# OPTIMIZATION OF THE SIZE AND THE LOCATION OF STEEL MEMBERS OF A GRIDWORK BY MATHEMATICAL PROGRAMMING

By

# MENG SAM CHAN

Bachelor of Science Heald Engineering College San Francisco, California 1964

Master of Science University of New Mexico Albuquerque, New Mexico 1966

Submitted to the Faculty of the Graduate College of the Oklahoma State University in partial fulfillment of the requirements for the Degree of DOCTOR OF PHILOSOPHY July, 1971

 $\mathcal{A}^{\pm}$ 

OKLAHOMA **ITATE UNIVERSITY** ' tagaay 0CT 5 1972 .<br>Teknologia eta salestia aldean zuen OPTIMIZATION OF THE SIZE AND THE LOCATION OF STEEL MEMBERS OF *A* GRIDWORK BY MATHEMATICAL

PROGRAMMING

Thesis Approved:

Thesis viser 7  $\nu \rightarrow$ .<br>D-20 Dean of the Graduate College

#### ACKNOWLEDGMENTS

I am dedicating this dissertation to the memory of my father, who strived hard all his life for the betterment of his family's welfare and of his children's education but missed seeing me fulfill his hopes and my goal by a few months. Besides my father, my mother, brothers, and sisters all have given encouragement throughout my studies, for which I grateful.

Special gratitude and appreciation should go to my thesis advisor, Dr. Tochacek, who spent an uncountable amount of time and effort in supervising and perfecting this research. Thanks are directed to Dr. Janes, Chairman of the Advisory Committee, to Dr. Dawkins, Chairman of the Structures Division, and to Dr. Claypool, who have served on my Committee and given invaluable advice in this research and in reading the thesis. No less thanks should be given to Dr. Mac-A lpine, former Chairman of the Structures Division, who served on my Committee until his retirement, and to Dr. Eldred, who also served on my Committee until his detachment from the university.

Since this research stemmed from the knowledge of my Civil Engineering study, I am grateful to all my professors at this university and others. Among them are especially Dr. James Yao and Professor Marion Cottrel, who laid the foundation for me and gave me encouragement to further my studies. Speaking of the academic community as a whole, besides the social community, I thank all my friends, who have

iii

shown me friendship and willingness to help, from the Civil Engineering and other departments. I must thank Miss Carol Manson for typing the final version of the thesis.

 $\begin{array}{c} \hline \end{array}$ 

I would like to thank the following persons, among others, with whom I have had correspondence during my research: Professor J. Abadie, Professor Edward J. Beltrami, Mr. W. C. Mylander, and Mr. R. T. Mertz, who supplied information and suggestions about the RGM Code.

Last, but not the least, I am revealing the efforts, encouragement. and love from behind the scene: The person who works harder when I work hard, suffers more when I suffer, cheers me up when I am depressed and is ready to give encouragement whenever I need it, of whom I am proud and forever grateful, from the bottom of my heart--my dear wife, Elsa.

·.

# TABLE OF CONTENTS

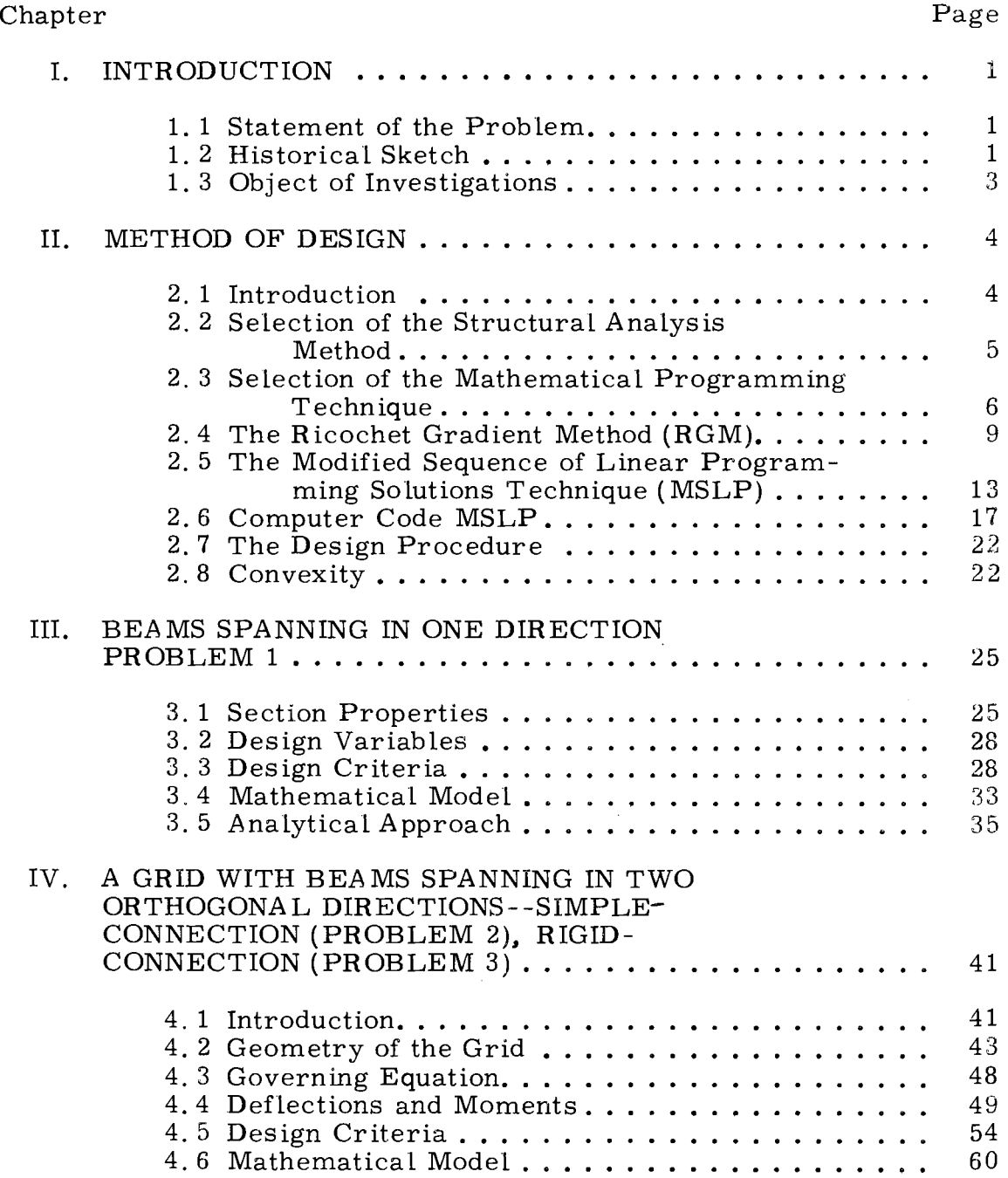

# Chapter Page

 $\frac{1}{2} \left( \frac{1}{2} \right)$  ,  $\frac{1}{2} \left( \frac{1}{2} \right)$  ,  $\frac{1}{2} \left( \frac{1}{2} \right)$ 

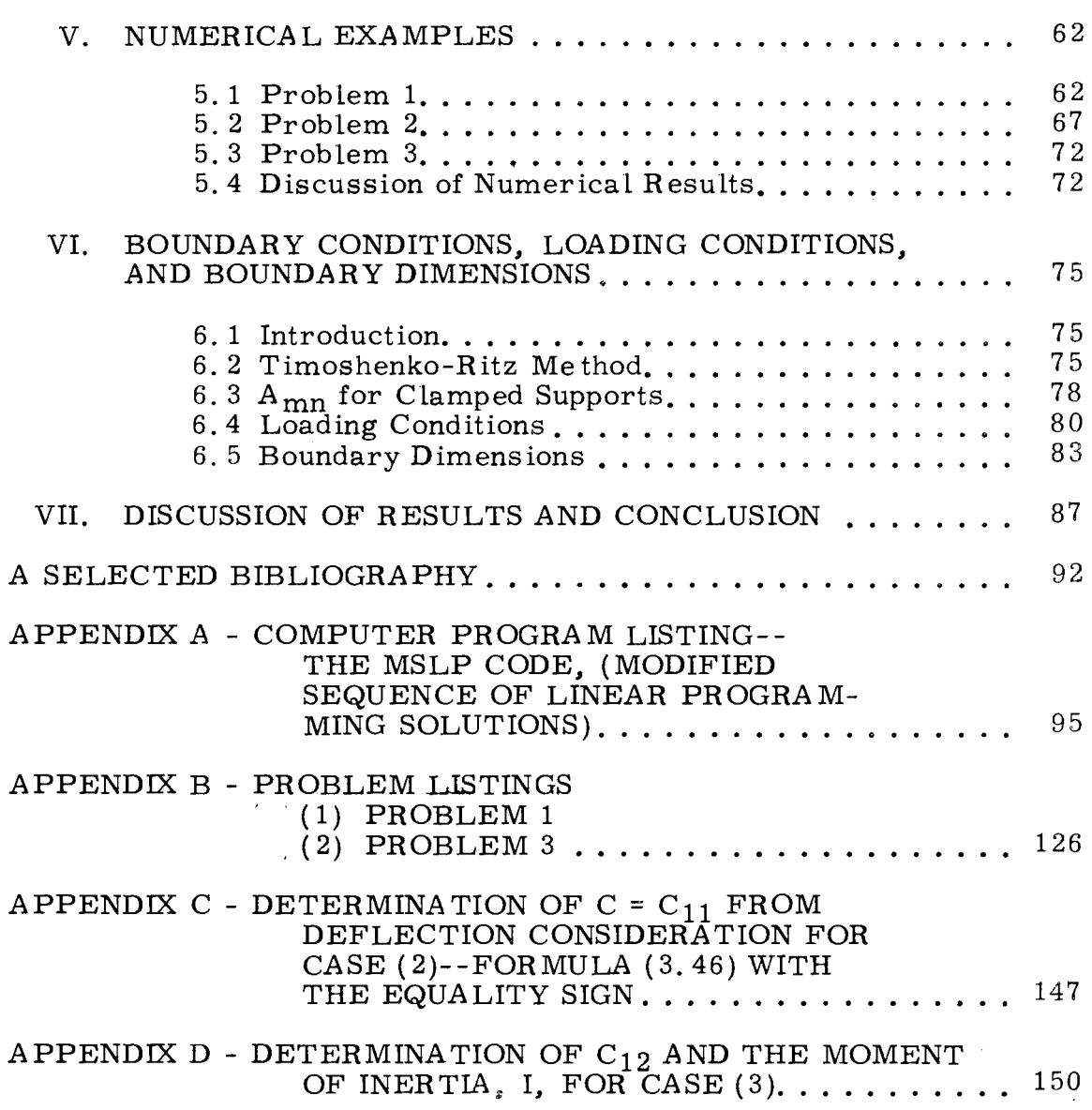

# LIST OF TABLES

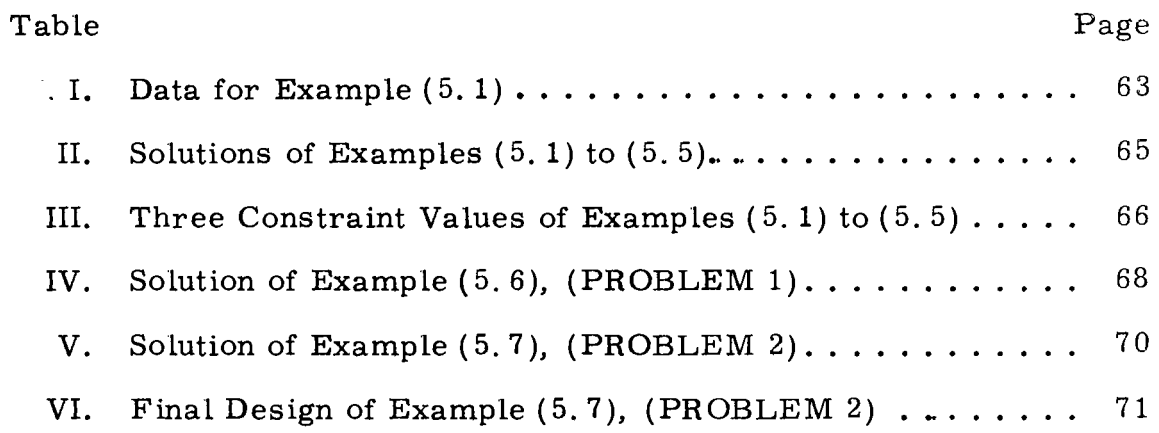

 $\mathcal{L}^{\text{max}}_{\text{max}}$ 

# LIST OF FIGURES

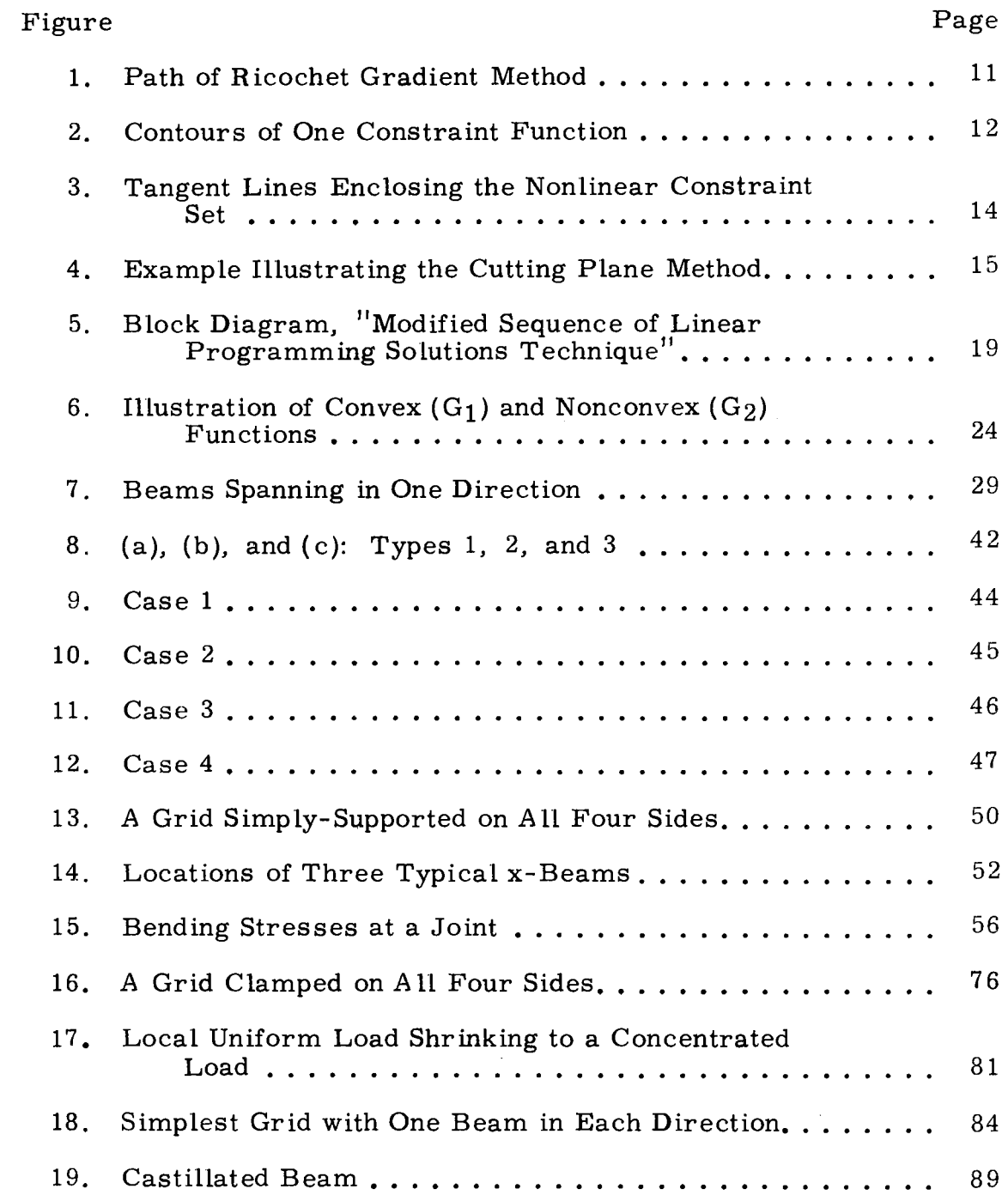

 $\sim 50$ 

# NOMENCLATURE

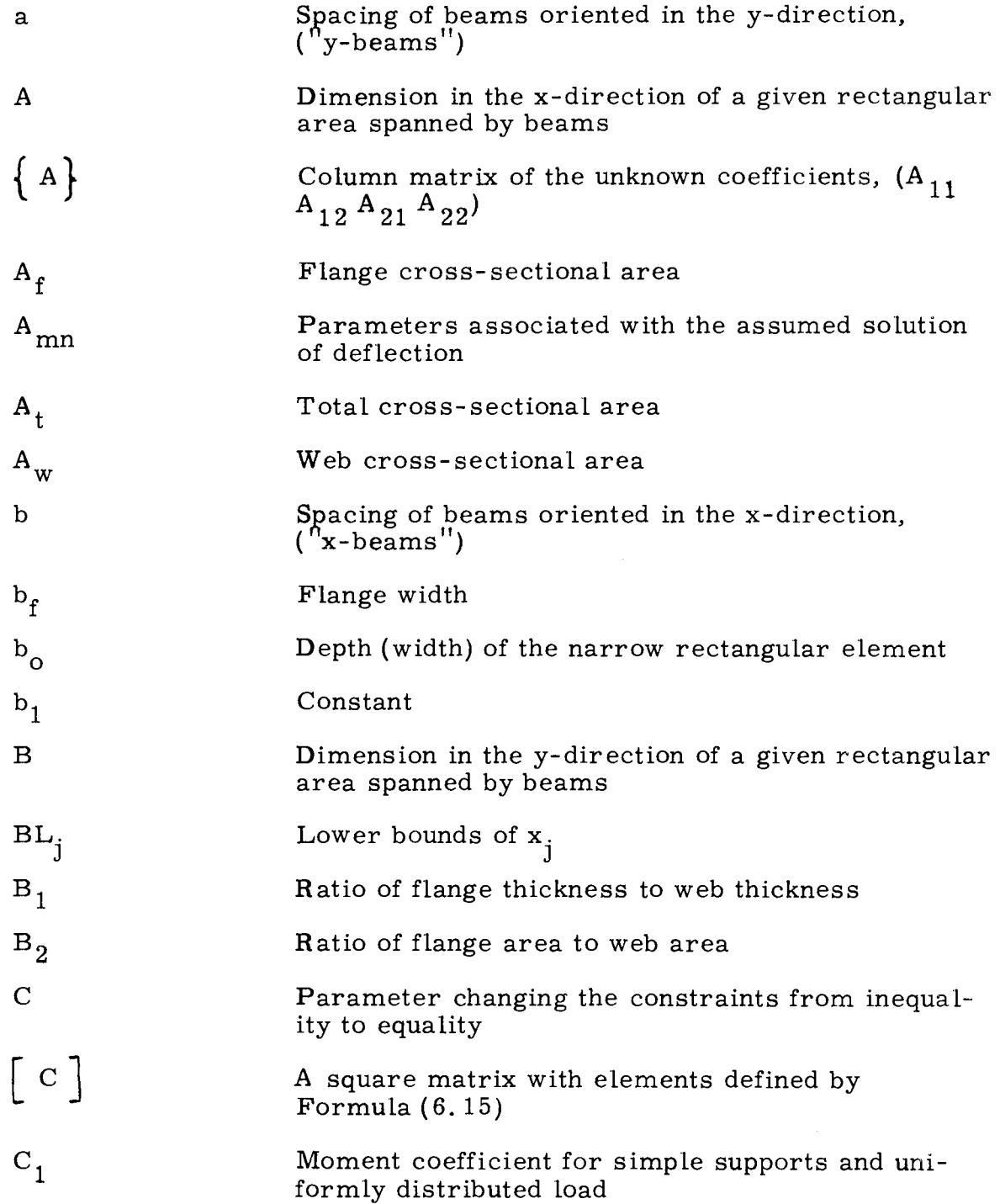

 $\mathcal{L}^{\text{max}}_{\text{max}}$ 

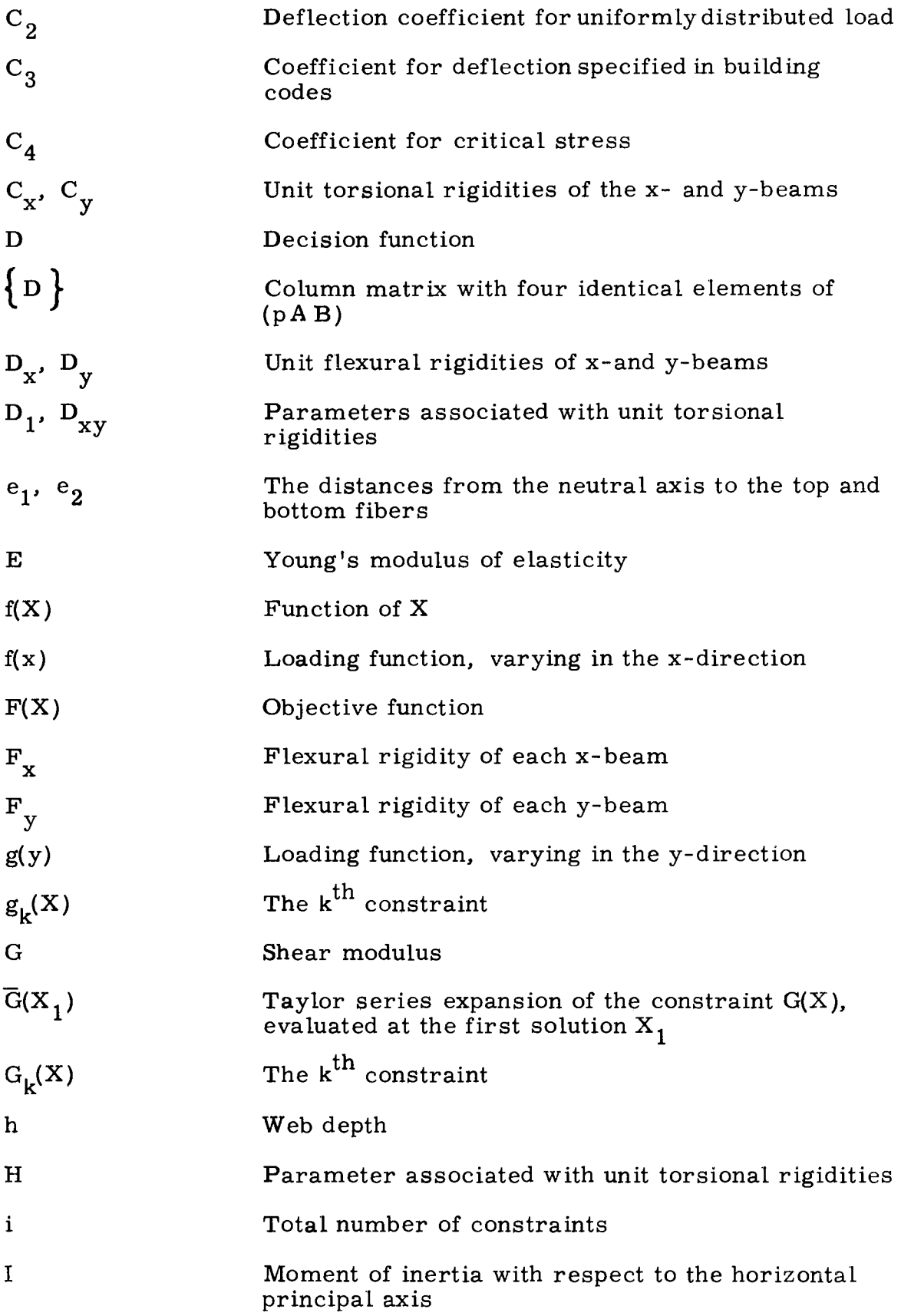

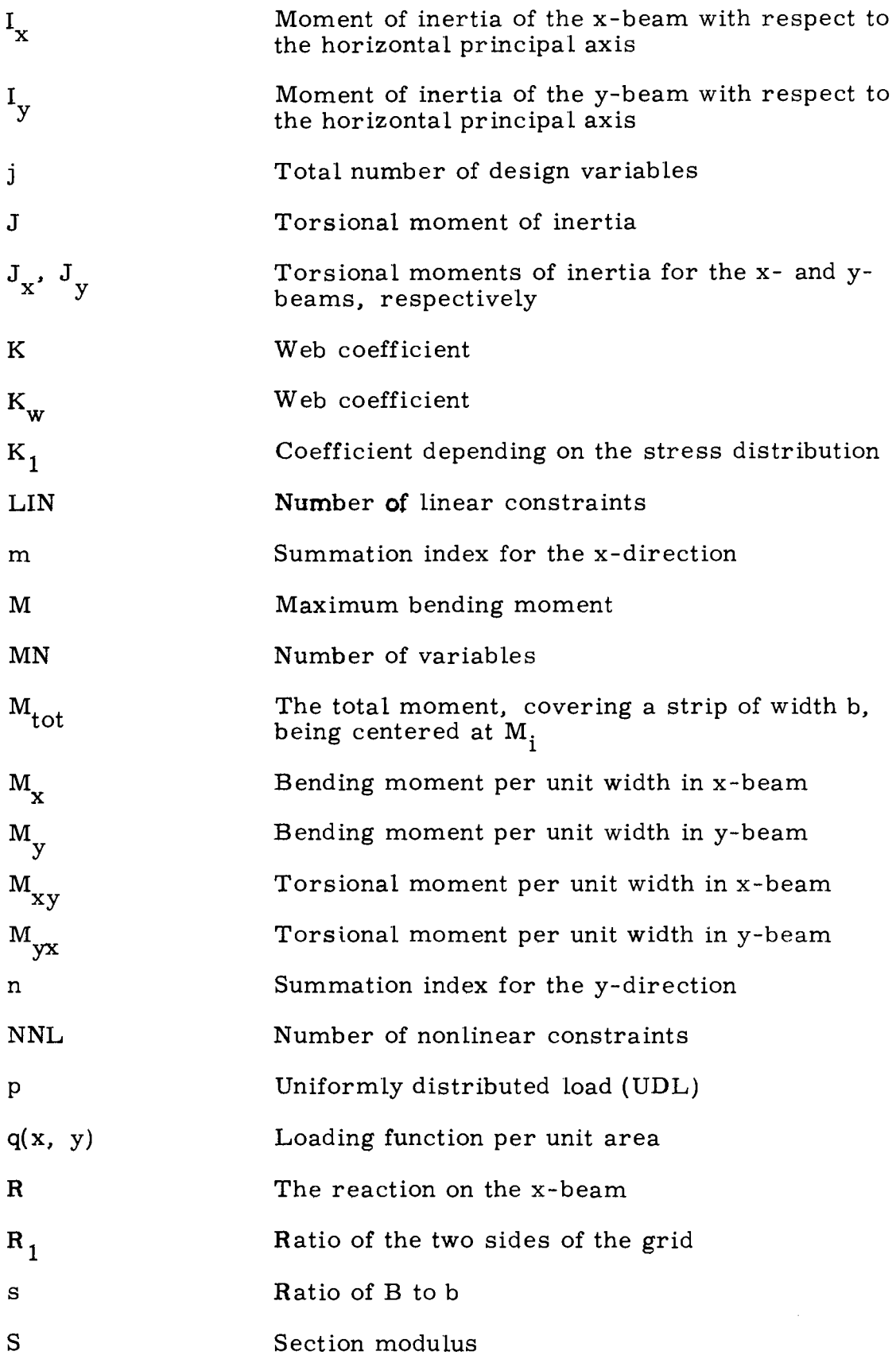

xi

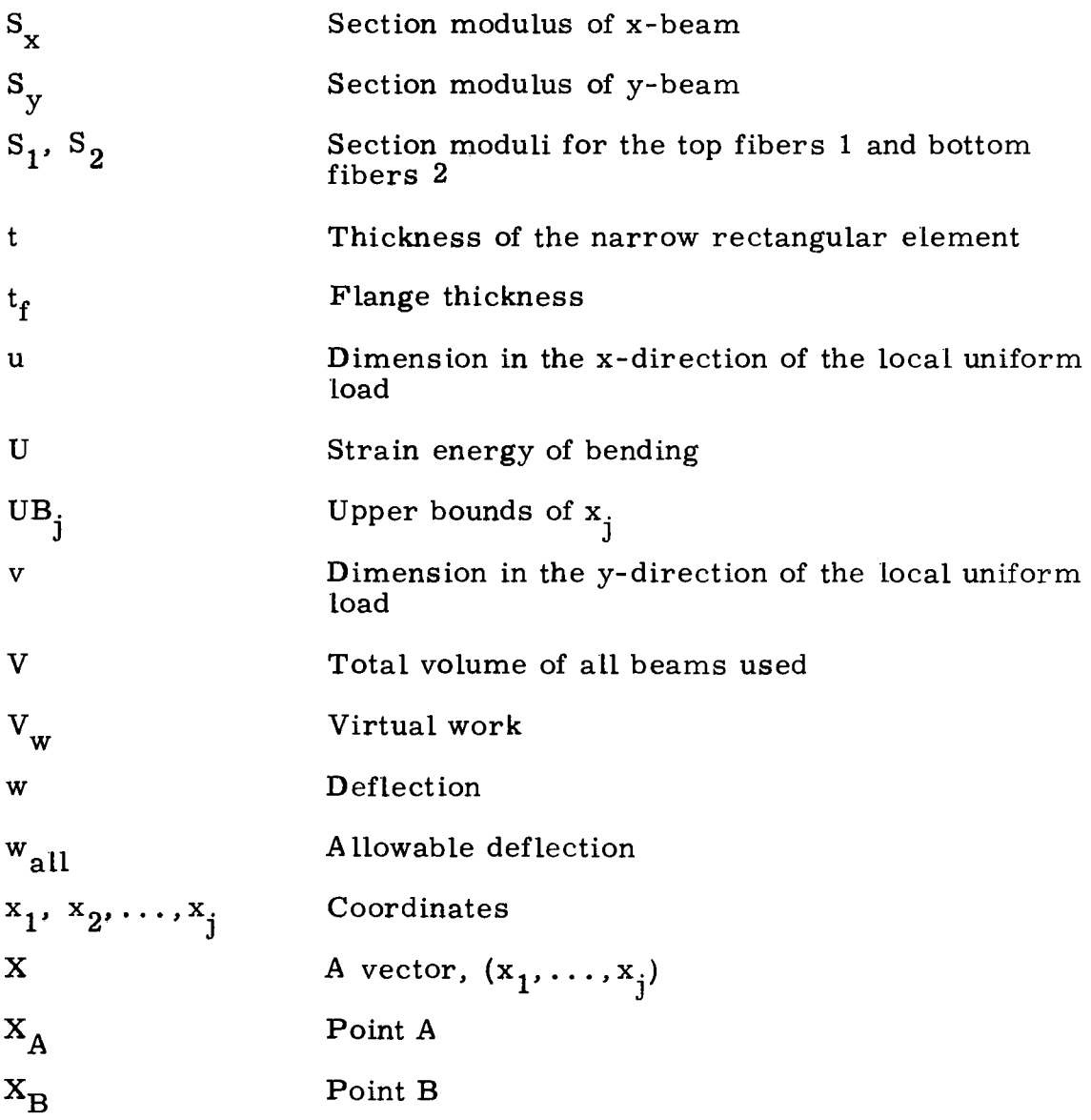

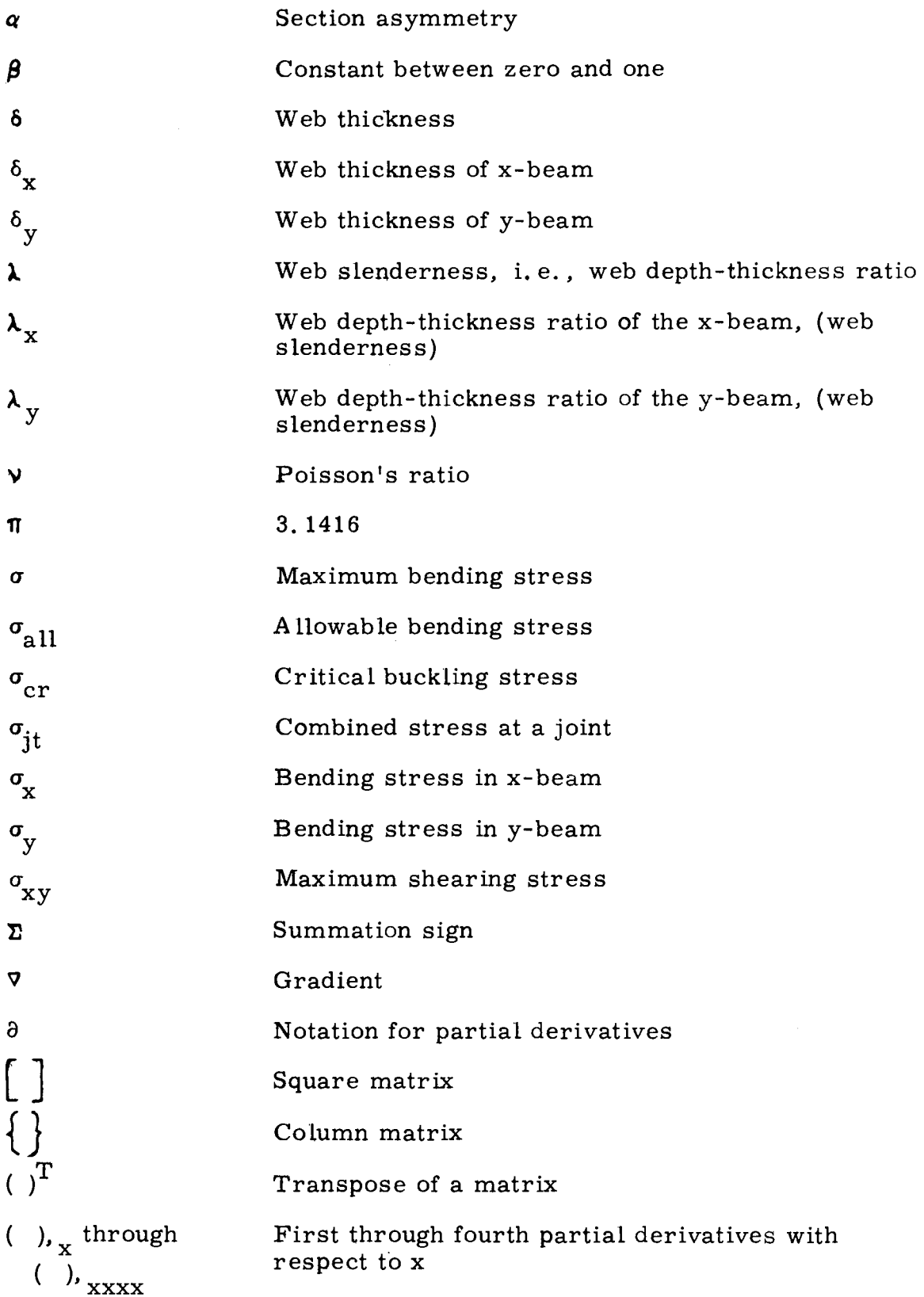

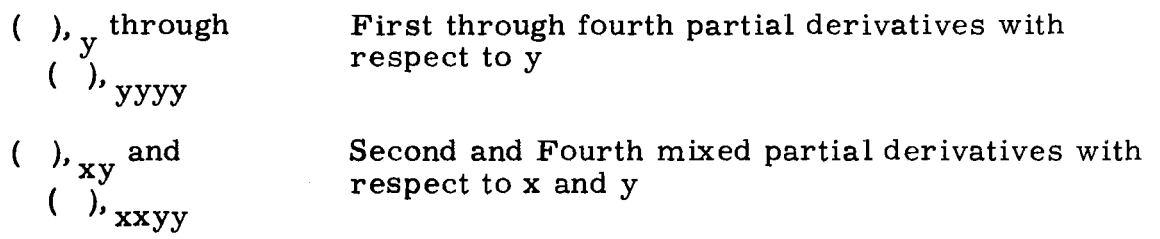

 $\label{eq:2.1} \mathcal{L}(\mathcal{L}^{\text{max}}_{\mathcal{L}}(\mathcal{L}^{\text{max}}_{\mathcal{L}}),\mathcal{L}^{\text{max}}_{\mathcal{L}^{\text{max}}_{\mathcal{L}}})$ 

 $\hat{\mathcal{L}}_{\text{max}}$  and  $\hat{\mathcal{L}}_{\text{max}}$ 

#### CHAPTER I

#### INTRODUCTION

#### 1.1 Statement of the Problem

It is desired to optimize the location and the size of the steel members of a grid. For a particular combination of spacings and sizes of the steel members, the economical design of the grid is to be considered. It is evident that some design variables will originate from the key word "location" and some from the word "size. " Although ! shaped steel plate girders are used throughout this investigation, other shapes can be handled using procedures developed herein. The approach to the optimal design of a grid is to use a suitable Structural Analysis method and to cast it into a form of Nonlinear Programming problem, usually referred to as NLP, so that a compatible NLP technique can be applied to solve the grid problem.

#### 1. 2 Historical Sketch

Optimization has long been industry's ma in concern. Contracts of construction or of manufactured products are made usually based on the lowest bid. The Armed Services started using optimization in its strategic decisions. G. B. Dantzig and M. Wood developed and applied the problem of Linear Programming, LP, for the U. S. Department of Air Force.(1). Publications on optimization can be found in Operation Research, Management Science, Economics, Industrial Engineering,

1

Aeronautical and Aerospace Engineering, Chemical Engineering, Civil Engineering, Mechanical Engineering, Applied Mathematics, and among various other science fields. A good account of optimization development in Civil Engineering can be found in papers by Sheu ( 2) and Wasiutynski (3). With increasing demands for solving complicated optimization problems, developments in Nonlinear Programming techniques have been flourishing.

Probably one of the earliest investigations in the Civil Engineering field using Mathematical Programming was the three-bar truss problem solved by Schmit (4). Some work was done on individual structural members by Goble (5), Razani (6). Mauch (7), Holt (8), and Seaburg  $(9)$ . The building frame was first investigated through the use of plastic design by Pearson (10), and Livesley (11), whereby the simplified assumptions yielded linear constraints so that Linear Programming could be applied. As the NLP was becoming more popular, the building frame could be analyzed using elastic design with nonlinear functions; for example, in Ref. ( 12). Since it has taken some time to get plastic design theory up to a competitive level with elastic design theory, it is expected that this approach to optimization should earn its recognition in the Civil Engineering field in the similarly slow pace. At the present time, it still stays at the academic level, caused by rather slow demands for it. The reaction is mutual; the industry is not getting much stimulation from universities.

A historical survey on Mathematical Programming is included in Section 2. 3.

#### 1. 3 Object of Investigations

Under the term "conventional design" of a structure, sizing of structural members is usually understood, the geometry of the structure being given or arbitrarily selected. On the other hand, in the present "optimum design" approach, the spacings of beams in the two directions of the grid are treated as design variables rather than given or preselected constants. Similarly, some other parameters (e.g., section properties) may be treated as design variables to be optimized. The economy achieved by the optimum design is the advantage over the conventional design method, the latter being based rather on experience and intuition. The designer can choose his own analysis method and his available NLP technique to do the job. This point will be discussed further in Chapter II, together with the design procedure.

The theme of this investigation starts off with a "degenerated" grid, with beams in one direction only (Chapter III). Chapter IV considers first a grid with beams in two orthogonal directions, joined by connections without torsional resistance, and also a grid with torsioncarrying connections. Numerical examples for these three systems with simple supports are given in Chapter V, Clamped ends (fixed supports) are treated in Chapter VI. Also in Chapter VI, boundary dimensions and general loading conditions are discussed. Finally, Chapter VII discusses results and summarizes conclusions.

3

#### CHAPTER II

#### METHOD OF DESIGN

## 2. 1 Introduction

The conventional design of a grid proceeds as follows: A preliminary design of members with the choice of their spacings is based on experience and engineering judgment. Proposed sections are checked for effects determined by methods of Structural Analysis and Strength of Materials to satisfy safety and functional requirements of official building codes. If the resulting safety factors are too high, the design might be modified for economy and the sections reduced in size. Sometimes several different beam spacings are considered and economy of different arrangements is studied. As computer usage is becoming popular, the structural engineer is relieved of tedious calculator and slide rule work. Modifications in the design are done by changing parts of the computer program, or even just a few data cards. However, with the use of standard computer programs such as the MIT ICES (13) packages, the conventional procedure of design has remained basically unchanged.

Only in recent few years research scientists have started to apply optimization methods of Mathematical Programming to structural design: A physical model is set up and cast into a mathematical model. The physical model is formulated through Structural Analysis and Strength of Materials, and then transformed into a mathematical

4

model treatable by Mathematical Programming. The objective function, the goal, is introduced, for instance, to minimize the cost of the structural system, or its volume. (The total cost of the structure varies from company to company and from city to city. Therefore, for the sake of generality, the volume of the material used is selected for the objective function in this study. ) The functional and safety requirements define the so-called constraints. Techniques of Mathematical Programming enable one to arrive from a starting point within the feasible region (the preliminary design) at a final point (the optimum design).

### 2. 2 Selection of the Structural Analysis Method

At the very beginning of this investigation, a Structural Analysis method must be chosen such that it will be suitable to be incorporated with the Mathematical Programming model. Various methods are available to treat the grid as

(a) a discrete system, or

(b) a continuous system.

(a) In the first group, the displacement method can be used to calculate deflections and moments. If evaluations of functions involved were done just a few times, the selection of Structural Analysis methods would not make too much difference. However, the Mathematical Programming technique requires many function evaluations; hence, the choice of a suitable Structural Analysis method will play an important role, especially in the consumption of computer time. The displacement method also depends on the number of nodes; its matrix operation, especially inversion, requires more execution time besides storage time as the number of nodes increases.

(b) In the second group, another possibility is to treat the grid as an orthotropic plate. Computation of deflections and moments is done by algebraic manipulation with double or single series. As far as computer time is concerned, this approach is preferred because the previous method (with too many redundant quantities) requires more time. Therefore, in this study the grid will be designed using the Theory of Plates.

#### 2, 3 Selection of the Mathematical Programming Technique

In the mathematical language, the problem can be formulated as follows:

Let 
$$
X = (x_1, x_2, \ldots, x_j)
$$
,

j = total number of design variables, and

i = total number of constraints.

Minimize<sup>1</sup> the objective function  $F(X)$  subject to constraints

$$
G_k(X) \ge 0, \quad k = 1, \ldots, i
$$
 (2.1)

for the variables  $X \geq 0$ . Both the objective function  $F(X)$  and the constraints  $G_i(X)$  are nonlinear in this study; hence, the Linear Programming technique cannot be used directly and Nonlinear Programming must be applied.

Nonlinear Mathematical Programming techniques fall into five main categories:

( 1) Methods to solve a problem with a nonlinear objective function but linear constraints,

 $1$ Minimization of a function  $F(X)$  is the same as maximization of the negative function  $-F(X)$ .

- ( 2) Sequential Unconstrained Minimization Technique (SUMT ),
- (3) Sequence of Linear Programming Solutions (SLP),
- ( 4) Direct Search,
- ( 5) Totally Nonlinear Programming.

#### 2. 3.1 First category

The objective function is approximated by a quadratic function and the algorithm is based on linear constraints. The method of solution was developed mainly by Zoutendijk ( 14) in 1960. An up-to-date reference on the method is given by Abadie (15) and Wolfe ( 16). They are among the pioneers who conducted researches along this line. In their adaptation, the eventual nonlinear constraints are linearized by Taylor series expansion. Successive iterations remove errors resulting from the truncation of terms of higher degrees. The accuracy of the method depends on the degree of nonlinearities of the objective function and the constraints. Computer Codes for this technique for a general case have not been released yet; a code is being developed by RAND Corporation, Santa Monica, California ( 17 ). IBM Corporation has a code, called "Separable Programming" ( 18 ).

#### 2.3.2 Second category

Some researchers started the idea of Sequential Unconstrained Minimization Technique (SUMT) about 1959 but did not go into depths until Fiacco and McCormick (19 ), ( 20), and (21) developed the details and a computer code of the method under an Army research contract between the years 1963 (19) and 1965 (20 ). The constraints are incorporated with the objective function in the so-called penalty function and the algorithm treats the problem as an unconstrained one. A sample problem was solved in (20) with a cubic objective function and linear constraints. If a problem is highly nonlinear in both the objective function and the constraints, complications can be expected.

#### 2.3.3 Third category

Kelly (22) suggested in 1960 a sequence of linear programming expressions, SLP, to approximate a nonlinear constraint set by a linear set, while the objective function is linear. He named his technique "the Cutting Plane Method" ( 22 ). *A* brief description follows in Section 2. 5.

#### 2. 3.4 Fourth category

The Direct Search method does not require any quadratic or linear approximation. The main problem is the choice of the mesh density and of the methods of successively reducing the feasible region during the solution. Massachusetts Institute of Technology developed a package within the ICES, called OPTECH (13), in 1968. It works well for an unconstrained problem; however, no hints are given to handle a constrained problem.

The IBM Corporation has a code, termed the Ricochet Gradient Method (RGM) due to Mertz  $(23)$ , released in 1967. He used the Steepest Descent Method with some modifications (23.). A brief description of the RGM is in Section 2. 4.

In recent years, researchers have been trying to improve the Totally Nonlinear Programming; a stimulation has been evident. Three techniques are mentioned here in passing: Geometric Programming by Duffin, Peterson, Zener ( 24) in 1967; Generalized Reduced Gradient Method by Abadie ( 15) in 1966; and Dynamic Programming by Bellman  $(25)$  and  $(26)$  in 1957.

Since Geometric Programming depends on the manipulation with the exponential powers of the variables appearing in the functions involved, an immediate drawback is when the method is applied to a problem with fractional functions.

The Generalized Reduced Gradient Method promises to be superior in both speed and accuracy.

Naturally, after a structural problem has been cast into a Mathematical Programming model, one can choose any suitable technique. From the viewpoint of availability and compatibility with the Structural Analysis method chosen, the Ricochet Gradient Method (RGM) and the Sequence of Linear Programming Solutions (SLP), from the fourth and third categories respectively, seem to be most suitable for this study.

The two methods chosen are explained in more detail in Sections 2. 4 and 2. 5.

#### 2. 4 The Ricochet Gradient Method (RGM)

The Ricochet Gradient Method, RGM Code, by Mertz (23 *),* is essentially a **Direct** Search method using the Gradient Method, also known as the Steepest Descent<sup>1</sup> Method. It solves a Nonlinear Programming problem (Formula 2. 1 in Section 2. 3). Consider a twodimensional case (Fig 1). The routine starts from a feasible point  $X_{\Omega}$ and follows the path of steepest descent or the steepest gradient of the objective function. If a local minimum is inside the feasible region, then this path will lead to the local minimum. Otherwise, the path will lead to a nearby constraint at point B.

Consider Fig 2 which shows one constraint by itself. It is desired to locate a point B on the constraint function,  $G_k = 0$ . At point *A* in Fig 2 the constraint function value is  $G_k > 0$ ; at point C its value is  $G_k < 0$ . Interpolation locates approximately the point B desired, at which  $G_k = 0$ .

The path is reflected (ricochets), following the constant value of the objective function, and heads towards another constraint across the feasible region. A point D is obtained in the same manner as point B. The line BD and the two tangents drawn at B and D form a triangle. With two base angles and the base of the triangle known, the point  $x_1$ is determined and used as a starting point for the next cycle of the process. The process is repeated until an "optimum solution" is obtained.

A detailed description of this method and a listing of the Computer Code can be found in ( 23 ); therefore, no attempt is made to describe the method any further.

<sup>1</sup> Ascent for maximization, descent for minimization.

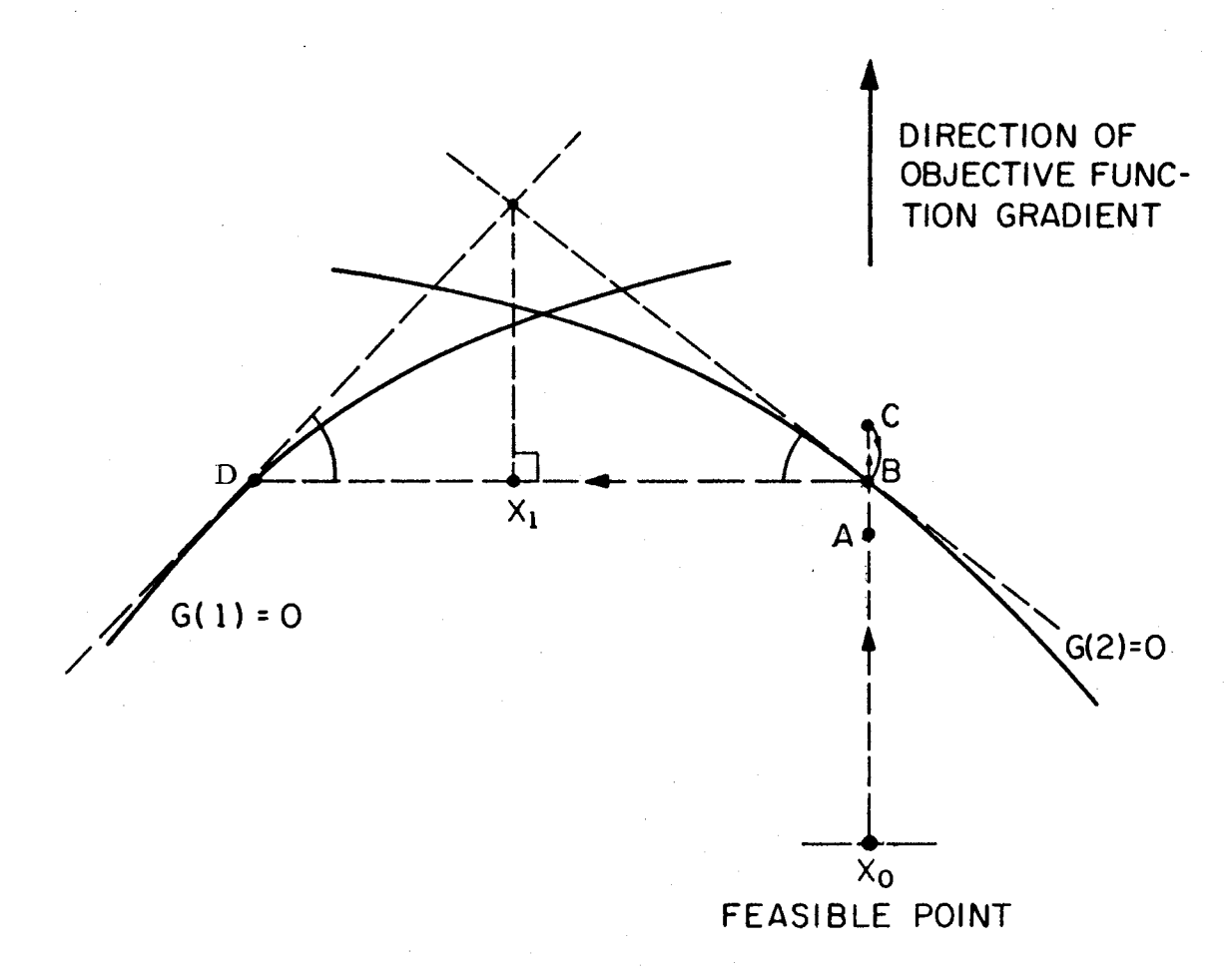

Figure 1. Path of Ricochet Gradient Method

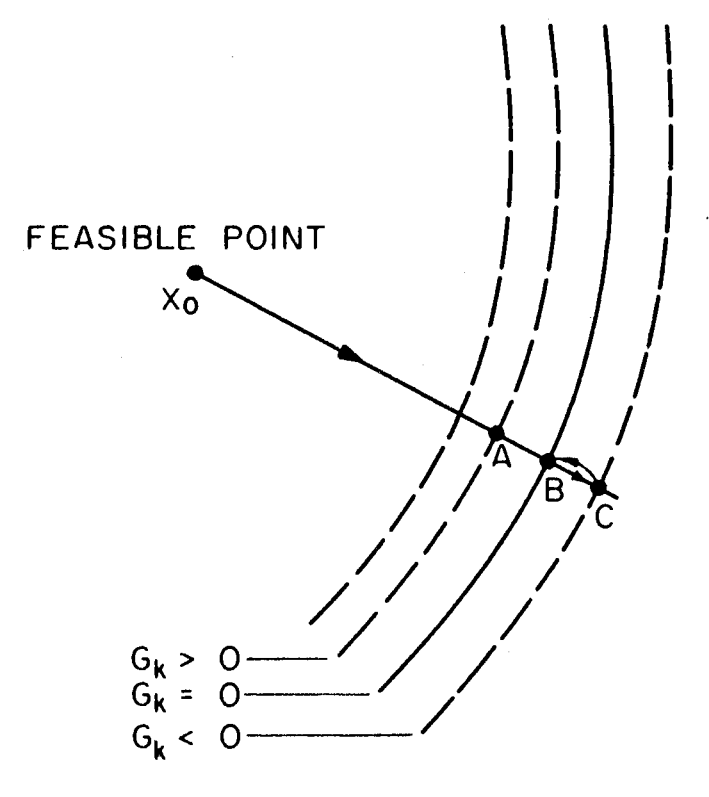

Figure 2. Contours of One Constraint Function

## 2. 5 The Modified Sequence of Linear Programming Solutions Technique ( MSLP)

Since the Gradient Method and Linear Programming have been well-documented in the literature, no attempt is made in this section to make a superfluous description of them. The Gradient Method used in Ricochet Gradient Method  $(RGM)$  was documented by Mertz  $(23)$ . The Sequence of Linear Programming Solutions (SLP) was explained in ( 22); the Linear Programming subroutine used in MSLP was documented by Kuo (27 ).

Two things are changed in the SLP so that the modified version will be called "the Modified Sequence of Linear Programming Solutions Technique" (MSLP). The first modification is that the objective function is also linearized. The second modification is that the nonlinear constraint set is approximated by a set of lines tangent to the nonlinear constraint set, for example in a two-dimensional case (Fig 3).

*A* numerical example (22) is given to illustrate the "Cutting Plane Method" (Fig  $4$ ):

Let  $X = (x_1, x_2, \ldots, x_i)$ ,

 $(x_1, x_2, \ldots, x_j)$  = coordinates.  $\mathbf{j}'$ 

Minimize  $F(X) = x_1 - x_2$  subject to the constraint

$$
G(X) = 3x_1^2 + 2x_1x_2 + x_2^2 - 1 \le 0
$$

First, a large square, representing the upper and lower bounds of the variables, is placed to enclose the feasible region. Initially we solve the linear problem:

Minimize  $F(X) = x_1 + x_2$  subject to the constraints  $-2 \le x_1 \le 2$  and  $-2 \le x_2 \le 2$ .

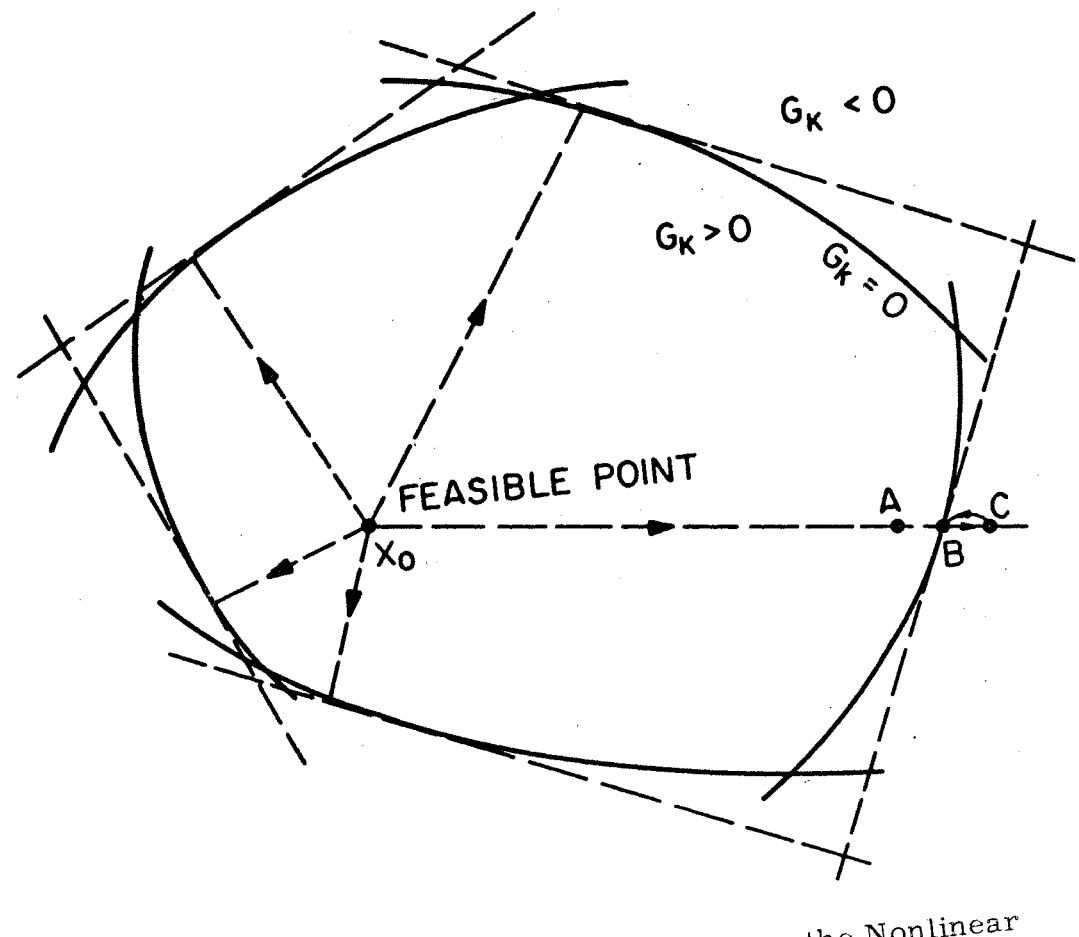

Figure 3. The 3. Enclosing the Non-**Constraint Set** 

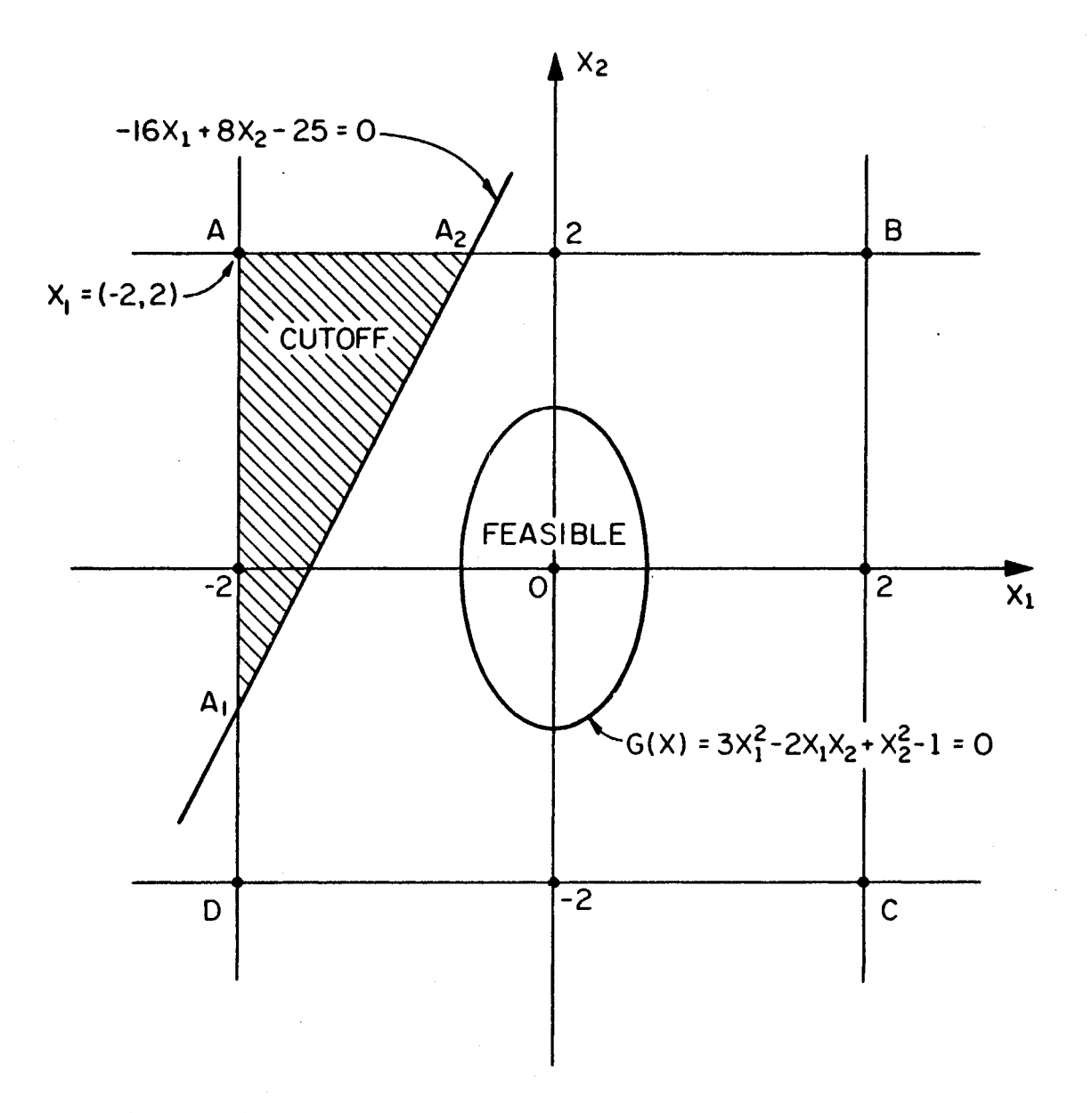

Figure 4. Example Illustrating the Cutting Plane Method

Its solution is  $X_1 = (-2, 2)$  and  $F(X_1) = -4$ .

Evaluate the constraint value at the first solution  $X_1$ , resulting in

$$
\overline{G}(X_1) = -16x_1 + 8x_2 - 25 \le 0
$$

where  $\overline{G}(X_1)$  = Taylor series expansion of the constraint  $G(X)$ ,

where  $\nabla$  designates gradient, and T means transpose.

evaluated at the first solution  $X_1$ .

In general,

$$
\overline{\mathrm{G}}(\mathrm{X})\;\approx\;\mathrm{G}(\mathrm{X}_1)\;+\;\nabla \mathrm{G}(\mathrm{X}_1)^{\mathrm{T}}\;(\mathrm{X}\;-\;\mathrm{X}_1)
$$

It is observed that the initial domain has been reduced from the square ABCD to the polygon  $A_1A_2BCD$  or a portion of the initial domain (triangle  $AA_1A_2$ ) has been cut off.(Fig 4). This process of a sequence of linear programming solutions will finally lead to close "contact" with the nonlinear constraint.

Returning to the second modification, two approaches to form a set of tangent lines are considered:

- ( 1) an analytical method, and
- ( 2) a numerical method.

Observing only one constraint (Fig 2) in two-dimensional space (Fig 3), in the analytical approach a normal to the boundary curve is passed through a starting point (feasible point) and at the intersection of this normal with the boundary curve a tangent is considered. (In a nulti-dimensional space, curves and tangent lines are replaced by hypersurfaces and tangent hyperplanes.) A parametric representation of the normal in space, the linear representation of the space coordinates, and the equation of the nonlinear constraint constitute a set of simultaneous expressions, a mixture of nonlinear and linear equations. Fortunately, substitutions lead to only one nonlinear equation with only

one unknown, the parameter from the parametric expression of the normal in space. This equation can be solved by methods such as Wegstein's (28 *),* Newton's, Bailey's and Aitken's iterations (29 ), (30), etc. Once this parameter is computed, the coordinates will be known by back substitution. The solution represents the intersection point B desired (Fig 2). At point B a tangent is drawn.

In the numerical approach there is a subroutine available  $(31)$ using the Fletcher and Powell numerical method (32 ). Consider again any one of the constraints in Fig 3 separately as shown in Fig 2. The routine solves an unconstrained problem. It is desired to locate a point B on the constraint function,  $G_k = 0$ . The routine starts from a feasible point and follows a path of decreasing values of the constraint function. At point A in Fig 2 the constraint function value is  $G_k > 0$ ; at point C its value is  $G_k < 0$ . Interpolation locates approximately the point B desired, at which  $G_k = 0$ .

After point B has been obtained, a tangent line can be expressed at this point, e.g., by expanding the constraint function in Taylor series. This process is to be repeated for all other constraints. A closed set of tangent lines is so formed (Fig 3). With this polygon of linear constraints as an approximation of the nonlinear constraint set, Linear Programming can now be applied.

#### 2. 6 Computer Code MSLP

The Computer Code MSLP (Modified Sequence of Linear Programming Solutions) is used to solve the optimum design of a gridwork, which mathematically is a Nonlinear Programming problem of the form as Formula (2.1). The objective function is nonlinear, and the

constraint set is a mixture of nonlinear and linear functions. The MSLP Code is listed in Appendix A.

The Code is based on Kelly's method (22) with modifications; a sequence of linear programming problems is used as an approximation. In the beginning, a set of hyperplanes tangent to the set of nonlinear constraints is formed. The limitation on the Code is that when a variable has a small range between its upper bound and lower bound it must be made constant, being a close approximation anyway, and that the Code works for convex programming only.

#### Outline of the MSLP (Fig 5)

#### MAIN PROGRAM

 $(1)$  MAIN

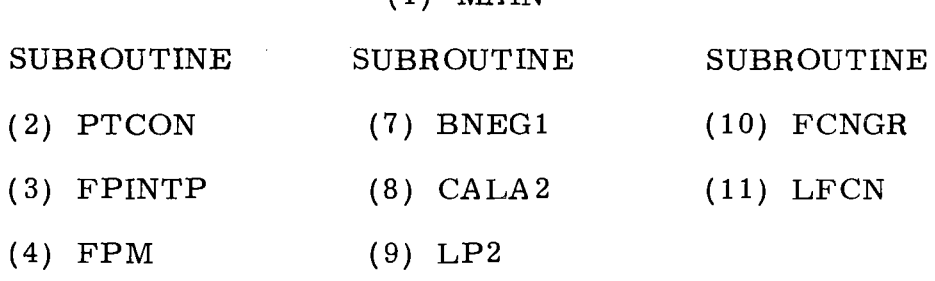

- (5) FUNCT
- (6) INTP

In the Computer Code MSLP, the MA IN program controls the iterations with the aim to generate a sequence of linear programming solutions until convergence. In addition, three groups of subroutines are employed. The first group of subroutines is used to form a closed set of hyperplanes tangent to the nonlinear constraint set. The second group sets up the Mathematical Programming problem so that the Linear Programming technique can be applied in subroutine LP2. The

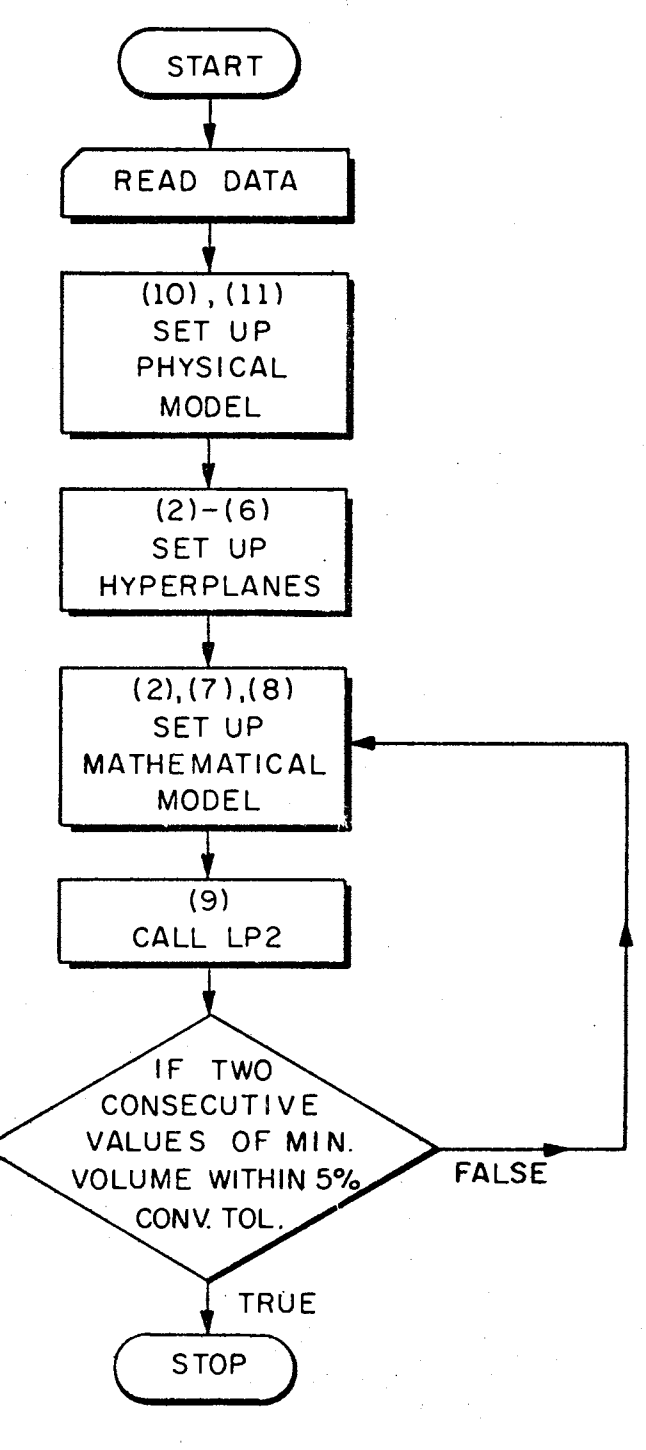

Figure 5. Block Diagram, ''Modified. Sequence of Linear Programming Solutions  $Technique$ <sup> $n$ </sup>

third group is supplied by the user to calculate values of the functions involved and their first partial derivatives.

The distinct parts of the program are now explained in more detail:

MAIN Program It reads in data: the initial point, number of variables and number of linear and nonlinear constraints. A closed set of hyperplanes tangent to the set of nonlinear constraints is formed. It goes through a sequence of Linear Programming problems. Upon convergence, the values of minimum objective function F of two consecutive iterations differing by less than five percent, the process is stopped with final solution, final point, and minimum value of objective function F printed out.

#### First group of subroutines

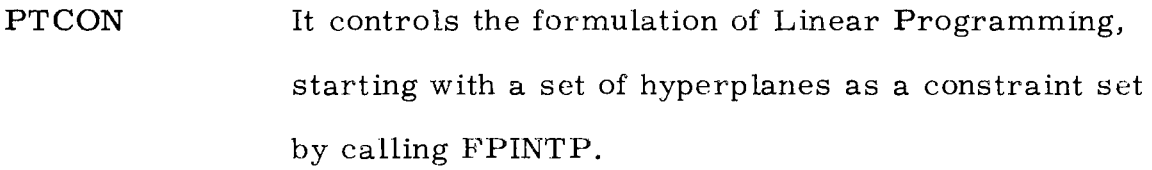

FPINTP It furnishes a set of hyperplanes tangent to the nonlinear constraint set.

FPM This is a modified version of the subroutine FMFP ( 31) which is an unconstrained function minimization routine due to Fletcher and Power  $(32)$ .

**FUNCT** This is required by FPM to calculate function values and their first partial derivatives.

INTP As soon as the constraint value steps over zero (Fig 2) to the negative values, this point C and the previous point A (for which the constraint was positive) are interpolated; thus point B is obtained for which the constraint value is approximately equal to zero.

#### Second group of subroutines

BNEGl Owing to the nature of the problem, the constant term  $b_1$  could be negative. The constraints,

$$
G_k(X) \ge 0, \quad k = 1, \ldots, i,
$$
 (2.2)

can be rewritten as

$$
g_k(X) \ge b_1, k = 1, ..., i.
$$
 (2.3)

CALA2 This subroutine will keep them in this standard form. It transforms the problem in BNEGl to the form required by LP2.

LP2 It is the Linear Programming problem solved by Kuo  $(27)$ , with modifications.

#### Third group of subroutines (user-supplied)

FCNGR Given an initial point, the number of variables and the number of nonlinear constraints, it calculates the values of the objective function, of the nonlinear constraints, and of their first partial derivatives. It is the formulation of the structural design problem. LFCN Given the number of variables, the number of linear constraints and the upper and lower bounds, it forms a set of linear constraints.

See Appendix B. The listing of PROBLEM 2 is omitted because it is like  $\texttt{PROBLEM}~3$  with the parameter H and  $\text{M}_{_{\textbf{X}\textbf{y}}}$  being set equal to zero.

#### 2. 7 The Design Procedure

The design procedure can be summarized in the following steps:

- Step 1--- Formulate the structural problem by the Theory of Plates, or by other Structural Analysis methods.
- Step 2--- Cast it into the form of a Mathematical Programming problem.
- Step 3--- Use the gradient technique or other techniques to solve the Mathematical Programming problem.
- Step 4--- After the local minimum has been found, one can either be satisfied with the local minimum or try to search for more local minima by using several starting points. The comparison of the local minima can lead to a smaller value of the objective function and in many practical problems even to the global minimum.

The feasibility of this design procedure is evident. After the minimum number of design variables and that of constraints have been determined, one can still apply engineering judgment and reasonable assumptions to reduce that number. This choice has to be made by the designer to see whether the extra computer time could be compensated by the expenses due to extra preparation time and also sacrifice of fully automated procedure. Up to now, Step 4 is probably the best one available for finding a minimum.

#### 2. 8 Convexity

Convex programming (33) is defined as one where both the objective function and constraint functions are convex. A function  $f(X) = f(x_1, x_2, ..., x_i)$ , where  $X = (x_1, x_2, ..., x_i)$  is a vector and  $(x_1, x_2, \ldots, x_j)$  are coordinates is a convex function if, for any
two points  $X_A$  and  $X_B$  and for  $0 \le \beta \le 1$ ,

$$
\beta f(X_A) + (1 - \beta) f(X_B) \ge f \left[ \beta X_A + (1 - \beta) X_B \right], (2, 4)
$$

Alternately,  $f(X)$  is convex if

$$
f(X_A) - f(X_B) \ge (X_A - X_B)^T \nabla f(X_B)
$$
 (2.5)

where T means transpose, and  $\nabla$  designates gradient.

Figure 6 shows the constraint  $G_1$  being a convex function and the other constraint  $G_2$  being a nonconvex function.

The Sequential Unconstrained Minimization Technique (SUMT) was originally developed for convex programming but it was reported that it also worked for some nonconvex programming problems.

The Ricochet Gradient Method (RGM) always works for convex programming problems but for non-convex programming it might run into difficulties. In the latter case, the Modified Sequence of Linear Programming Solutions (MSLP) might not even work.

The numerical examples in Chapter V will be tested for convexity using the second definition, Formula (2.5).

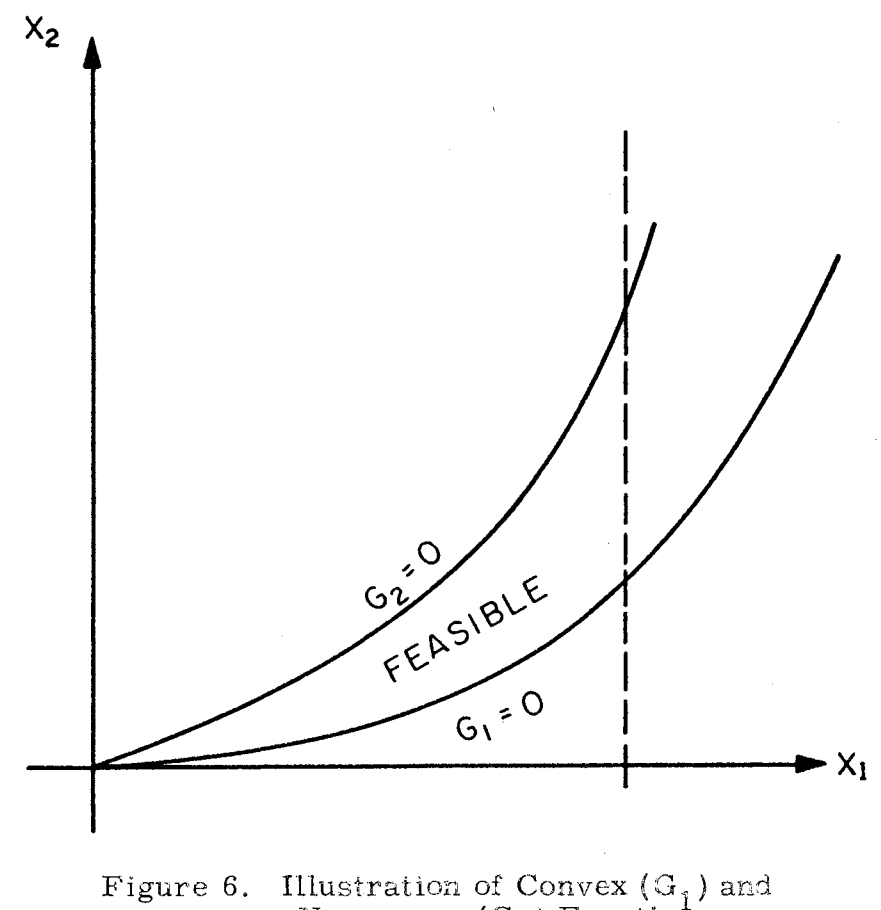

Nonconvex  $(G_2)$  Functions

#### CHAPTER III

## BEAMS SPANNING IN ONE DIRECTION PROBLEM 1

## 3.1 Section Properties

Section properties described in this section are used as design variables. Brown and Ang (12) plotted the section modulus S vs. the moment of inertia I, using the WF rolled sections in the American Institute of Steel Construction Manual. By fitting a curve over the plot, the discrete relationship was changed to a continuous function,  $S = S(I)$ .

However, a more general approach can be used, appropriate for both welded I-sections and rolled beams. Tochacek (34) expressed all section properties for an unsymmetric I-section in terms of three parameters: Beam asymmetry  $\alpha$ , web slenderness  $\lambda$ , and web coefficient K.

$$
S_1 = \frac{6\alpha - K(\alpha + 1)^2}{6(\alpha + 1)} (\lambda K A_t^3)^{0.5}
$$
 (3.1)

$$
S_2 = \frac{S_1}{\alpha} \tag{3.2}
$$

$$
A_{\rm w} = KA_{\rm t} \tag{3.3}
$$

$$
I = \frac{6\alpha - K(\alpha + 1)^2}{6(\alpha + 1)^2} \, \lambda KA_t^2 \tag{3.4}
$$

where

$$
S_1 = \frac{I}{e_1} \qquad , \qquad S_2 = \frac{I}{e_2} \qquad (3.5)
$$

 $S_1$ ,  $S_2$  = section moduli for the top fibers 1 and bottom fibers 2,

I = moment of inertia with respect to the horizontal principal axis,

 $e_1$ ,  $e_2$  = the distances from the neutral axis to the top and bottom fibers,

$$
\alpha = \frac{S_1}{S_2} = \frac{e_2}{e_1} = \text{section asymmetry},
$$
\n
$$
\lambda = \frac{h}{\delta}, \qquad (3.6)
$$

 $\lambda$  = web slenderness, i.e., web depth-thickness ratio,

$$
h = web depth,
$$

 $\delta$  = web thickness,

$$
A_t = total cross-sectional area,
$$

$$
A_w = h\delta, \qquad (3.7)
$$

$$
A_{W} = web cross-sectional area,
$$

$$
K = \frac{A_w}{A_t} = \text{web coefficient.}
$$

Assuming equal allowable stress  $\sigma_{all}$  for the bottom as well as for the top fibers, the I-section becomes symmetrical and  $\alpha = 1$  or  $S_1 = S_2 = S$ . Formula (3.1) reduces to

$$
S = (0.5 - 0.333K) (\lambda KA_t^3)^{0.5}.
$$
 (3.8)

The strength condition for flexure reads:

$$
\sigma = \frac{M}{S} \le \sigma_{\text{all}} \tag{3.9}
$$

where

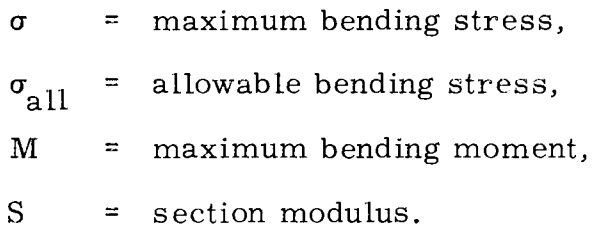

For the fully stressed, most economical design,

$$
M = \sigma_{all} S = \sigma_{all} (0.5 - 0.333K) (\lambda KA_1^3)^{0.5}.
$$
 (3.10)

A constant cross-sectional area  $\mathbf{A}_t$  is assumed throughout the beam span and for the beams used. For the given amount of material  $(A_t = constant)$ , the maximum resisting moment M is achieved if  $K = 0.5$ ,

 $\lambda$  = maximum,

the latter value to be discussed later.

Substituting  $\alpha = 1$ , K = 0.5 into Formulas (3.4) and (3.8),

$$
I = \frac{0.5 \lambda A_t^2}{6}, \qquad (3.11)
$$

or

$$
A_{t} = 3.46 \frac{I^{0.5}}{\lambda^{0.5}}, \qquad (3.12)
$$

$$
S = 0.235\lambda^{0.5}A_t^{1.5}, \qquad (3.13)
$$

or from Formula (3. 12)

$$
S = 1.51 \frac{1^{0.75}}{\lambda^{0.25}} \tag{3.14}
$$

As obvious from Formulas (3. 12) and (3. 14) two independent section properties, i.e., I and *A.,* will be decisive for the sizing of beams, besides other parameters described later, e.g., b,  $\frac{A}{B}$ , etc.

#### 3, 2 Design Variables

It is desired to span beams in one direction over a rectangular area of specified dimensions  $A \times B$  (Fig 7) in such a manner that the total volume of beams will be minimum. Such a design is known as an optimum design. The design procedure starts out with specifications to satisfy safety and functional requirements, goes through a physical model which is transformed into a mathematical model, and ends up with a solution.

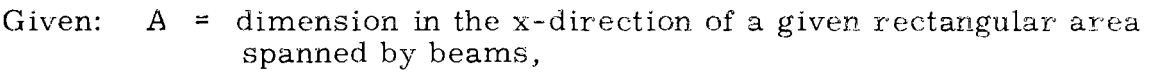

- B = dimension in the y-direction of a given rectangular area spanned by beams,
- $p = UDL =$  uniformly distributed load,

Simple supports,

Symmetrical I-shaped welded plate girders (or possibly WFsection or another rolled section).

## Required: to optimize the location and the size of beams using the

following variables:

- b  $=$  spacing of beams oriented in the x-direction  $(^{n}x$ -beams"),
- $\mathfrak{l}_{\mathbf{x}}$ = moment of inertia of the x-beam with respect to its horizontal principal axis,
- $\lambda_{x}$  = web depth-thickness ratio of the x-beam (web slenderness).

#### 3. 3 Design Criteria

Although other secondary criteria such as shear and lateral buckling could be included as constraints, only three primary criteria for a safe design would be considered:

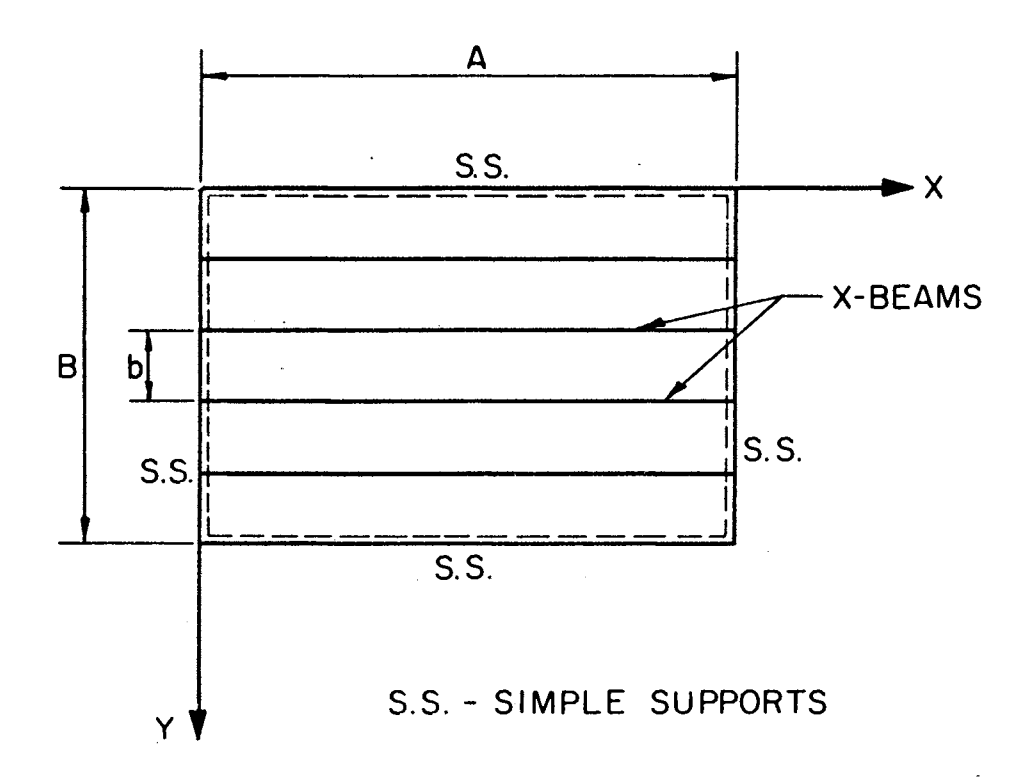

Figure 7. Beams Spanning in One Direction

 $\bar{\beta}$ 

30

- ( 1) flexural strength,
- ( 2) deflection,
- ( 3) web buckling.

Shear can be checked by supplemental calculations, and lateral buckling is frequently insignificant in gridworks with compressive flanges supported laterally by slabs and the like.

3. 3.1 Flexural Strength

The first criterion as a constraint implies that

$$
\sigma_{\text{all}} - \sigma \ge 0 \tag{3.15}
$$

rewritten from Formula (3. 9). Maximum moment

$$
M = C_1 pbA^2 \qquad (3.16)
$$

where for simple supports and for uniformly distributed load  $UDL = p$ ,  $C_1 = \frac{1}{8}$ .

Symbols b and *A* have been explained in Section 3. 2. Loadings other than a uniform load will be discussed in Chapter VI. Substitution of Formulas  $(3.14)$  and  $(3.16)$  in Formula  $(3.9)$  yields the first constraint,

$$
G_1 = 1.51 \frac{I_x^{0.75}}{\lambda_x^{0.25}} - \frac{C_1 p b A^2}{\sigma_{\text{all}}} \ge 0. \tag{3.17}
$$

## 3.3.2 Deflection

The maximum deflection of a beam should not exceed the allowable deflection; i. e. ,

$$
w_{all} - w \ge 0. \tag{3.18}
$$

The maximum deflection,

$$
w = C_2 \frac{p b A^4}{EI_x} \tag{3.19}
$$

where  $C_2 = \frac{5}{384}$  for uniformly distributed load UDL = p and simple supports,

 $E$  = Young's modulus of elasticity.

The allowable deflection,

$$
\mathbf{w}_{\mathbf{all}} = \mathbf{C}_3 \mathbf{A} \tag{3.20}
$$

= coefficient for deflection specified in building codes. In the forthcoming numerical calculations, mainly the value of 1/360 will be considered as a characteristic one.

Substitution of Formulas (3. 19) and (3. 20) in Formula (3. 18) leads to the second constraint,

$$
G_2 = C_3 A - \frac{C_2 \text{pb} A^4}{EI_x} \ge 0.
$$
 (3.21)

#### 3.3.3 Web Buckling

The third criterion considered is web buckling. Buckling problems have been investigated by numerous authors. Some results are accumulated, *e.g.,* in the book by Beedle, et al ( 35), or in the USS Steel Design Manual (36). The girder web can be treated as a plate with the in-plane loading as in  $(37)$ . The main result of the solution is the critical stress  $\sigma_{\text{cr}}^{\text{}}$ , under which an ideal plate would buckle. Because of the post-critical reserve in the load- carrying capacity of a compressed plate, the safety factor 1.0 for  $\sigma_{_{\rm CP}}$  is sufficient in the elastic range. Then the buckling condition reads

$$
\sigma_{\rm cr} - \sigma \geq 0 \tag{3.22}
$$

where the critical buckling stress

$$
\sigma_{\rm cr} = K_1 \frac{\pi^2 E}{12(1 - v^2)\lambda^2}
$$
 (3.23)

with

$$
\pi = 3.1416,
$$

$$
\mathsf{v} = \mathsf{Poisson}^{\prime} \mathsf{s ratio},
$$

 $K_1$  = coefficient depending on the stress distribution and support condition of unstiffened web: the value of 23. 9 ( 36) is considered in the forthcoming numerical examples, corresponding to the unstiffened, simply supported web with the typical linear bending stress distribution.

Let

$$
C_4 = K_1 \frac{\pi^2 E}{12(1 - \nu^2)}
$$
 (3.24)

then the critical stress in Formula  $(3, 23)$  is

$$
\sigma_{\text{cr}} = C_4 \frac{1}{\lambda^2} \tag{3.25}
$$

and Formula ( 3. 22) reads

$$
\frac{C_4}{\lambda^2} - \frac{M}{S} \geq 0.
$$
 (3.26)

From Formulas (3. 14) and (3. 16) and rearranging, the third constraint results in

$$
G_3 = \frac{C_4}{\lambda^2} 1.51 \frac{I_x^{0.75}}{\lambda_x^{0.25}} - C_1 pbA^2 \ge 0.
$$
 (3.27)

#### 3.3.4 Objective Function

The objective of this chapter is to minimize the total volume V of all beams used over the area  $A \times B$ . Hence, it is the volume V that has the character of the objective function F as explained in Section 2. 3.

If two beams are located on the two side boundaries (e.g., supported by corner columns), then the total number of beams is equal to  $(\frac{B}{b} + 1)$ . If the beams are placed only inside the area but not on the sides, then the total number of beams is equal to  $(\frac{B}{b} - 1)$ . As the side beams are usually not employed, frequently being replaced by walls, only the latter case will be considered. With the girder area  $A_t$  from Formula  $(3.12)$ , the total volume V of all beams used is

$$
V = \left(\frac{B}{b} - 1\right) \left(3.46 \frac{I_x^{0.5}}{\lambda_x^{0.5}}\right) A . \tag{3.28}
$$

#### 3. 4 Mathematical Model

From Formulas (3. 28), (3.17), (3. 21), and (3. 27), the problem can be formulated in a mathematical model as follows:

#### PROBLEM 1

Minimize the objective function

$$
F(X) = V = \left(\frac{B}{b} - 1\right) \left(3.46 \frac{I_x^{0.5}}{\lambda_x^{0.5}}\right) A \qquad (3.28)
$$

subject to the constraints

$$
G_1 = 1.51 \frac{I_x^{0.75}}{\lambda_x^{0.25}} - \frac{C_1 \text{pbA}^2}{\sigma_{all}} \ge 0
$$
 (3.17)

$$
G_2 = C_3 A - \frac{C_2 \text{pb} A^4}{EI_x} \ge 0
$$
 (3.21)

$$
G_3 = \frac{C_4}{\lambda^2} 1.51 \frac{I_x^{0.75}}{\lambda_x^{0.25}} - C_1 pbA^2 \ge 0
$$
 (3.27)

with the variables  $x_i = b$ ,  $I_x$ ,  $\lambda_x$  for  $i = 1, 2, 3$  satisfying the

non-negativity constraints,

$$
\frac{B}{2} \geq b \geq 0, \tag{3.29}
$$

$$
I_x \geq 0, \tag{3.30}
$$

$$
\lambda_{\mathbf{x}} \geq 0. \tag{3.31}
$$

It is observed that this is a Nonlinear Programming problem with both the objective function and the constraints nonlinear. First the Modified Sequence of Linear Programming Solutions (MSLP) computer program was applied to the problem described in Ex ( 5. 6) without the upper bound of Formula  $(3.29)$ , but failed, thus indicating an unbounded solution. It was evident that an open set caused the trouble. Also, the lower bounds equalling zero in Formulas (3. 29) to  $(3.31)$  are not acceptable for practical reasons; e.g., b = 0 (zero spacing between two beams) represents a continuous structural system (a slab), for which some applied expressions do not hold true anymore.

The upper and lower bounds on the variables are further considered in Section 3. 5. Being subject to removal if necessary, constraints of Formulas (3. 29) to (3. 31) can generally be reformulated as

> $BL(1) \leq b \leq UB(1)$ , (3.32)

> $BL(2) \leq I_x \leq UB(2)$ , (3. 33)

$$
BL(3) \leq \lambda_{\mathbf{y}} \leq UB(3). \tag{3.34}
$$

These lower and upper bounds form a large envelope as the starting basis of the Cutting Plane Method (Fig 4). Although a more rigorous investigation of the need of all these bounds in Section 3. 5 reveals that only an upper bound on b (or on another variable as in Fig 6) is absolutely necessary, together with one lower bound on any

of the three variables (b,  $I_x$ ,  $\lambda_x$ ), the other bounds turn out to be helpful rather than obstructive, enabling one to observe some practical requirements.

## 3. 5 Analytical Approach

#### 3. 5 .1 Parameters in the Objective Function

The relative simplicity of PROBLEM 1 enables an analytic solution, permitting one to derive some quantitative results useful for checking numerical solutions of more involved problems. The section properties, derived from Formulas (3. 1) to (3. 4), originated from three parameters:  $\alpha$ ,  $\lambda$ , and K. For symmetry,  $\alpha = 1$ , Formula (3.8) holds true. The strength condition reads

$$
\sigma = \frac{M}{S} = C\sigma_{all} \qquad (3.35)
$$

where

- C is the parameter changing the constraints from inequality to equality, and
- $C \leq 1$ .

Here the inequality sign indicates that the design is not fully stressed (e.g., when deflection or buckling is decisive rather than flexural strength). Substituting Formula  $(3.8)$  into Formula  $(3.35)$ , the resisting moment

$$
M = C\sigma_{\text{all}}(0.5 - 0.333K)(XKA_t^{3})^{0.5}.
$$
 (3.36)

Letting  $s = \frac{B}{b}$ , and rewriting Formula (3.16), the maximum bending moment

$$
M = C_1 p A^2 \frac{B}{s}.
$$
 (3.37)

Equating Formula (3. 36) and Formula (3. 37) and rearranging,

$$
^{36}
$$

$$
A_{t}^{3} = \left(\frac{C_{1} p A^{2} B}{\sigma_{\text{all}}}\right)^{2} \frac{1}{C^{2} \lambda s^{2}} \frac{1}{K(0.5 - 0.333 K)^{2}}.
$$
 (3.38)

Rewriting Formula (3. 28),

$$
V = (s - 1) At A,
$$
 (3.39)

or

$$
\left(\frac{V}{A}\right)^3 = (s - 1)^3 A_t^3.
$$
 (3.40)

Multiplying both sides by a constant,

$$
\left(\frac{\sigma_{\text{all}}}{C_1 p A^2 B}\right)^2 \left(\frac{V}{A}\right)^3 = \left(s - 1\right)^3 A_t^3 \left(\frac{\sigma_{\text{all}}}{C_1 p A^2 B}\right)^2. \tag{3.41}
$$

Since the term on the left-hand side of Formula (3. 41) is the cube of **the objective** function  $v^3$  premultiplied by a constant, it can be called a decision function D, and

$$
D = (s - 1)^{3} A_{t}^{3} \left( \frac{\sigma_{\text{all}}}{C_{1} p A^{2} B} \right)^{2}.
$$
 (3.42)

Multiplying both sides of Formula (3.38) by  $(s - 1)^3(\frac{\sigma_{\text{all}}}{a-2})^2$ ,  $C_{1} p A^{2} B$ 

$$
(s-1)^{3} A_{t}^{3} \left(\frac{\sigma_{\text{all}}}{C_{1} p A^{2} B}\right)^{2} = \frac{(s-1)^{3}}{C^{2} \lambda s^{2}} \frac{1}{K(0.5 - 0.333K)^{2}}. (3.43)
$$

Comparing Formula (3. 42) with (3. 43), the decision function finally reads

$$
D = \frac{(s-1)^3}{c^2 \lambda s^2} \frac{1}{K(0.5 - 0.333K)^2}.
$$
 (3.44)

The decision function D and, hence, also the volume of material decreases with the increasing values of C,  $\lambda$ , K(0.5 - 0.333K)<sup>2</sup> and  $\frac{s^2}{s^2-s}$  . The hints for proportioning the section then are as  $(s - 1)^3$ follows:

- (1) Use fully stressed design  $(C = 1)$  wherever possible. In other cases, use the highest value of  $C < 1$ , as permitted by deflection of Formula (3. 51).
- (2) Use webs with maximum possible slenderness  $\lambda$ , as permitted by web buckling.
- (3) The expression K(0.5 0.333K)<sup>2</sup> assumes its maximum for  $K = 0.5$ .
- (4) The value of  $s = \frac{B}{b}$  for  $s = 2, 3, 4, \ldots$  should be as low as possible or b as great as possible. The limit is  $s = 2$  or  $b = \frac{B}{2}$ . This is based on the arrangement without the side beams (Section 3.3.4). Similarly, this also holds true for the other arrangement. The value of  $b < \frac{B}{2}$  is determined usually by practical considerations, *e.g.,* by the length of available floor slabs.

#### 3.5.2 Reduction in Constraints

The decision function D (Formula 3. 44) has depended on four variables (C,  $\lambda$ , b =  $\frac{B}{s}$ , K). As the values of b and K have been determined  $(K = 0, 5, b$  as great as practical considerations permit) only two unknowns, C and  $\lambda$ , should be found to satisfy the constraints

$$
G_1 (I, \lambda) = G_1 (C, \lambda) \ge 0 \qquad \text{flexural strength} \tag{3.45}
$$
  
\n
$$
G_2 (I) = G_2 (C) \ge 0 \qquad \text{deflection} \tag{3.46}
$$
  
\n
$$
G_3 (I, \lambda) = G_3 (C, \lambda) \ge 0 \qquad \text{web buckling.} \tag{3.47}
$$

Variables I and C are correlated through Formulas  $(3.14)$  and  $(3.35)$ .

As three expressions (3. 45) to (3. 47) for only two unknowns, C and  $\lambda$ , are available, just two of them can be equalities.

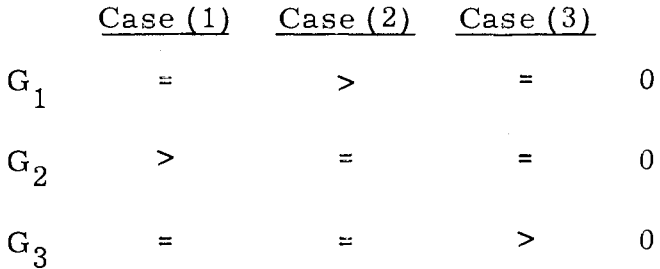

It depends on the given data, which pair would be chosen. Instead of using a method of Mathematical Programming to solve the problem, one can employ also another procedure (analytical approach): Eliminate one variable, e.g.,  $\lambda$ , and use the constraints to find the remaining variable C. Then, determine  $\lambda$  by back substitution.

#### Case (1)

If the equality sign is considered in Formula ( 3. 47 ), {Formula 3. 22),

$$
\sigma_{\rm cr} = C \sigma_{\rm all} \tag{3.48}
$$

then the constraint  $G_3$  can be eliminated. From Formulas (3.26) and ( 3. 35 ), the expression for the web slenderness follows:

$$
\lambda = \left(\frac{C_4}{C\sigma_{\text{all}}} \right)^{0.5} . \tag{3.49}
$$

The problem has been reduced to the determination of C. For a fully stressed design, with the equality sign in Formula (3.45),

$$
C = 1.0. \t(3.50)
$$

 $Case (2)$ 

$$
C_{11} \le C \le 1.0 \tag{3.51}
$$

as much as the constraint  $G_2$  (Formula 3.46) for deflection allows. The limit  $C_{11}$  follows from  $G_2$  (with equality sign in Formula 3.46). See Appendix C, Formula (C 23), where

$$
C_{11} = \left(\frac{C_1^{\frac{13}{18}}C_4^{\frac{1}{9}}}{A^{\frac{5}{9}}\sigma_{all}}\right)\left(\frac{0.354 \text{ EC}_3}{C_2}\right)^{\frac{2}{3}}\left(\frac{pb}{0.00305}\right)^{\frac{1}{18}}.\ (C 23)
$$

 $Case (3)$ 

This case, with equality signs for  $G_1$  and  $G_2$  and an inequality sign for  $G_3$ , yields a constant  $C_{12}$  and hence I, where in Appendix D

$$
C_{12} = \frac{2 C_2 \sigma_{all}}{C_1 C_3 E},
$$
 (D 4)

$$
I = \frac{C_1 p b A^3 C_{12}}{2\sigma_{all}}.
$$
 (D 6)

For a chosen feasible value of  $\lambda$ , there is a corresponding value of  $\sigma_{cr}$ (Formula 3.23) such that  $G_3 > 0$ ; and there is a corresponding value of volume since  $A_t = f(I, \lambda)$  from Formula (3.12).

The result obtained (three cases) demonstrates that it is not always the fully stressed design which is the optimum, the fully stressed design being not applicable for other conditions.

#### 3.5.3 Steps of Computation

The computation can now be summarized in the following steps:

- Step 1 The spacing b should be as great as the design allows but less than or equal to  $\frac{B}{2}$ . The web coefficient K = 0.5.
- Step 2 For the given data, calculate C where C = Min (1.0,  $C_{11}$ ) from Formula { 3. 51 ). The three cases in Section 3. 5. 2 are:  $Case (1)$ If  $C = 1.0$ , flexural strength is critical. Go to Step 3 to calculate  $\lambda$  and I.

 $Case (2)$ If  $C = C_{11}$ , deflection is critical. Go to Step 3.  $Case (3)$ 

If web buckling is not critical, go to Step 4.

Step 3 C = 1.0 or C = C<sub>11</sub>: Calculate  $\lambda$  from Formula (3.49) and I from Formula (3.17) for Case (1) or from Formula (3. 21) for Case (2).

Step 4 C =  $C_{12}$ : Calculate I from

$$
I = \frac{C_1 \text{pb} A^3 C_{12}}{2\sigma_{\text{all}}} \tag{D 6}
$$

For a chosen feasible value of  $\lambda$ , calculate  $\sigma_{cr}$  (Formula 3.23),  $A_t$  (Formula 3.12), and volume (Formula 3.28).

This analytical approach is tested numerically by considering five examples,  $Exs$  (5.1) to (5.5), in Chapter V. One of these examples (Ex 5. 3) is checked by the Code MSLP (Modified Sequence of Linear Programming Solutions Technique) as Ex (5.6).

#### CHAPTER IV

# A GRID WITH BEAMS SPANNING IN TWO ORTHOGONAL DIRECTIONS--SIMPLE-CONNECTION (PROBLEM 2), RIGID-CONNECTION (PROBLEM 3)

4. 1 Introduction

The analysis of a grid requires more than the Theory of Beams as in Chapter Ill. Since the Theory of Plates ( 41) is adopted, the governing equation and its solution will lead to the formulation of a mathematical model.

General expressions are derived to include torsional rigidities at the joints (Rigid-Connections). A simpler case is investigated first, namely the Simple-Connection. By Simple-Connection it is meant that girders are connected in such a way that the joint does not offer any torsional resistance. In such a case, hereafter referred to as PROB-LEM 2, torsion in the expressions is excluded. On the other hand, the Rigid-Connection is supposed to provide torsional resistance and is hereafter referred to as PROBLEM 3.

With respect to the mutual position of the neutral axes of the intersecting beams, there are generally three types of arrangements at the joint, as shown in Figs 8(a) to (c) which are self-explanatory.

The Theory of Plates assumes the first type (Fig 8a) although it takes on the slight eccentricity in the second type (Fig 8b) without much error. As a matter of fact, most orthotropic-plate bridge decks are

41

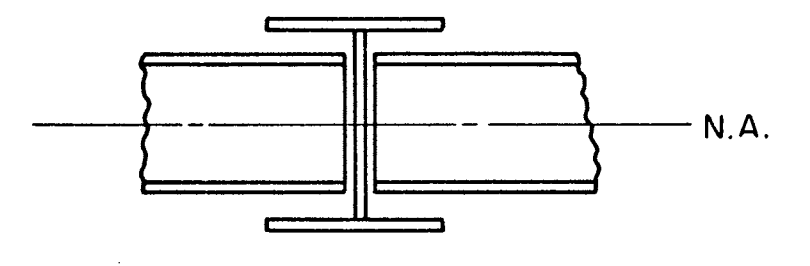

$$
\left( \mathbf{a}\right)
$$

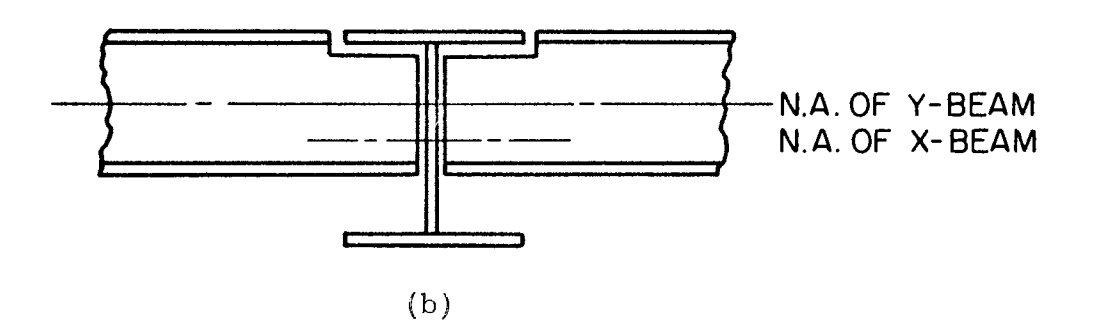

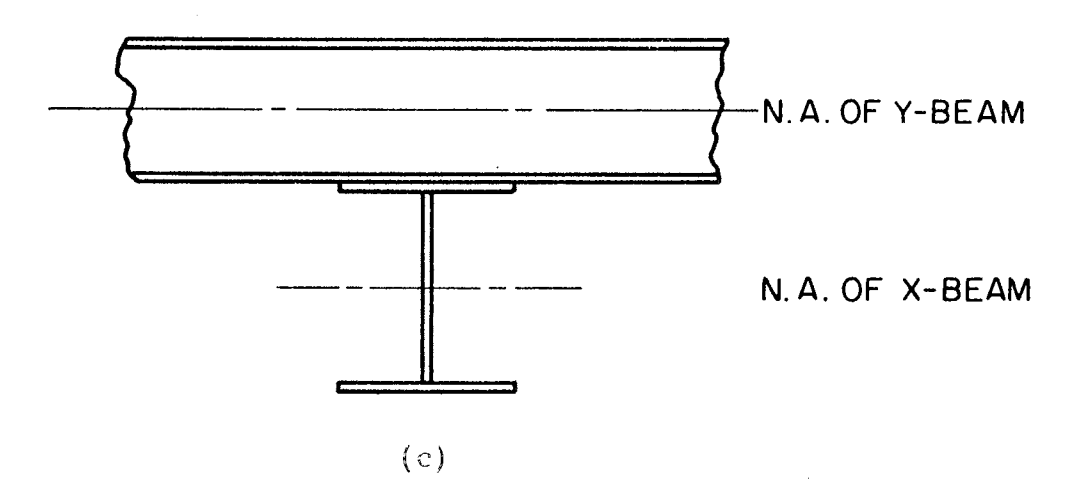

Figure 8. (a), (b), and (c): Types 1, 2, and 3

built with the second type. The most drastic eccentricity is the third type (Fig 8c). However, it is an approximation good enough to warrant the application of the theory derived for the first type (Fig 8a) to all three types. It is important to distinguish the various arrangements when strength conditions (bending stresses) are applied. The second type is used throughout this study.

In general, the subscripts  $"x, y"$  denote the x- and y-direction, respectively. The parameters, with or without the subscript "x," used in Chapter III can be used here in Chapter IV for the x-direction and also for the y-direction with the subscripts changed from  $"x"$  to "y."

4. 2 Geometry of the Gri4

Let  $\sigma_{it}$  = combined stress at a joint,  $\sigma_{\rm x}$  = bending stress in x-beam, and  $\sigma_{\rm v}$  = bending stress in y-beam.

Since the grid is assumed to be a continuous system, it will be conservative enough (more than safe) to consider  $\sigma_{jt}$ ,  $\sigma_x$ , and  $\sigma_y$  at the center for this case as the strength criteria. These criteria will appear as constraints  $G(7)$ ,  $G(1)$ , and  $G(2)$ , respectively. In order to clarify this statement of "conservative enough," consider for a moment the grid as a discrete system. The four cases in Figs (9) to (12), which are selfexplanatory, among in-between situations will occur in the process of Nonlinear Programming (NLP) being applied.

From a simple speculation, it is observed that the maximum of  $\sigma_{it}$ ,  $\sigma_x$ , and  $\sigma_y$  evaluated at the center (for this symmetric case, PROBLEM 3) is greater than any flexural stress evaluated at any critical points in all the four cases.

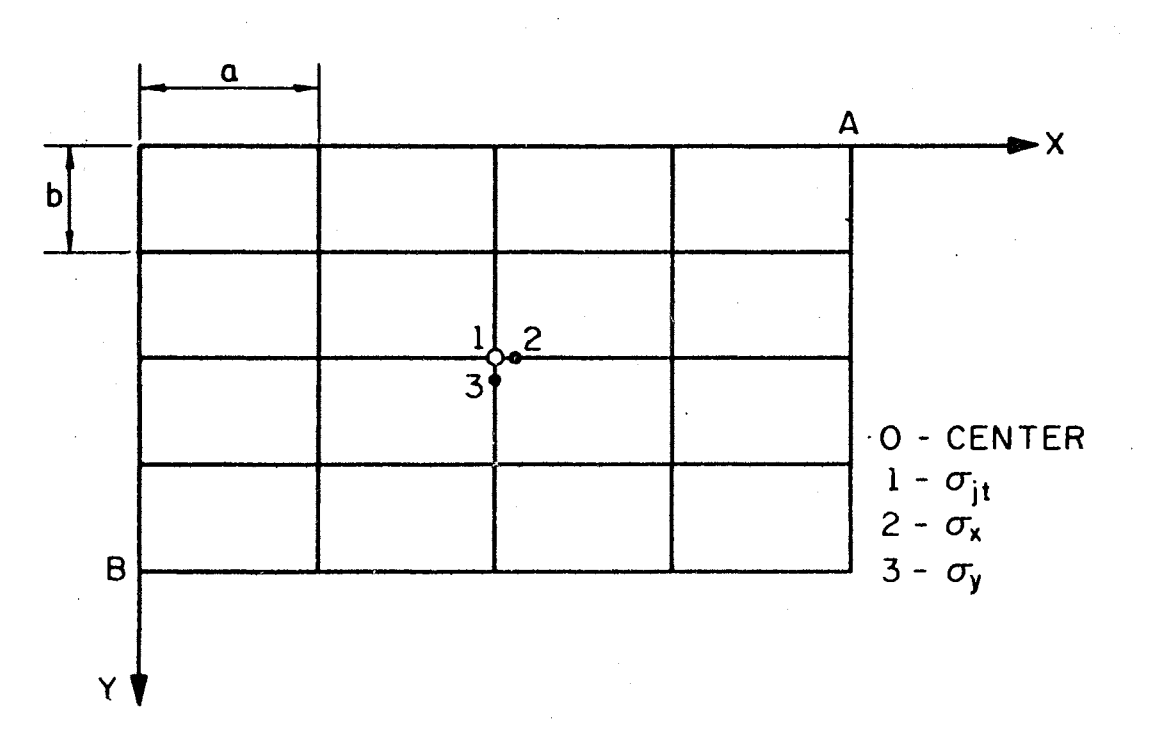

 $\frac{1}{2}$ 

Figure 9. Case 1

 $\label{eq:2.1} \frac{1}{\sqrt{2\pi}}\int_{\mathbb{R}^3}\frac{1}{\sqrt{2\pi}}\int_{\mathbb{R}^3}\frac{1}{\sqrt{2\pi}}\int_{\mathbb{R}^3}\frac{1}{\sqrt{2\pi}}\int_{\mathbb{R}^3}\frac{1}{\sqrt{2\pi}}\int_{\mathbb{R}^3}\frac{1}{\sqrt{2\pi}}\frac{1}{\sqrt{2\pi}}\frac{1}{\sqrt{2\pi}}\frac{1}{\sqrt{2\pi}}\frac{1}{\sqrt{2\pi}}\frac{1}{\sqrt{2\pi}}\frac{1}{\sqrt{2\pi}}\frac{1}{\sqrt{2\pi}}$ 

 $\mathcal{L}_{\text{max}}$  .

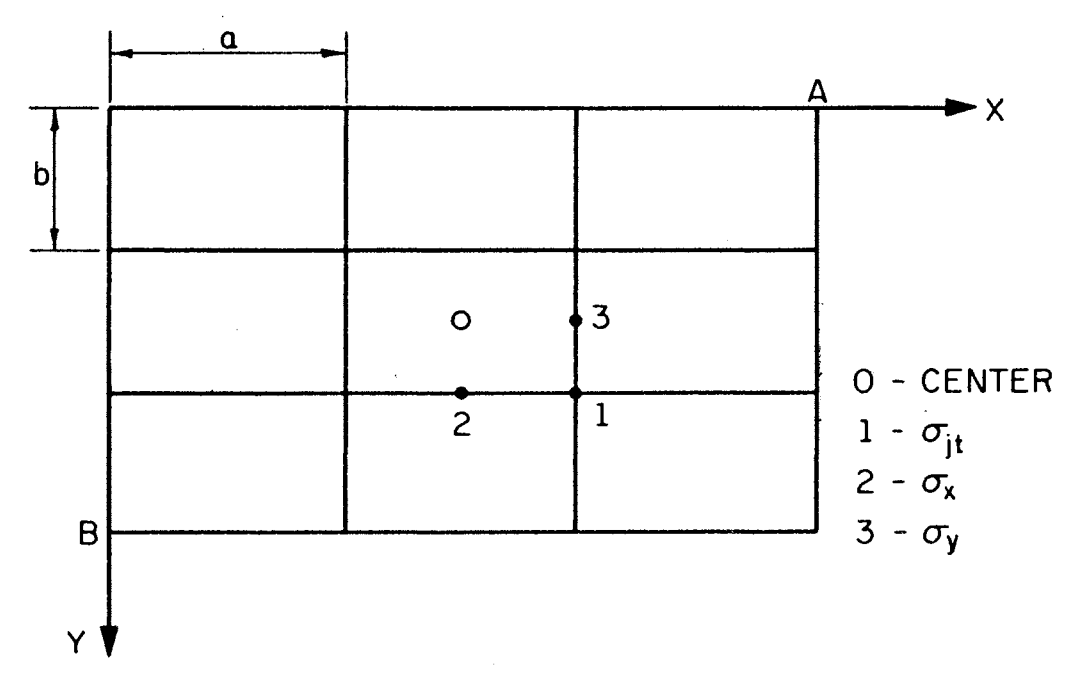

Figure 10. Case 2

 $\sim$ 

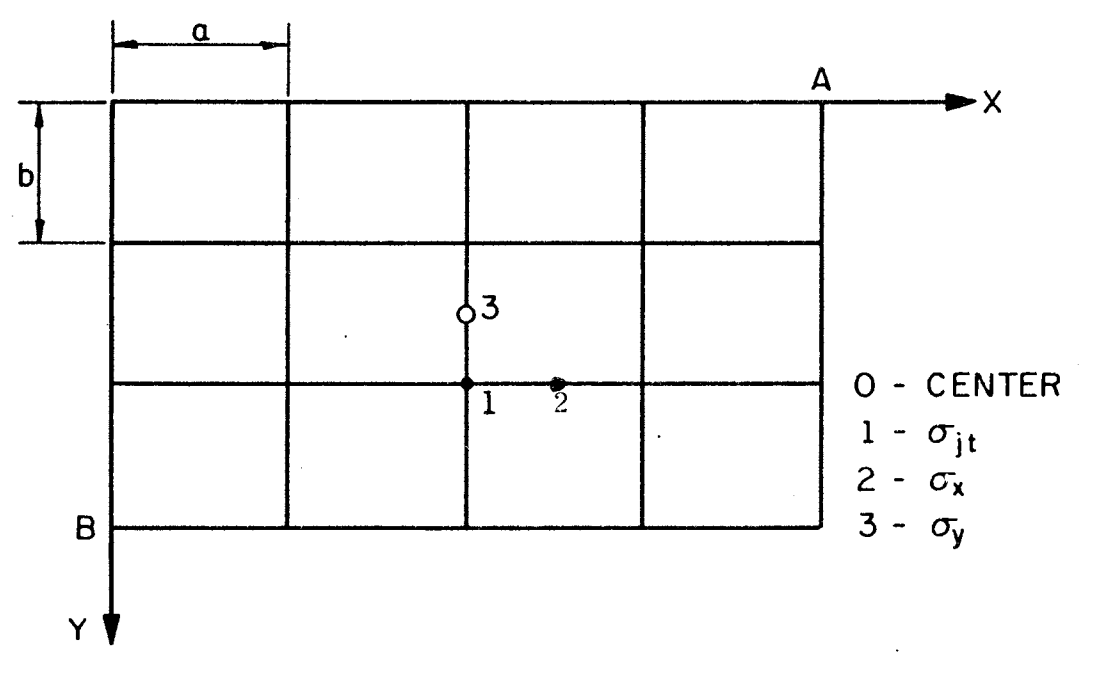

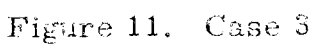

 $\sim$ 

 $\bar{\omega}$ 

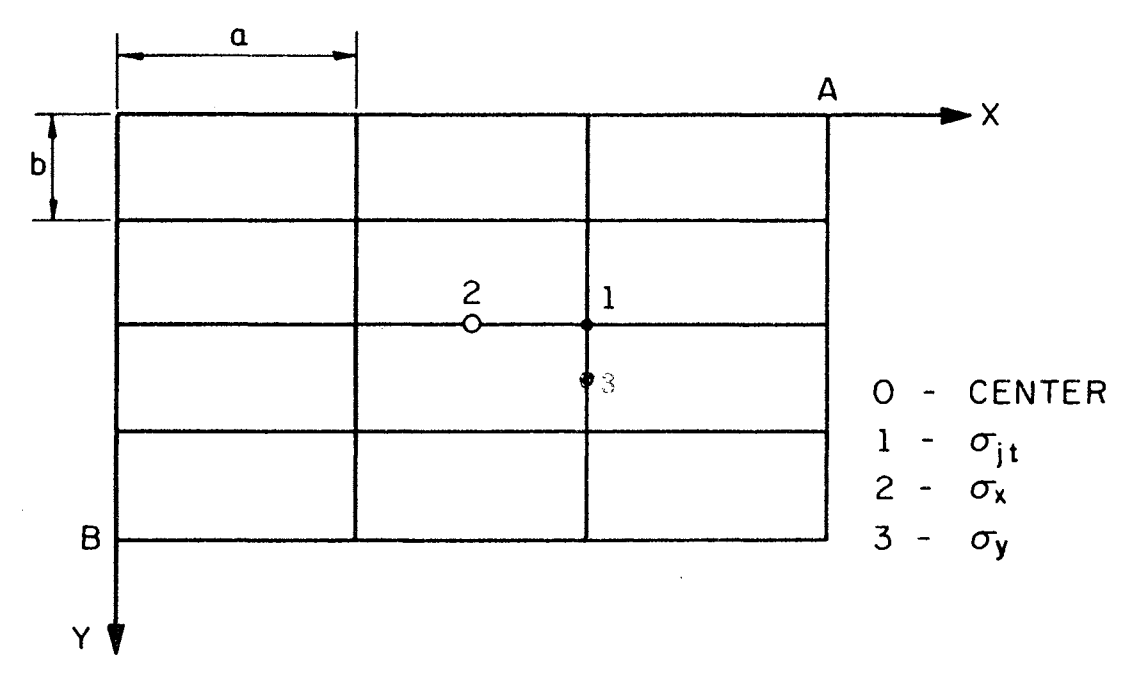

Figure 12. Case 4

As this conservative approach is safe as well as in accordance with the assumption of a continuous system, it will be adopted, although a rigorous analysis can be used if one chooses. A similar argument goes for the deflection and web buckling criteria. However, in the web buckling criterion, since web buckling unlikely occurs at the joint because of mutual reinforcement, the  $\sigma_{it}$  will be omitted.

### 4. 3 Governing Equation

From the analysis of an orthotropic plate (38 ), the bending moments per unit width are

$$
M_x = - (D_x w,_{xx} + D_1 w,_{yy})
$$
 (4.1)

$$
M_y = - (D_y w, y_y + D_1 w, x_x)
$$
 (4.2)

and the torsional moment per unit width

$$
M_{xy} = 2D_{xy} w,_{xy} = -M_{yx}.
$$
 (4.3)

The governing equation results in the following form:

$$
D_x w_{yxxxx} + 2Hw_{yxxy} + D_y w_{yyy} = q
$$
 (4.4)

where the subscript designates the direction and the comma its derivative. Let

( ),  $\frac{1}{y}$  through ( ),  $\frac{1}{y\ y\ y}$  = 1st through 4th partial derivatives ( ),  $_{xy}$  and ( ),  $_{xxyy}$  = 2nd and 4th mixed partial derivatives with respect to x and y,  $M_{\chi}$  = bending moment per unit width in x-beam,  $M_{y}$  = bending moment per unit width in y-beam, ),  $\frac{x}{x}$  through ( ),  $\frac{x}{x}$  = 1st through 4th partial derivatives with respect to x, with respect to y,

$$
M_{xy} =
$$
torsional moment per unit width in x-beam,

 $M_{yx}$  = torsional moment per unit width in y-beam,

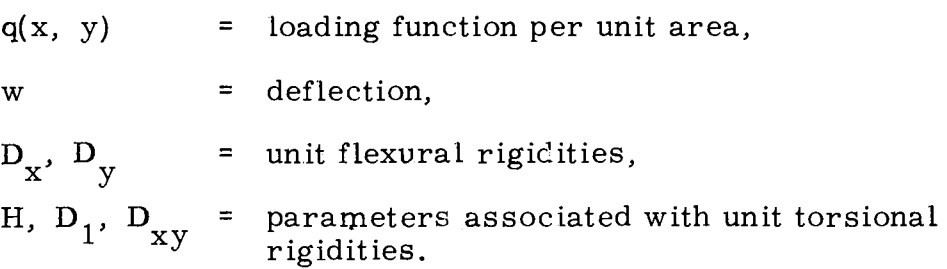

#### 4. 4 Deflections and Moments

The rectangular grid (Fig 13), with sides *A* by B. is under consideration. If

 $F_x$  =  $EI_x$  = flexural rigidity of each x-beam, and  $F_y = EI_y$  = flexural rigidity of each y-beam,

then their unit flexural rigidities are

$$
D_{x} = \frac{F_{x}}{b}
$$
 (4.5)

$$
D_y = \frac{F_y}{a}
$$
 (4.6)

where

 $a =$  spacing of beams oriented in the y-direction ("y-beams"),

 $b =$  spacing of beams oriented in the x-direction ("x-beams"). The parameter H is defined as

$$
2H = \frac{C_x}{b} + \frac{C_y}{a} \t\t(4.7)
$$

 $C_{\rm x}$  and  $C_{\rm y}$  will be explained in Section 4.5.2.

The Navier solution (38) for the plate, uniformly loaded and simply supported on all sides (Fig 13), is the deflection

$$
w(x, y) = \sum_{m=1,3,...,n=1,3,...}^{\infty} \sum_{n=1,3,...}^{\infty} A_{mn} \sin(\frac{m\pi x}{A}) \sin(\frac{n\pi y}{B})
$$
 (4.8)

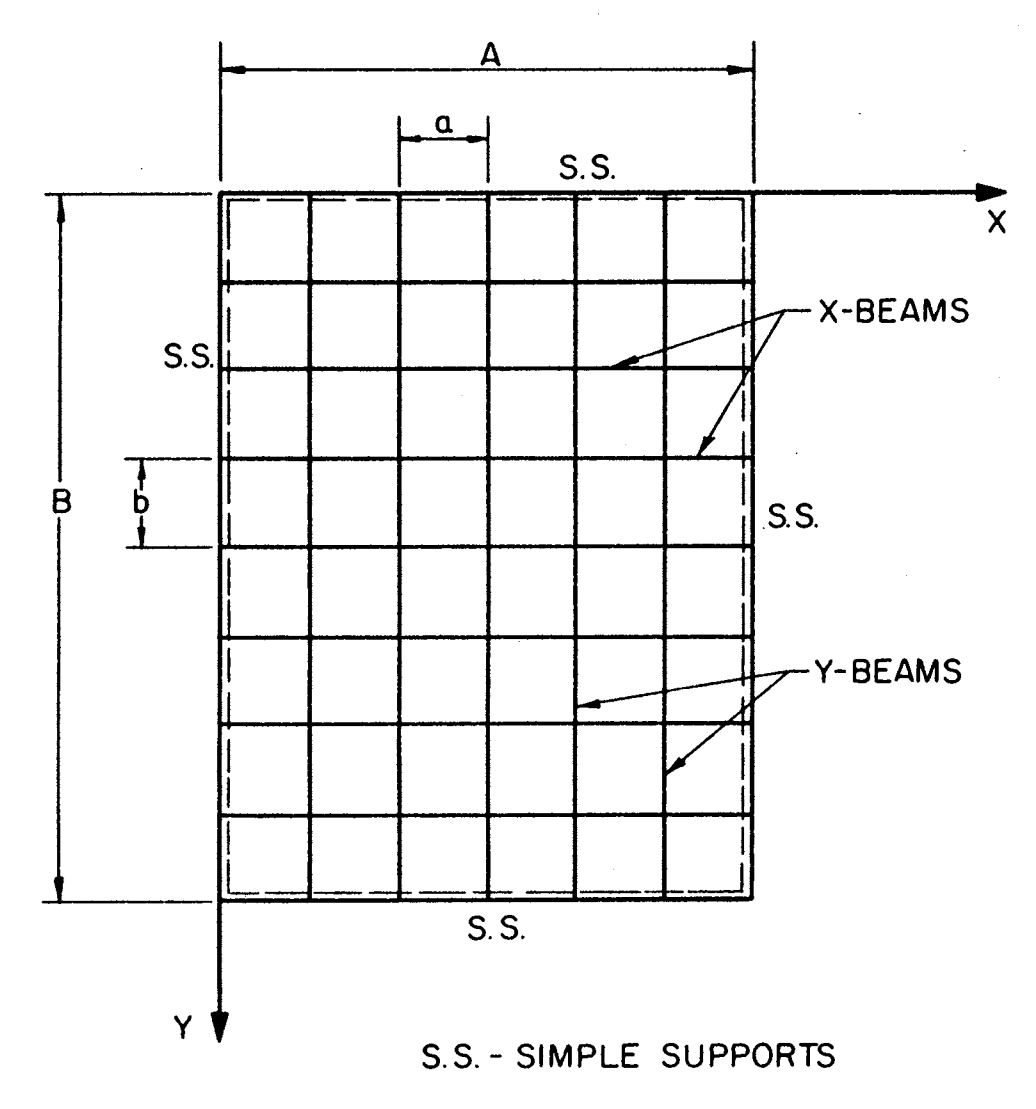

Figure 13. A Grid Simply-Supported on All Four Sides

where A<sub>mn</sub> = parameters associated with the assumed solution of deflection, and

$$
A_{mn} = \frac{16p}{\pi^6} \frac{1}{mn \left[ \left( \frac{m}{A} \right)^4 D_x + \left( \frac{mn}{AB} \right)^2 2H + \left( \frac{n}{B} \right)^4 D_y \right]}
$$
(4.9)

or

$$
w = \frac{16p}{\pi^{6}} \sum_{m=1,3,...}^{\infty} \sum_{n=1,3,...}^{\infty}
$$
  

$$
\frac{\sin(\frac{m\pi x}{A})\sin(\frac{n\pi y}{B})}{\sin(\frac{m\pi x}{A})\sin(\frac{n\pi y}{B})}
$$
  

$$
\frac{\sin(\frac{m\pi x}{A})\sin(\frac{n\pi y}{B})}{\sin(\frac{n\pi x}{B})\sin(\frac{n\pi y}{B})}
$$
 (4.10)

Derivatives needed for calculations of moments are:

$$
w_{,xx} = \frac{16p}{n^6} \quad m = 1, 3, ... \quad n = 1, 3, ...
$$
\n
$$
-\left(\frac{m\pi}{A}\right)^2 \sin\left(\frac{m\pi x}{A}\right) \sin\left(\frac{n\pi y}{B}\right)
$$
\n
$$
\overline{mn} \left[\left(\frac{m}{A}\right)^4 D_x + \left(\frac{mn}{AB}\right)^2 2H + \left(\frac{n}{B}\right)^4 D_y\right]
$$
\n
$$
w_{,yy} = \frac{16p}{n^6} \quad m = 1, 3, ... \quad n = 1, 3, ...
$$
\n
$$
-\left(\frac{n\pi}{B}\right)^2 \sin\left(\frac{m\pi x}{A}\right) \sin\left(\frac{n\pi y}{B}\right)
$$
\n
$$
\overline{mn} \left[\left(\frac{m}{A}\right)^4 D_x + \left(\frac{mn}{AB}\right)^2 2H + \left(\frac{n}{B}\right)^4 D_y\right]
$$
\n
$$
w_{,xy} = \frac{16p}{n^6} \quad \sum_{m=1}^{\infty} \sum_{j=1}^{\infty} \sum_{m=1, 3, ...}^{\infty} \sum_{n=1, 3, ...}^{\infty} \left(\frac{n\pi x}{A}\right) \cos\left(\frac{n\pi y}{B}\right)
$$
\n
$$
\overline{mn} \left[\left(\frac{m}{A}\right)^4 D_x + \left(\frac{mn}{AB}\right)^2 2H + \left(\frac{n\pi}{B}\right)^4 D_y\right]
$$
\n(4.13)\n
$$
\overline{mn} \left[\left(\frac{m}{A}\right)^4 D_x + \left(\frac{mn}{AB}\right)^2 2H + \left(\frac{n}{B}\right)^4 D_y\right]
$$

As in Chapter III, the same three criteria are considered here but twofold, once for x-beams and once for y-beams. With regard to moments, Timoshenko  $(38)$  suggested for a fine-meshed grid to assume a parabolic moment variation among three adjacent x-beams (Fig 14)

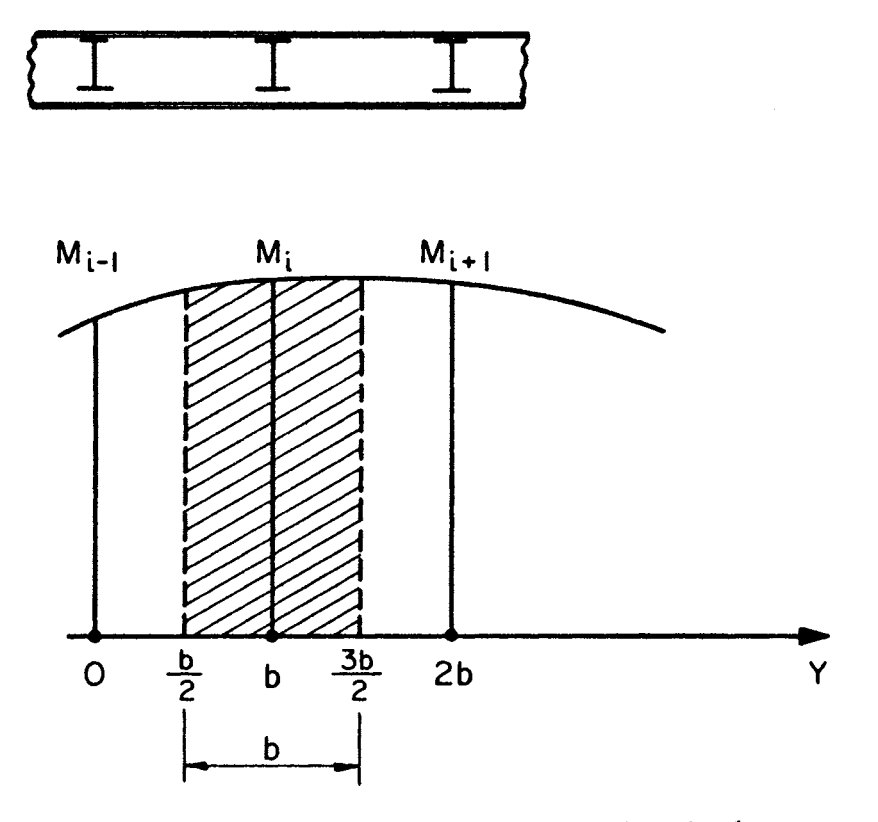

Figure 14. Locations of Three Typical<br>x-Beams

with three ordinates  $M_{i-1}$ ,  $M_i$ , and  $M_{i+1}$  at  $y = 0$ , b, 2b, respectively. A similar assumption can be made for the x-direction. The total moment, covering a strip of width b, being centered at  $\mathbf{M_{i^{\prime}}}$  is then

$$
M_{\text{tot}} = \frac{b}{24} (M_{i-1} + 22M_i + M_{i+1})
$$
 (4.14)

$$
M_{i} = -D_{x} (w, x^{i})_{i} = \frac{-F_{x}}{b} (w, x^{i})_{i}
$$
 (4.15)

$$
M_{x} = \frac{-F_{x}}{24} \left[ (w_{,xx})_{i-1} + 22(w_{,xx})_{i} + (w_{,xx})_{i+1} \right].
$$
 (4.16)

Similarly,

 $\sim$ 

$$
M_{y} = \frac{-F_y}{24} \left[ (w_{,yy})_{i-1} + 22(w_{,yy})_{i} + (w_{,yy})_{i+1} \right]
$$
 (4.17)

$$
M_{xy} = \frac{C_x}{24} \left[ (w_{,xy})_{i-1} + 22(w_{,xy})_i + (w_{,xy})_{i+1} \right]
$$
 (4.18)

$$
M_{yx} = \frac{-C_y}{24} \left[ (w_{,xy})_{i-1} + 22(w_{,xy})_i + (w_{,xy})_{i+1} \right].
$$
 (4.19)

At the center  $(\frac{A}{2}, \frac{B}{2})$ , Formula (4, 16) becomes

 $\max$   $M_{\rm x}$  $v = \frac{+F}{x} \frac{16p}{x}$  $\frac{1}{24}$   $\frac{10}{\pi}$  m = 1, 3, ... 00  $n = \frac{\lambda}{1}, 3, ...$ 

$$
\frac{\left(\frac{m\pi}{A}\right)^2}{mn\left[\left(\frac{m}{A}\right)^4 D_x + \left(\frac{mn}{AB}\right)^2 2H + \left(\frac{n}{B}\right)^4 D_y\right]}
$$
  

$$
\sin\left(\frac{m\pi}{2}\right)\left[\sin\frac{n\pi}{B}\left(\frac{B}{2} - b\right) + 22\sin\left(\frac{n\pi}{2}\right)\right]
$$
  

$$
+ \sin\frac{n\pi}{B}\left(\frac{B}{2} + b\right)\right].
$$
 (4. 20)

Similarly.

$$
\max M_{y} = \frac{+F_{y}}{24} \frac{16p}{\pi^{6}} \frac{\sum_{i=1,3,...}^{\infty} F_{i}}{\pi^{2}} \frac{16p}{\pi^{6}} \frac{16p}{\pi^{6}} \frac{16p}{\pi^{6}} \frac{16p}{\pi^{6}} \frac{16p}{\pi^{6}}
$$

$$
\frac{(\frac{m\pi}{B})^{2}}{\pi^{6}} \frac{(\frac{m\pi}{B})^{2} 2H + (\frac{n}{B})^{4} D_{y}}{\pi^{6}} \frac{16p}{\pi^{6}} \frac{16p}{\pi^{6}} \frac{1
$$

Torsional moment  $M_{\bf xy}^{\phantom{\dag}}$  is usually negligible or equal to zero at the sections where bending moments assume their maxima.

## 4. 5 Design Criteria

#### 4. 5.1 First Criterion (Bending)

There exists a spacial state of stress in the gridwork; stresses in the vertical direction being negligible, the two-dimensional state of stress is observed. This biaxial action calls for the selection of a failure theory. The theory of maximum distorsion strain energy has been chosen, leading to the strength condition at a joint. Let

$$
\sigma_{jt} = combined stress at a joint, and
$$

$$
\sigma_{\rm jt} = (\sigma_1^2 - \sigma_1 \sigma_2 + \sigma_2^2)^{0.5} \tag{4.22}
$$

where

$$
\sigma_1 = \frac{\sigma_x + \sigma_y}{2} \pm \left[ \left( \frac{\sigma_x - \sigma_y}{2} \right)^2 + \sigma_{xy}^2 \right]^{0.5} \tag{4.23}
$$

are principal stresses at a joint. The maximum bending stresses used in the constraints  $G(1)$  and  $G(2)$  as Formula  $(3.15)$  are

$$
\sigma_{\rm x} = \frac{M_{\rm x}}{S_{\rm x}}, \text{ and} \qquad (4.24)
$$

$$
\sigma_{y} = \frac{M_{y}}{S_{y}}, \qquad (4.25)
$$

where  $S_x$  = section modulus of the x-beam, and

 $S_{v}$  = section modulus of the y-beam. The maximum shearing stress is

$$
\sigma_{xy} = \frac{M_{xy}}{J} \delta. \tag{4.26}
$$

The torsional moment of inertia J will be discussed in Section 4. 5. 2. The torsional moments  $M_{xy}$ , which are absent in PROBLEM 2 due to zero torsional rigidities, have now come into play.

Recalling the joint of Type 2 (Fig 8b), it is observed that the maximum combined stress occurs at the top fiber as shown in Fig 15. The constraint at the joint becomes

$$
G(7) = \sigma_{\text{all}} - (\sigma_1^2 - \sigma_1 \sigma_2 + \sigma_2^2)^{0.5} \geq 0. \tag{4.27}
$$

4, 5. 2 Second Criterion (Deflection)

Deflection is expressed by Formula (4. 10), where the unit torsional rigidities in Formula (4. 7) are

$$
C_{\mathbf{x}} = GJ_{\mathbf{x}}, \text{ and } (4.28)
$$

$$
C_y = GJ_y \tag{4.29}
$$

with G = shear modulus, and

$$
J_x
$$
,  $J_y$  = torsional moments of inertia for the x- and y-beams, respectively.

Since an I-section is assumed which is made up of narrow rectangular elements, the torsional moment of inertia is

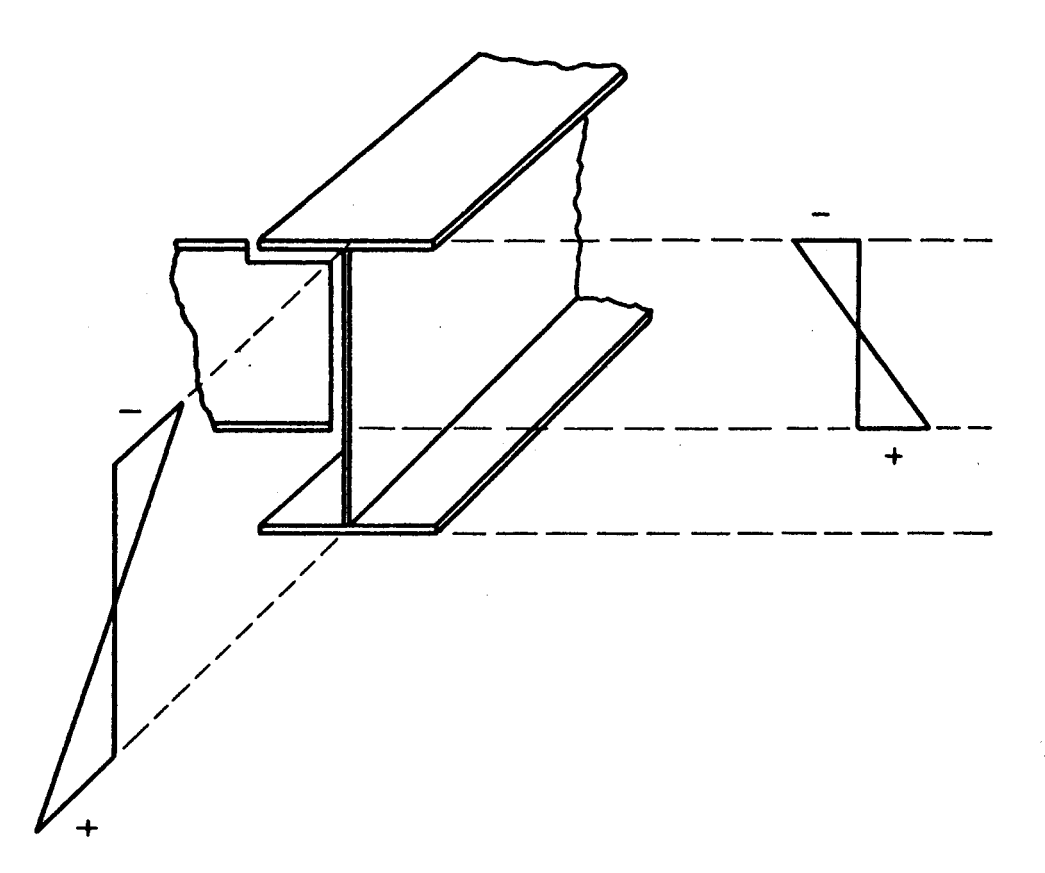

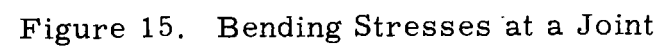

$$
57\\
$$

$$
J = \frac{1}{3} \frac{3}{1} \frac{1}{2} h_0 t^3
$$
 (4.30)

or

$$
J = \frac{1}{3} (2A_{f}t_{f}^{2} + A_{w} \delta^{2})
$$
 (4.31)

where  $b_0$  = depth (width) of the narrow rectangular element,

- t = thickness of the narrow rectangular element,
- $A_f$  = flange cross-sectional area,
- $A_{\text{w}}$  = web cross-sectional area,
- $t_f$  = flange thickness,
- $\delta$  = web thickness.

Letting

$$
B_1 = \frac{t_f}{\delta} \tag{4.32}
$$

$$
B_2 = \frac{A_f}{A_w} \tag{4.33}
$$

Formula ( 4. 31) becomes

$$
J = \frac{1}{3} (2B_2 B_1^2 + 1) (A_w^2).
$$
 (4.34)

Substituting Formulas  $(3.6)$  and  $(3.7)$  into Formula  $(4.34)$ , for the respective x- and y-directions, Formula (4.34) reduces to

$$
J_{x} = \frac{1}{3} (2B_{2}B_{1}^{2} + 1) (\lambda_{x} \delta_{x}^{4})
$$
 (4.35)

and

$$
J_{y} = \frac{1}{3} (2B_{2}B_{1}^{2} + 1) (\lambda_{y} \delta_{y}^{4}), \qquad (4.36)
$$

where  $\delta_x$  = web thickness of the x-beam, and

 $\delta_{\text{y}}$  = web thickness of the y-beam.

Efforts were made to suppress the addition of the two variables  $B_1$  and  $B_2$ . The parameter  $B_2$  is dealt with as follows:

$$
A_t = 2A_f + A_w.
$$
 (4.37)

Recalling Formula (3.3) and  $K_w = K = 0.5$  (the optimal value for bending when bending prevails), where

$$
A_w = K_w A_t, \qquad (4.38)
$$

Formula (4.37) becomes

$$
A_f = 0.5A_w \tag{4.39}
$$

or by Formula (4. 33)

$$
B_2 = \frac{A_f}{A_w} = 0.5 \t\t(4.40)
$$

when torsion is negligible. When torsion is taken into consideration.  $B_2$  may vary within a narrow range, similarly as  $K_w$  does.

Treating  $B_2$  as  $K_w$ , it is desired to estimate the range of  $B_1$ . Rewriting Formula (4. 34).

$$
J = \frac{\lambda \delta^4}{3} (1 + 2 \frac{A_f}{A_w} \frac{t_f^2}{\delta^2})
$$
 (4.41)

and noting

$$
K_{\rm w} = \frac{A_{\rm w}}{A_{\rm t}} \tag{4.42}
$$

the two ratios can be expressed as

$$
\frac{2A_{f}}{A_{w}} = \frac{1 - K_{w}}{K_{w}} , \qquad (4.43)
$$

$$
\frac{t_f}{\delta} = \frac{1 - K_w}{2K_w} \frac{h}{b_f}
$$
 (4.44)

where  $b_f$  = flange width. Substituting into Formula (4.41),

$$
J = \frac{\lambda \delta^4}{3} \left[ 1 + \frac{(1 - K_w)^3}{4K_w} \frac{h^2}{b_f^2} \right].
$$
 (4.45)
A practical range of  $\frac{h}{b}$  is between 2 and 5 for shallow and deep girders, respectively, although the ratio of 3 or 4 is generally preferred. Assuming constant cross-sectional area, a shallow girder will have smaller  $K_{w}$ , say  $K_{w}$  = 0.4, whereas a deep girder will have  $K_{w}$  = 0.6. Substituting these values of  $K_{w}$ , the factor in the brackets of J in Formula (4.45) varies between 2.85 and 4.38; and  $B_1$  from Formulas  $(4.44)$  and  $(4.32)$  varies between 1.5 and 1.67. These small ranges of  $B_1$  and J, and the fact that J is usually small compared to I (moment of inertia in bending) warrant the use of  $B_1$  as a constant rather than as a variable. From Formulas (4.43) and (4.33),  $B_2$  is found to be between 0.75 and 0.33 for  $K_{\rm w}$  between 0.4 and 0.6, respectively.

Taking the averages of the narrow ranges of  $B_1$  and  $B_2$ , consider  $B_1 = 1.59$ , instead of  $B_1 = (1.5 - 1.67)$ , and

 $B_2 = 0.54$ , instead of  $B_2 = (0.75 - 0.33)$ .

By the speculations above. the necessity of introducing two new variables has been excluded. Because torsional resistance is of secondary importance, this simplification of the problem cannot affect the results. However, if desired, programs can be run for the limiting values of  $B_1$  and  $B_2$  to show the insignificant difference in results. With  $B_1$  and  $B_2$  being set constant, another advantage is that Formulas (4. 37), (3, 7), and (3. 12) lead to the elimination of the two variables  $\delta_{\bf x}$  and  $\delta_{\bf y}$  because  $\delta_{\bf x}$  can now be expressed in terms of  $I_{\bf x}$  and  $\lambda_{\bf x}$ , and similarly  $\delta_{\text{y}}$  in terms of  $I_{\text{y}}$  and  $\lambda_{\text{y}}$ . PROBLEM 3 has become a problem of at least six variables.

#### 4.5.3 Third Criterion (Web Buckling)

As the beam-web is stiffened by the crossing beam, web buckling will likely occur in the span rather than at the joint. Since the difference between PROBLEM 3 and PROBLEM 2 is only in the joint condi*tion,* the web buckling criteria are the same for both problems. In Formula (3.26),  $\lambda$ , M, and S are changed to  $\lambda_{x}$ ,  $M_{x}$ , and  $S_{x}$  for the x-beam and to  $\lambda_{\rm v}$ ,  $\rm M_{\rm v}$ , and S<sub>v</sub> for the y-beam.

### 4.5.4 Objective function

The objective function is similar to Formula  $(3, 28)$  except that now both for PROBLEMS 2 and 3 it has two terms, one for x-beams and the other for y-beams.

$$
V = 3.46(\frac{B}{b} - 1)\frac{A I_x^{0.5}}{\lambda_x^{0.5}} + 3.46(\frac{A}{a} - 1)\frac{B I_y^{0.5}}{\lambda_y^{0.5}}.
$$
 (4.46)

#### 4. 6 Mathematical Model

The necessity of an upper bound on the spacing, as discussed in Chapter III, again leads to two constraints for the two upper bounds on x-spacings, a, and y-spacings, b. The other upper bounds and lower bounds could be included. For example, the upper bounds on a and b can be replaced by the upper bounds on  $I^x_x$  and  $I^y_y$ . It should be noted that the bounds are placed here in general as discussed in Section 3. 4. They are subject to removal if they are not needed physically or for the sake of programming.

PROBLEM 2 bears the form similar to PROBLEM *3,* with the exclusion of the torsional rigidity expressed by the parameter H from

the formulas where H appears. Instead of repeating the pertinent formulas, with V from Formula (4.46) and  $\sigma_{\rm x}$ ,  $\sigma_{\rm y}$ ,  $\rm w_{\rm x}$ ,  $\rm w_{\rm y}$ ,  $\sigma_{\rm cr}$ , and  $\sigma_{\rm jt}$  given by Formulas (4. 24), (4. 25), (4. 10), (4. 10), (3. 23), and (4. 22), respectively, PROBLEM 3 is formulated in a simplified form:

### PROBLEM 3

Minimize  $V(x_j)$ ,  $j = 1, ..., 6$ , subject to the constraints

$$
G(1) = \sigma_{all} - \sigma_{x}(x_j) \ge 0 \qquad (4.47)
$$

$$
G(2) = \sigma_{all} - \sigma_{y}(x_j) \ge 0 \qquad (4.48)
$$

$$
G(3) = w_{all} - w_{x}(x_j) \ge 0
$$
 (4.49)

$$
G(4) = w_{all} - w_{y}(x_{j}) \ge 0
$$
 (4.50)

$$
G(5) = \sigma_{cr}(x_3) - \sigma_x(x_j) \ge 0 \qquad (4.51)
$$

$$
G(6) = \sigma_{cr}(x_6) - \sigma_y(x_j) \ge 0 \qquad (4.52)
$$

$$
G(7) = \sigma_{all} - \sigma_{jt}(x_j) \ge 0 \qquad (4.53)
$$

$$
BL_j \le x_j \le UB_j \tag{4.54}
$$

where

j = 1, ..., 6 in Formulas (4.47) to (4.54),  
\nx<sub>j</sub> = (a, I<sub>x</sub>, 
$$
\lambda_x
$$
, b, I<sub>y</sub>,  $\lambda_y$ ),  
\nBL<sub>j</sub> = lower bounds of x<sub>j</sub>, and  
\nUB<sub>j</sub> = upper bounds of x<sub>j</sub>.

### CHAPTER V

#### NUMERICAL EXAMPLES

#### 5, 1 Problem 1

Six numerical examples were chosen to illustrate the procedure of design as discussed in Chapter III. In Ex  $(5.1)$  the theoretical upper bound of spacing b was used. Since it was a fully stressed design, the next example (Ex 5.2) made use of a higher allowable stress  $\sigma_{11}$  and lower allowable deflection coefficient  $C_3$  to force the problem to be one that was not fully stressed design (or Case 2 in Section 3. 5. 2). The immediate question was that of a practical upper bound on b, (affected, e, g., by the available width of floor slabs), which was answered by Exs  $(5.3)$  and  $(5.4)$  similar to Exs  $(5.1)$  and  $(5.2)$ , respectively, with the exception of the upper bound of b. Similarly, certain data in  $Ex(5.5)$  were chosen to make up a situation like Case  $(3)$  in Section 3. 5. 2. These five examples were done by the procedure described in Section 3. 5, and their data and solutions are shown in Tables I and II, respectively. Table III shows three constraint values for Exs (5.1) to (5. 5) which illustrate the three cases in Section 3. 5. 2. Finally, Ex  $(5, 6)$  was the same as Ex  $(5, 3)$  but was done by the Computer Code MSLP (Modified Sequence of Linear Programming Solutions). instead; its result is shown in Table IV. PROBLEM 1, with the data given in Ex (5. 6), was found to be a nonconvex programming problem as defined in Section 2. 8, using the definition of Formula (2. 5).

62

# TABLE I

# DATA FOR EXAMPLE (5.1)

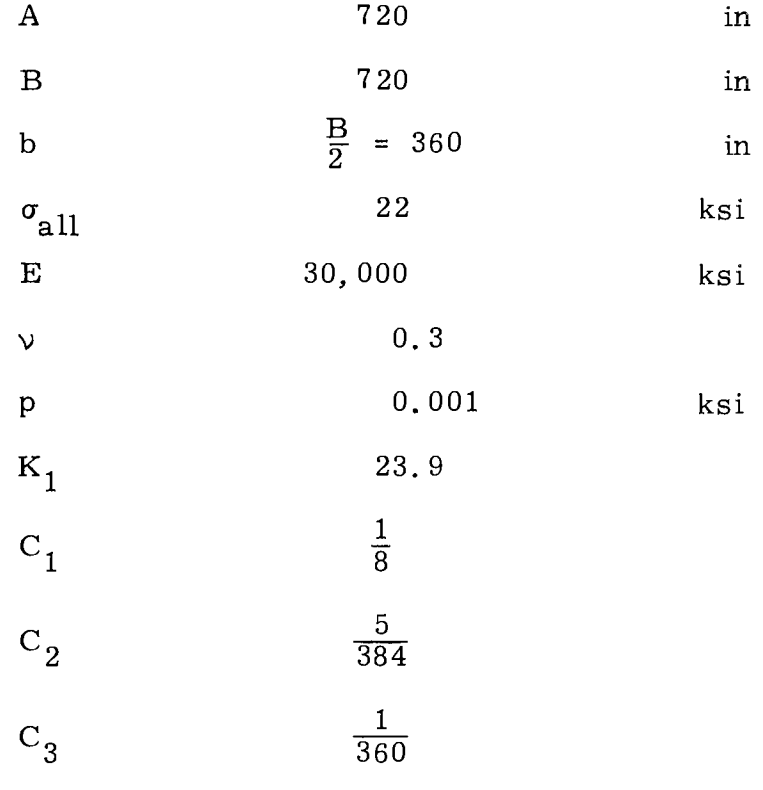

 $\mathcal{L}^{\text{max}}_{\text{max}}$ 

### Example  $(5.1)$

Simple supports,

p = UDL = uniformly distributed load,

Symmetrical I-section welded plate girders, and

Data given in Table I.

### Example  $(5.2)$

The data are the same as in  $Ex(5.1)$  except that

b = 
$$
\frac{B}{2}
$$
 = 360 in.,  
\n $\sigma_{all}$  = 42 ksi, and  
\nC<sub>3</sub> =  $\frac{1}{1000}$ .

### Example (5. 3)

The data are the same as in  $Ex(5.1)$  except that

b = 
$$
\frac{B}{6}
$$
 = 120 in.,  
\n $\sigma_{all}$  = 22 ksi, and  
\nC<sub>3</sub> =  $\frac{1}{360}$ .

### Example (5. 4)

The data are the same as in  $Ex(5.1)$  except that

b = 
$$
\frac{B}{6}
$$
 = 120 in.,  
\n $\sigma_{all}$  = 42 ksi, and  
\nC<sub>3</sub> =  $\frac{1}{1000}$ .

Example  $(5.5)$ 

The data are the same as in  $Ex(5.1)$  except that

b = 
$$
\frac{B}{6}
$$
 = 120 in.,  
\n $\sigma_{all}$  = 42 ksi, and  
\nC<sub>3</sub> =  $\frac{1}{360}$ .

# TABLE II

# SOLUTIONS OF EXAMPLES (5.1) TO (5.5)

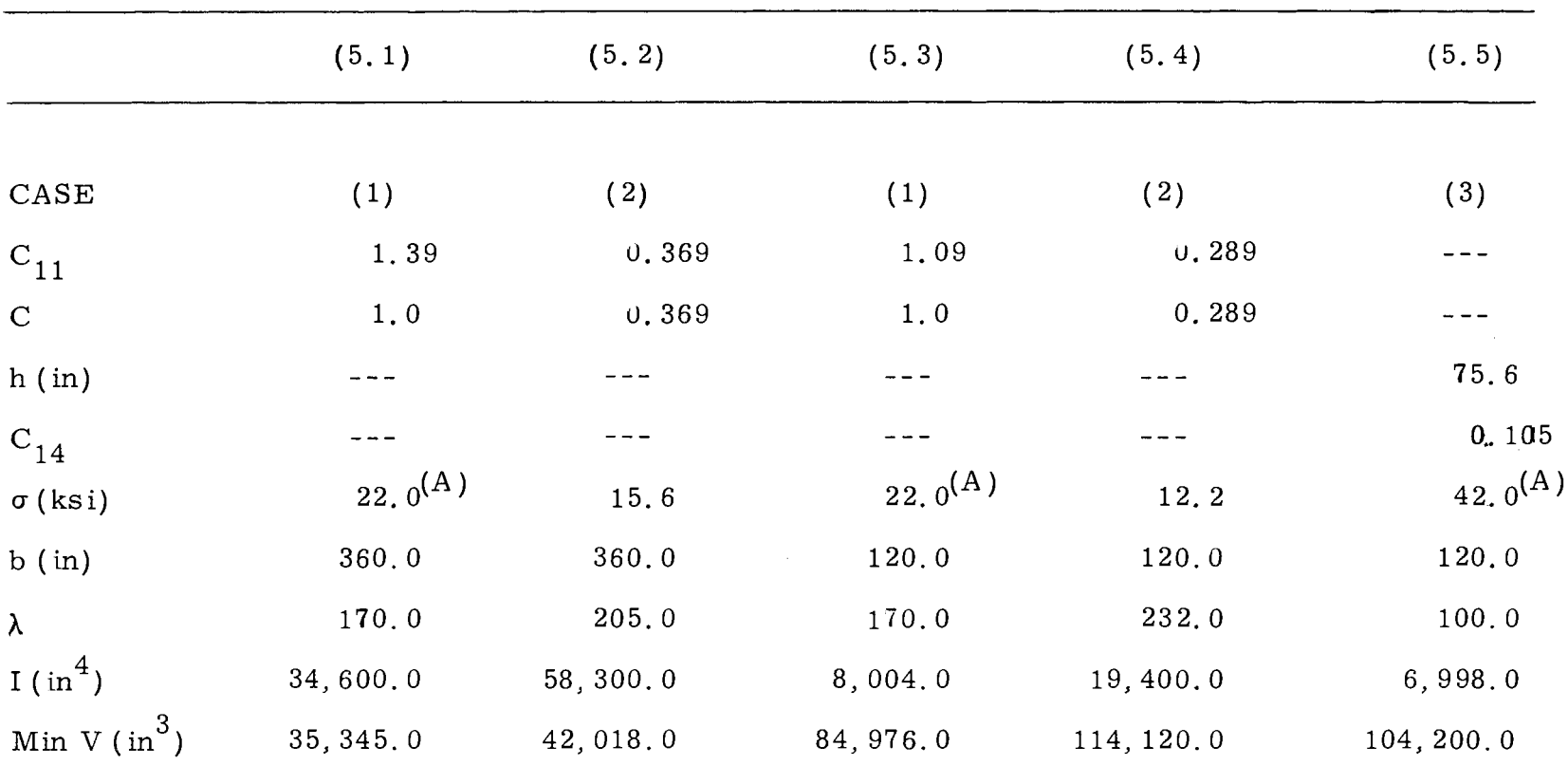

(A) $_{\rm fully\ stressed}$ 

 $\sim$ 

# TABLE III

 $\mathcal{L}^{\text{max}}_{\text{max}}$ 

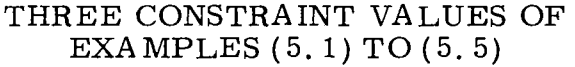

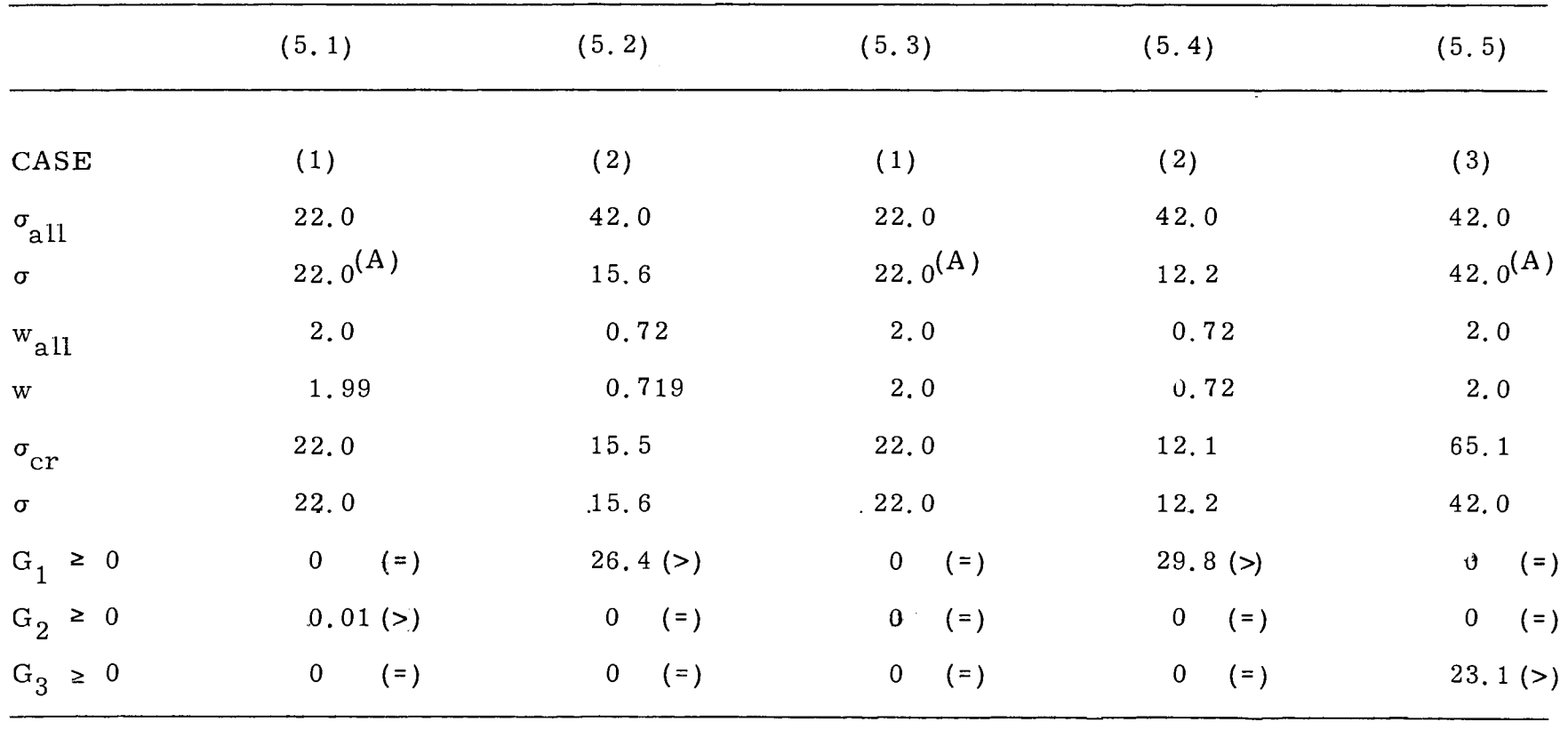

(A) $_{\rm fully~stressed}$ 

 $\label{eq:2.1} \frac{1}{\sqrt{2}}\int_{\mathbb{R}^3}\frac{1}{\sqrt{2}}\left(\frac{1}{\sqrt{2}}\right)^2\frac{1}{\sqrt{2}}\left(\frac{1}{\sqrt{2}}\right)^2\frac{1}{\sqrt{2}}\left(\frac{1}{\sqrt{2}}\right)^2\frac{1}{\sqrt{2}}\left(\frac{1}{\sqrt{2}}\right)^2.$ 

#### Example  $(5.6)$

The data are the same as in Ex  $(5.3)$  and the solution is shown in Table IV. In addition to the data given in Table I, more data pertinent to this example are:

 $MN = No.$  of variables = 3,  $NNL = No.$  of nonlinear constraints = 3, LIN = No. of linear constraints = *6,*   $X(1) = b (in),$  $X(2) = I_x (in^4),$  $X(3) = \lambda_{x}$ ,  $BL(1) = 24 (in),$ BL(2) = 11. 3 (in<sup>4</sup>),  $BL(3) = 100,$  $UB(1) = 120 (in),$ UB(2) =  $349,000$  (in<sup>4</sup>), and  $UB(3) = 350.$ 

### 5.2 Problem 2

In Chapter IV general expressions were derived for PROBLEM 3, with the mathematical model given in Section  $(4.6)$ . It was realized that PROBLEM 2 was actually PROBLEM 3 with the exclusion of the parameter H. The result of PROBLEM 2 as Ex  $(5.7)$  is shown in Table V. PROBLEM 2 was found to be a nonconvex programming problem, using the definition of Formula  $(2, 5)$ .

From the last column of Table V, the values of a and b are 106. 5 inches, indicating the number of spacings,  $e, g, \frac{A}{a}$ , a non-integer. The two adjacent integers are 6 and 7, which top the second and fourth

## **TABLE IV**

# SOLUTION OF EXAMPLE (5. 6), (PROBLEM 1)

MSLP

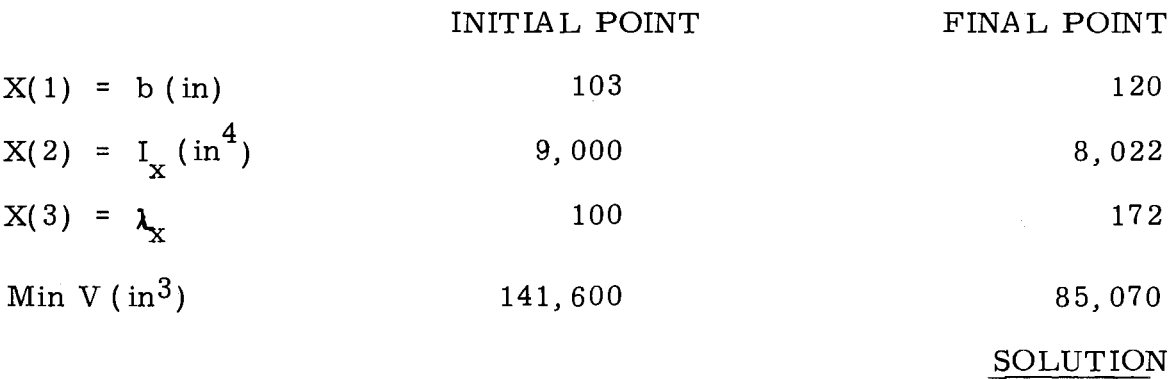

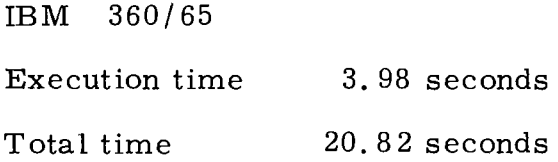

columns of Table VI. The last column of Table V (solution) is inserted in Table VI for comparison. The last line of Table VI shows whether the three prospective solutions satisfy all the constraints or not. As the solution point in the last column of Table VI satisfies all the constraints, it is the final design.

### Example  $(5, 7)$

Simple supports,

 $p = UDL =$  uniformly distributed load, and

Symmetrical I-section welded plate girders.

In addition to the data given in Table I, more data pertinent to this example are:

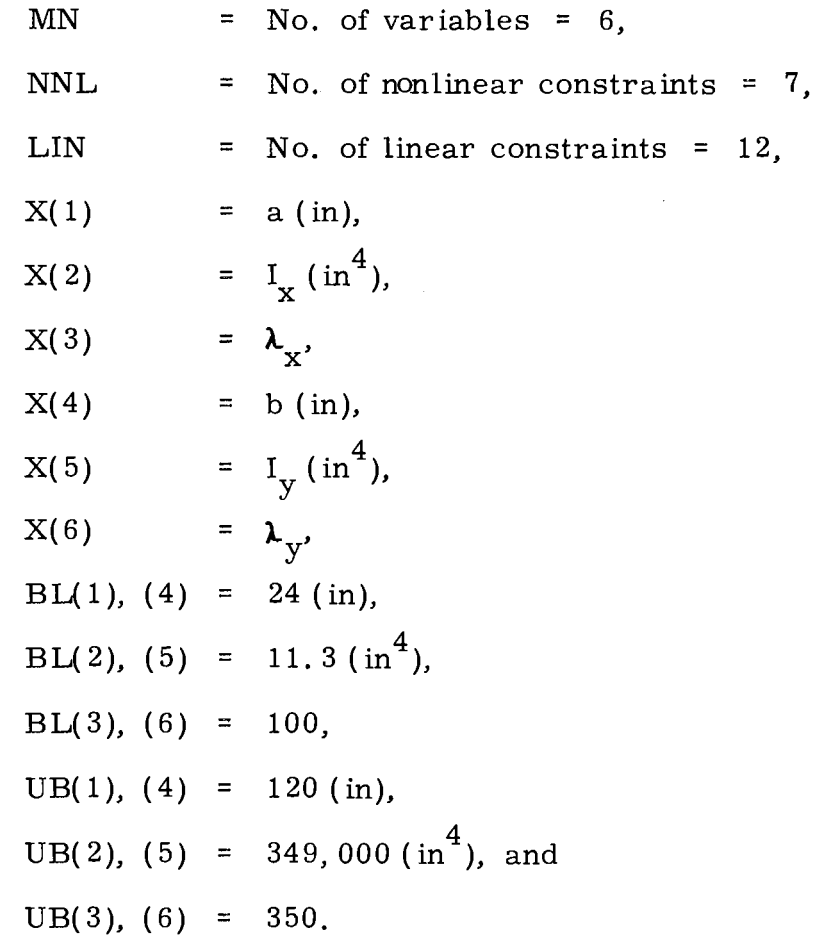

## TABLE V

# SOLUTION OF EXAMPLE (5. 7), (PROBLEM 2)

## RGM

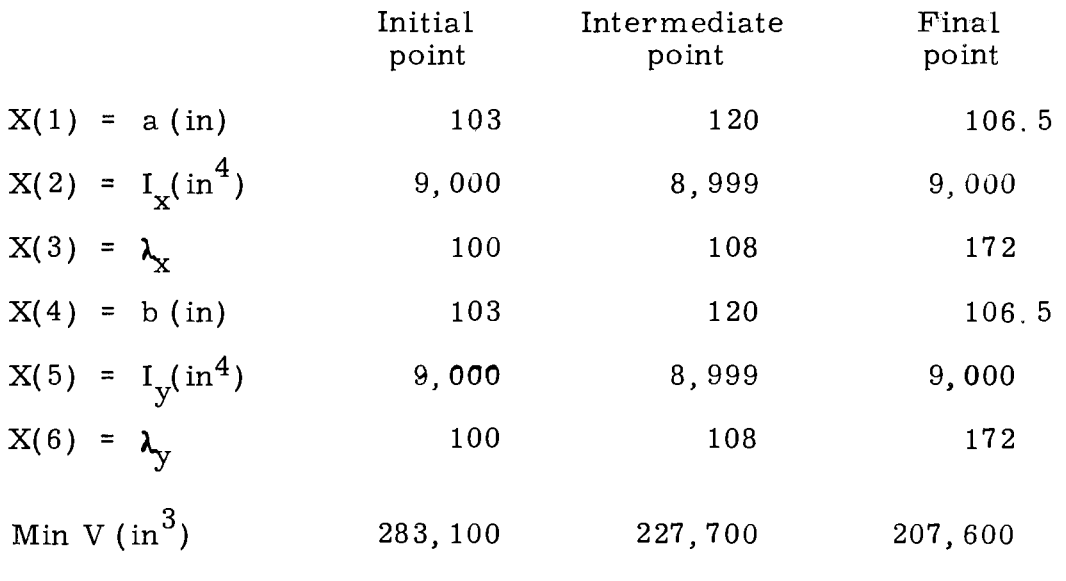

## **SOLUTION**

IBM 360/65

 $\sim$ 

Total time 14 min. 34 sec.

## TABLE VI

# FINAL DESIGN OF EXAMPLE (5.7), (PROBLEM 2)

# RGM

## Final point

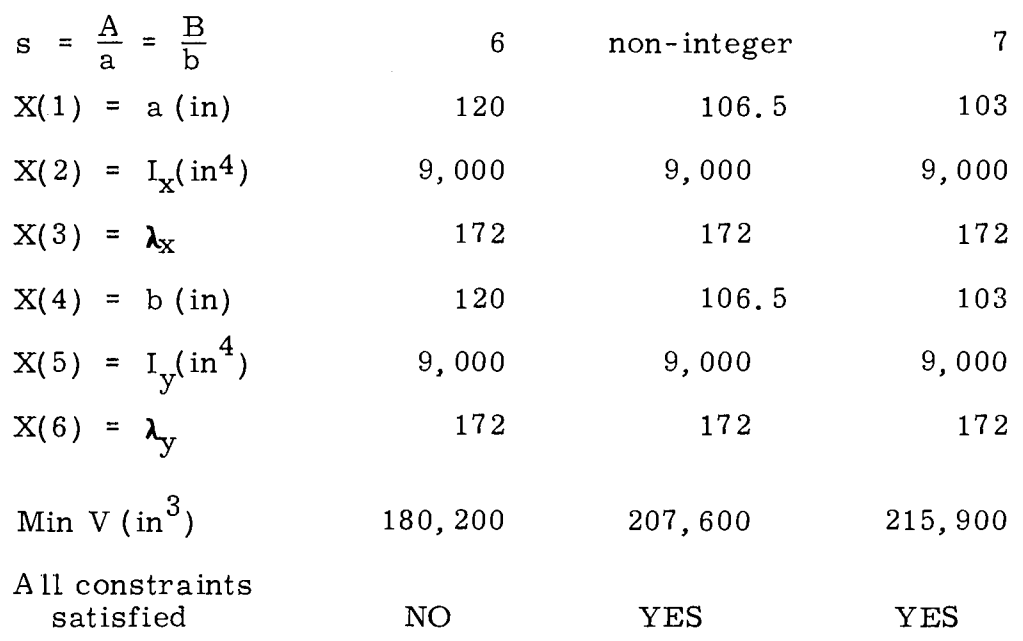

FINAL DESIGN

### 5. 3 Problem 3

The mathematical model of PROBLEM 3 given in Section 4. 6 is tested here numerically. PROBLEM 3 yielded the same solution as PROBLEM 2 (Table V); therefore, the final design of PROBLEM 3 is identical to that of PROBLEM 2 (Table VI).

PROBLEM 3 was found to be a nonconvex programming problem, using the definition of Formula (2. 5). The RGM Code (Ricochet Grad ient Method) took 14 min. 21 sec. in computer time.

### Example  $(5, 8)$

Simple supports,

p = UDL = uniformly distributed load, and

Symmetrical I-section welded plate girders.

In addition to the data given in Example  $(5, 7)$ , more data pertinent to this example are:

 $B_1 = 1.59$ ,  $B_2 = 0.54$ , and  $G = 12,000$  ksi.

### 5. 4 Discussion of Numerical Results

PROBLEM 1 was solved by the analytical approach (Section 3. 5) and also by using the Computer Code MSLP (Modified Sequence of Linear Programming Solutions). Exs (5. 1) to (5. 5) numerically verified the three cases in Section 3. 5. 2. Upper bounds are linear constraints. When a design variable reaches its upper bound in the solution of the problem, it steps on its linear constraint, outside which the solution is infeasible. It can be said that the variable has reached its maximum possible value allowed by its design upper bound or design

linear constraint. The same can be said about a nonlinear constraint; the variable has reached its maximum possible value allowed by its design criterion or design nonlinear constraint. With these implications the spacing b was set at its maximum value allowed by its linear constraint (upper bound) according to Section 3. 5. 1 and the web slenderness  $\lambda$  reached its maximum value allowed by its design criterion or nonlinear constraint. In Ex (5.5),  $\lambda$  was preselected and had nothing to do with bounds.

Ex ( 5. 6) was used to check on the validity of the Computer Code MSLP and also to compare with one of the previous examples, namely Ex (5. 3). The results of these two examples came to a good agreement, as seen from Tables II and IV. Both b and  $\lambda$  in Ex (5.6) reached their maximum values as described above. The execution time for  $Ex(5.3)$ was 3. 98 seconds (total time 20. 82 seconds) on an IBM 360/65 model. Certainly the preparation for a Mathematical Programming problem is shorter than that for the analytical approach. *A* problem of the size approximate to the size of PROBLEM 1 needed about 2 minutes 17 seconds using the RGM Code (Ricochet Gradient Method). This is no surprise since the gradient method is known for its slow convergence.

PROBLEM 2 revealed some interesting results (Table V). The web slenderness  $\lambda$  reached its maximum value as allowed by the web buckling constraint, in spite of the notion speculated in Section 3. 5. 1 that the spacing of beams was expected to attain its upper bound. As a matter of fact, at some intermediate point (Table V) the spacing did reach its upper bound with the web slenderness being still low. However, at this intermediate point, the volume was still going on decreasing.

73

From the viewpoint of Nonlinear Programming, the final point (Table V) is the local minimum. On the other hand, the designer may take the intermediate point as an alternate design if he prefers to use a larger spacing at the expense of about 10 percent bigger volume for this case. It was noted that the solution did not give  $s = \frac{B}{h}$  as an integer. Comparing the two points for the two adjacent integers, the point at which all the constraints are satisfied will be the final design.

PROBLEM 3 yielded a solution identical to that of PROBLEM 2. In Formulas (4. 10), (4. 20), and (4. 21), PROBLEM 3 and PROBLEM 2 differ in the parameter H, being zero for the latter. *A* typical section shows that H is very small compared to  $D_{\rm x}$  or  $D_{\rm y}$ . As H is comparatively negligible, PROBLEM 3 for this case can be considered as practically the same as PROBLEM 2.

All three problems were found to be nonconvex problems. Approximation by linearization in PROBLEM 1 was successful, making it possible for the MSLP Code (Modified Sequence of Linear Programming Solutions) to work. However, as the degree of nonconvexity increased in PROBLEMS 2 and 3, in addition to the complexity, the RGM- Code {Ricochet Gradient Method) took more computer time and the MSLP Code did not work. Since the MSLP Code does not take too much time to run, it is recommended that it should be tried first and if it fails then the RGM Code is used.

#### CHAPTER VI

# BOUNDARY CONDITIONS, LOADING CONDITIONS, AND BOUNDARY DIMENSIONS

### 6. 1 Introduction

Boundary conditions and loading conditions belong to Step 1 in Chapter II, Section 2. 7.

So far the only boundary condition imposed on the grid has been of simple supports. Whereas any other types of boundary condition can be dealt with by the Theory of Plates, at least approximately, two of them are probably most frequently used in practice, namely the simple supports and the clamped (or fixed) supports (Fig 16). The Navier's Method is primarily for a simply supported plate. However, the Timoshenko-Ritz Variational Method, in some features similar to the Navier's Method, can be applied to the clamped supports. By this means, as a result of the use of other functions (e.g., Formulas 6. 8 to 6. 12) than sines in the series used previously, only the set of parameters  $A_{mn}^{\dagger}$  which appears in the solution will change. The immediate benefit is that the same formulation can be used with the exception of this modification.

### 6. 2 Timoshenko-R itz Method

The principle used here is that the total potential energy is stationary,

$$
\delta(U - V_{\mathbf{W}}) = 0 \tag{6.1}
$$

75

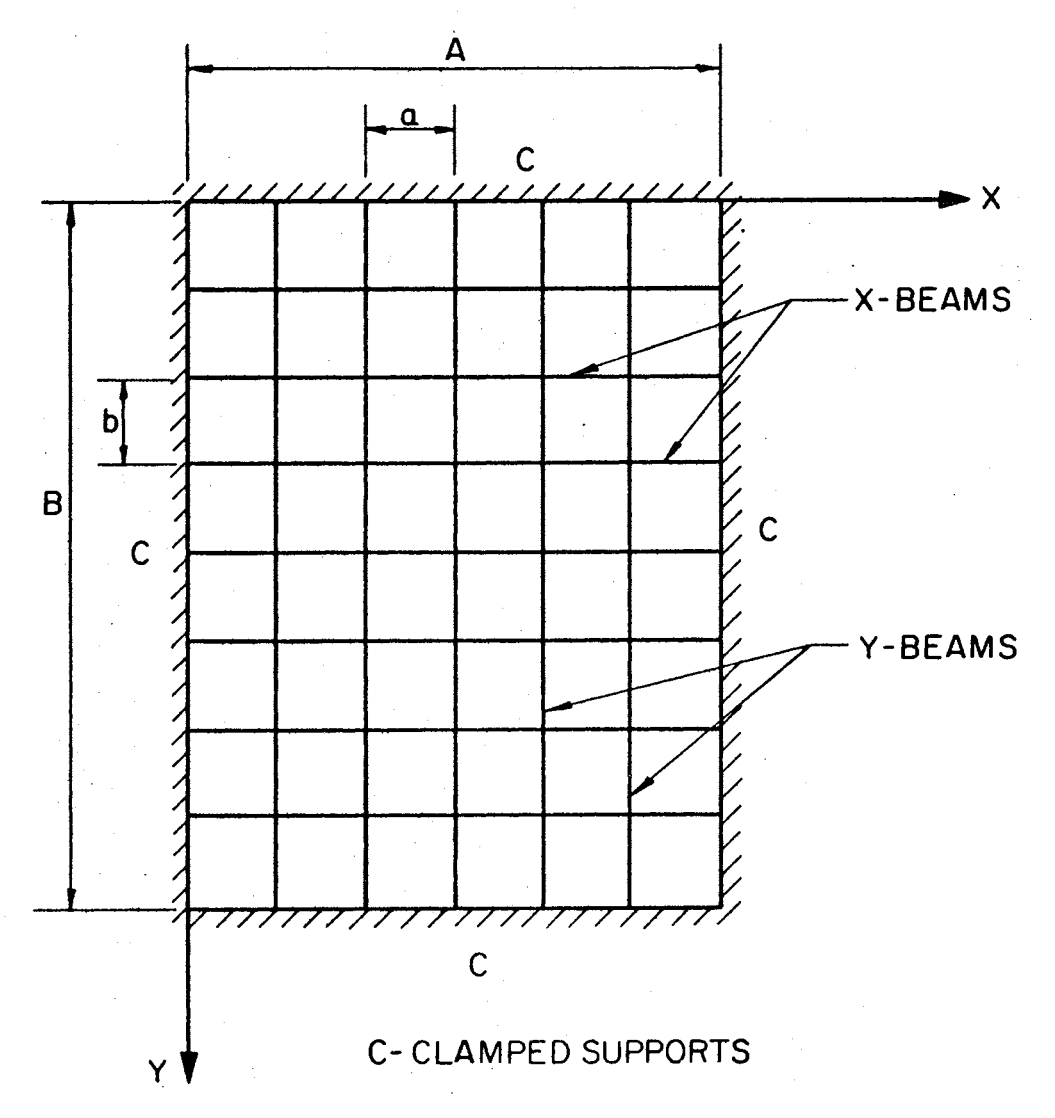

Figure 16. A Grid Clamped on A 11 Four Sides

where  $U =$  strain energy of bending, and

 $V_{w}$  = virtual work.

For an orthotropic plate,

$$
U = \frac{1}{2} \int_{0}^{A} \int_{0}^{B} (D_x w, \frac{2}{xx} + 2H w, \frac{2}{xx} w, \frac{2}{yy}) dx dy
$$
\n
$$
+ D_y w, \frac{2}{yy} dx dy
$$
\n(6.2)

and 
$$
V_w = \int_0^A \int_0^B q(x, y) w dx dy
$$
 (6.3)

where  $q(x, y)$  = loading function per unit area.

For uniform loading,  $q(x, y) = p$ . The assumed solution

$$
w(x, y) = \sum_{m=1}^{\infty} \sum_{n=1}^{\infty} A_{mn} w(x) w(y)
$$
 (6.4)

must satisfy at least the geometrical boundary conditions. With the origin of the coordinates at the center of the plate,

at 
$$
x = \pm \frac{A}{2}
$$
,  $w_x = 0$ ,  $w_{,x} = 0$ , (6.5)

and at  $y = \pm \frac{B}{2}$ ,  $w_y = 0$ ,  $w_y = 0$ , (6.6)

for the clamped plate. By the principle of stationary potential energy, taking the partial derivatives of the total potential energy with respect to  $A_{mn}$  $\chi \to 0$ 

$$
\frac{\partial (U - V_w)}{\partial A_{mn}} = 0, \qquad (6.7)
$$

a set of algebraic equations for the unknown coefficients  $A_{mn}^{\text{}}$  will be obtained.

## 6.3 A<sub>mn</sub> for Clamped Supports

Using algebraic feasible functions  $w(x)$  and  $w(y)$  in Formula (6.4), an assumed solution might take the form

$$
w(x, y) = \sum_{m=1}^{\infty} \sum_{n=1}^{\infty} \frac{1}{n^2} \sum_{m=1}^{\infty} A_{mn} (x^2 - \frac{A^2}{4})^2
$$
  

$$
(y^2 - \frac{B^2}{4})^2 x^{m-1} y^{n-1}.
$$
 (6.8)

Other feasible functions might be trigonometric expressions, for instance,

$$
w(x) = 1 + \cos \frac{2m\pi x}{A}
$$
 (m = odd), (6.9)

$$
w(x) = 1 - \cos \frac{2m\pi x}{A}
$$
 (m = even). (6.10)

Similarly,

$$
w(y) = 1 + \cos \frac{2n\pi y}{B}
$$
 (n = odd), (6.11)

$$
w(y) = 1 - \cos \frac{2n\pi y}{B}
$$
 (n = even). (6.12)

Without going into detailed calculations, the value of  $A_{mn}^{\dagger}$  for the feasible functions, Formulas (6. 9) to (6. 12), resulted in Formula (6.14). Four-term approximation was used with  $m = 1$ , 2 and  $n = 1$ , 2. Solution from the trigonometric expressions called for a set of simultaneous algebraic equations in the form of

$$
\left[\begin{array}{c} C \end{array}\right]\left\{\begin{array}{c} A \end{array}\right\} = \left\{\begin{array}{c} D \end{array}\right\}.
$$
 (6.13)

The column matrix  $\{D\}$  has four identical elements of (pAB), A and B being the two sides of the grid. The column matrix of the unknown coefficients is

$$
\left\{ A \right\} = (A_{11} A_{12} A_{21} A_{22}). \tag{6.14}
$$

$$
\left[\begin{array}{c} C \end{array}\right] = \text{a square matrix,} \tag{6.15}
$$

79

with its elements defined as follows:

$$
c_{11} = 8\pi^{4} \left(\frac{3D_{x}}{A^{3}} + \frac{4H}{AB} + \frac{3D_{y}}{B^{3}}\right)
$$
  
\n
$$
c_{12} = \frac{16\pi^{4}D_{x}}{A^{3}}
$$
  
\n
$$
c_{13} = \frac{16\pi^{4}D_{y}}{B^{3}}
$$
  
\n
$$
c_{14} = 0
$$
  
\n
$$
c_{21} = \frac{16\pi^{4}D_{x}}{A^{3}}
$$
  
\n
$$
c_{22} = 8\pi^{4} \left(\frac{3D_{x}}{A^{3}} + \frac{16}{AB} + \frac{48D_{y}}{B^{3}}\right)
$$
  
\n
$$
c_{23} = 0
$$
  
\n
$$
c_{24} = \frac{256\pi^{4}D_{y}}{B^{3}}
$$
  
\n
$$
c_{31} = \frac{16\pi^{4}D_{y}}{B^{3}}
$$
  
\n
$$
c_{32} = 0
$$
  
\n
$$
c_{33} = 8\pi^{4} \left(\frac{48D_{x}}{A^{3}} + \frac{4}{AB} + \frac{3D_{y}}{B^{3}}\right)
$$
  
\n
$$
c_{34} = \frac{256\pi^{4}D_{x}}{AB}
$$
  
\n
$$
c_{41} = 0
$$

$$
c_{42} = \frac{256\pi^{4}D_{y}}{B^{3}}
$$
  

$$
c_{43} = \frac{256\pi^{4}D_{x}}{A^{3}}
$$
  

$$
c_{44} = 8\pi^{4} \left(\frac{48D_{x}}{A^{3}} + \frac{16}{AB} + \frac{48D_{y}}{B^{3}}\right).
$$

One-term approximation for the trigonometric expressions was also done, resulting in

$$
A_{11} = \frac{+p}{8\pi^4} \frac{A^4 B^4}{(4D_x B^4 + HA^2 B^2 + 4D_y A^4)} \,. \tag{6.16}
$$

### 6. 4 Loading Conditions

So far the grid under investigation has been loaded by a uniform load. If the loading conditions are others, the design procedure remains similar. The loading  $q(x, y)$  is frequently expressed as a product of two functions, each depending on one direction, or

$$
q(x, y) = p f(x) g(y).
$$
 (6.17)

The constant uniform load  $q(x, y) = p$  is thus replaced by the loading function. Both functions  $f(x)$  and  $g(y)$  are expanded by the series of a similar type as used in the expression for the deflection w.

Suppose in PROBLEM 3 the loading is a concentrated load P at the point  $(x_1, y_1)$  instead of a uniformly distributed load, UDL = p. First, replace the concentrated load P by a local uniform load UDL of the size **u** by **v**, with its center at  $(x_1, y_1)$ , (Fig 17). The deflection is found to be

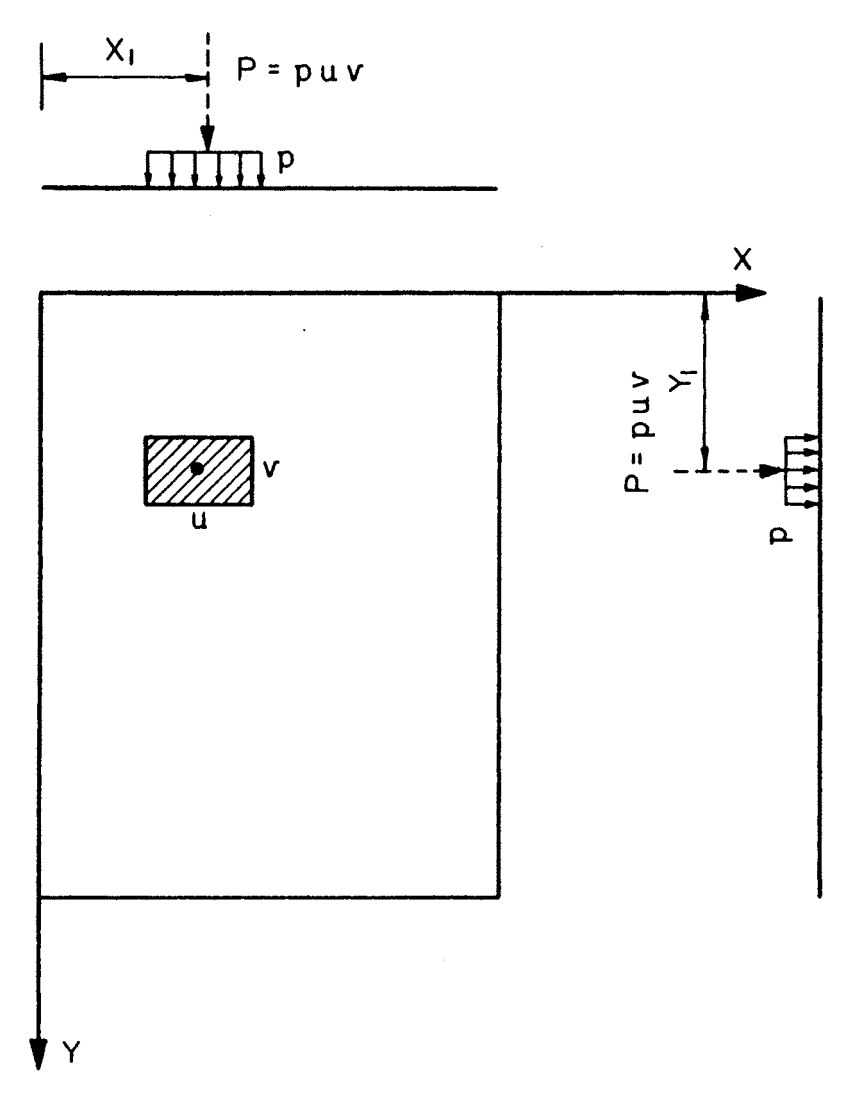

Figure 17. Local Uniform Load Shrinking to a Concentrated Load

$$
w(x, y) = m \sum_{m=1,3}^{\infty} 1, 3, \quad n \sum_{m=1,3}^{\infty} 1, 3,
$$
  

$$
\frac{16p}{\pi m \left[ \left( \frac{m}{A} \right)^4 D_x + \left( \frac{mn}{AB} \right)^2 2H + \left( \frac{n}{B} \right)^4 D_y \right]}
$$
  

$$
\left[ \sin \frac{m \pi u}{2A} \sin \frac{n \pi v}{2B} \sin \frac{m \pi x}{A} \sin \frac{n \pi y}{B} \right].
$$
  

$$
\sin \frac{m \pi x}{A} \sin \frac{n \pi y}{B}.
$$
 (6.18)

Replacing p by  $\frac{P}{uv}$  and rearranging, Formula (6.18) becomes

$$
w(x,y) = m \sum_{m=1,3}^{\infty} 1, 3, \quad n \sum_{m=1,3}^{\infty} 1, 3,
$$
  

$$
\frac{16P}{\pi m \left[ \left( \frac{m}{A} \right)^4 D_x + \left( \frac{mn}{AB} \right)^2 2H + \left( \frac{n}{B} \right)^4 D_y \right]}
$$
  

$$
\frac{\sin \frac{m \pi x_1}{A} \sin \frac{m \pi y_1}{B}}{\frac{2A}{m \pi} \frac{2B}{n \pi}} \right] \left[ \frac{\sin \frac{m \pi u}{2A} \sin \frac{n \pi v}{2B}}{\frac{m \pi u}{2A} \frac{n \pi y}{2B}} \right]
$$
  

$$
\left[ \sin \frac{m \pi x}{A} \sin \frac{n \pi y}{B} \right].
$$
 (6.19)

When the local UDL is shrinking to a point, the limit is taken as

$$
\lim_{u, v \to 0} w(x, y). \tag{6.20}
$$

Applying the L'Hospital's Rule,

$$
\lim_{t \to 0} \frac{\sin t}{t} = \lim_{t \to 0} \frac{\cos t}{1} = 1,
$$
 (6.21)

the second to the last term in brackets of Formula  $(6.19)$  becomes unity. The solution is

$$
w(x, y) = m \sum_{n=1,3}^{\infty} 1, 3, \quad n \sum_{n=1,3}^{\infty} 1, 3,
$$
  

$$
\frac{4P}{\pi^4 AB \left[ \left( \frac{m}{A} \right)^4 D_x + \left( \frac{mn}{AB} \right)^2 2H + \left( \frac{n}{B} \right)^4 D_y \right]}
$$
  

$$
\left[ \sin \frac{m \pi x_1}{A} \sin \frac{n \pi y_1}{B} \sin \frac{m \pi x}{A} \sin \frac{n \pi y}{B} \right].
$$
 (6.22)

This looks similar to the solution of PROBLEM *3,* also with a modification factor of four sine-terms due to this particular case.

### 6. 5 Boundary Dimensions

The boundary dimensions were chosen to be such that the dimension in the x-direction was identical to that in the y-direction because the design variables associated with x were expected to yield solutions identical to those associated with y. This symmetrical solution served as one qualitative check on itself,

This postulation was tested by considering the simplest grid, with one beam in each direction (Fig 18). Let an x-beam with moment of inertia  $I_x$  rest on top of a y-beam with a single load P at the intersection and with four ends simply supported. At the intersection, the reaction on the x-beam,

$$
R = P\left(\frac{I_A^3}{I_x^3 + I_y^3}\right),\tag{6.23}
$$
  
max  $M_x = \frac{PA}{4} - \frac{RA}{4}$   
PA,  $I_x^B$ <sup>3</sup> (6.23)

$$
= \frac{PA}{4} \left( \frac{I_x B^2}{I_x B^3 + I_y A^3} \right). \tag{6.24}
$$

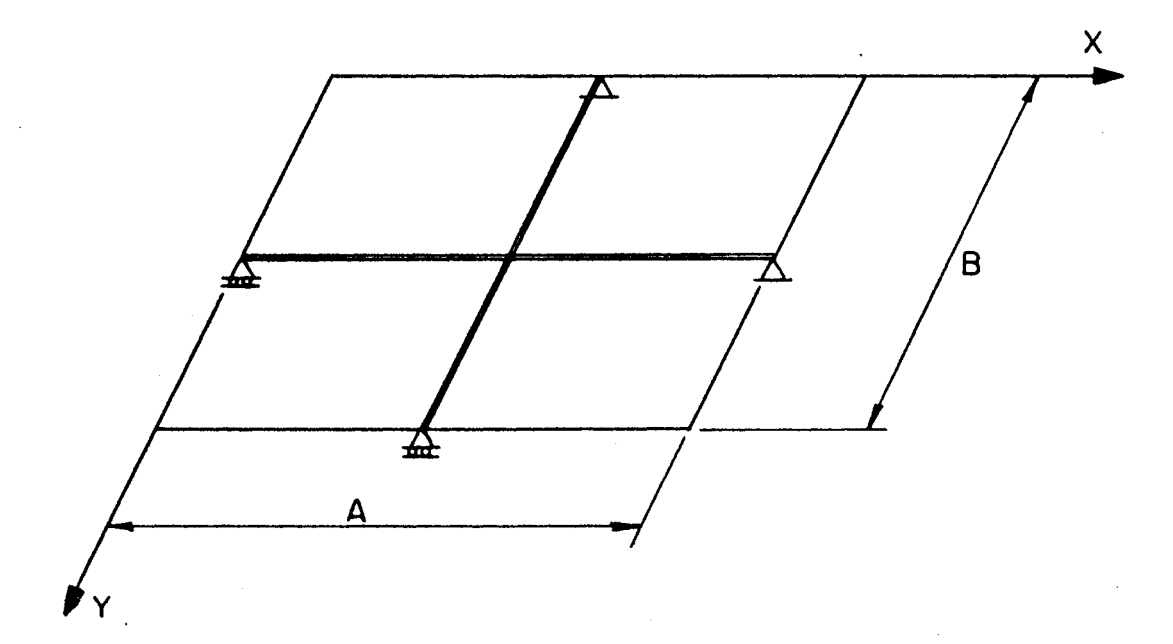

Figure 18. Simplest Grid with One Beam in Each Direction

 $\frac{1}{3}$ 

 $\hat{\boldsymbol{\beta}}$ 

For the y-beam,

$$
\max M_y = \frac{PB}{4} \left( \frac{I_y A^3}{I_x B^3 + I_y A^3} \right) \qquad (6.25)
$$

Then, for both beams to be fully stressed to the same amount,

$$
M_{x} = M_{y},
$$
\n
$$
\frac{PA}{4} \left( \frac{I_{x}B^{3}}{I_{x}B^{3} + I_{y}A^{3}} \right) = \frac{PB}{4} \left( \frac{I_{y}A^{3}}{I_{x}B^{3} + I_{y}A^{3}} \right),
$$
\n(6.26)

If  $A = B$ , then

$$
I_x = I_y.
$$
 (6.27)

Therefore, the postulation was proved, using the simplest grid.

With this postulation, the square grid could have been treated with less design variables, namely using  $"I"$  in place of  $I_x$  and  $I_y$ , and so on. However, this was not done so that the problem could deal with a general rectangular grid.

Usually, the two sides of the rectangular grid are given. However, one side, say *A* in the x-direction, can be specified and the other side can be expressed as a multiple of A, or

$$
B = R_1 A, \qquad (6.28)
$$

where  $R_1$  = ratio of the two sides.

By introducing this new variable  $R_1$ , the optimal solution will reveal whether a square grid or a rectangular grid with a particular ratio of sides is an economical shape of the grid.

Another approach along this line is to make several runs of the problem with

and to plot a graph of  $R_1$  versus Min V. The minimum point of this curve will be the most economical ratio of the two sides.

 $\frac{1}{2}$ 

### CHAPTER VII

#### DISCUSSION OF RESULTS AND CONCLUSION

The three problems were labeled in Chapters III and IV as follows:

PROBLEM  $1$  --- Beams spanning in one direction, **PROBLEM 2 --- A grid with beams spanning in two orthogonal** directions (simple- connection), PROBLEM 3 --- A grid with beams spanning in two orthogonal directions (rigid-connection).

*A* 11 of them had a boundary condition of simple supports and a uniformly distributed load.

It should be pointed out again that the formulation was intended to be for a general rectangular grid, as explained in Section 6. 5. The square grid was used as a qualitative check on its own solution, where it might seem to suggest superfluous use of design variables.

From the solutions of PROBLEMS 1, 2, and 3 (Tables IV and V), one common feature was evident. The spacings of beams a and b and the web slendernesses  $\lambda_x$  and  $\lambda_y$  reached the maximum as explained in Section 5. 4. This is a reasonable result because maximum spacing and maximum web slenderness contribute to economy. However, it should not be concluded that maximum spacings (upper bound) can always be achieved. With increasing magnitude of uniform load (greater than the one used), bigger beams would be required to carry the bigger load until the upper bound of moment of inertia was reached. With even

87

heavier load, the spacings of beams would decrease so that more beams of the same largest section specified could carry this heavy load. Similarly, suppose for some reason that it is desired to use small beams. If all these small beams with upper bounds of spacings cannot carry the load, then more beams of this section will be required, or smaller spacings. Also, it should not be concluded that the upper bound of web slenderness can always be achieved. Within safety limits (constraints) maximum values of spacings and web slenderness would be attained, as explained in Section 5. 4.

As mentioned in Chapter I, the objective function could be a cost function if a unit cost was incorporated with the volume. Also, it is possible to cut holes in the appropriate locations of the web of the beam or to use the castillated beam (Fig 19) in order to reduce the volume further. However, although it is of academic interest, it is not recommended because of increase of fabrication cost unless weight is the prime important factor. Efforts in deriving expressions for this beam and high fabrication costs may not warrant this saving of material.

Another factor of economy is in the choice between plate girders and standard rolled sections. The design was based on I-shaped plate girders. However, for other shapes, section properties could be derived in a similar manner. Their costs vary from company to company and also from locality to locality. Similarly, simply-connection (PROBLEM 2) should be compared with rigid-connection (PROBLEM 3) for economy in fabrication and erection costs since material cost is the same in both cases. Because of the variable nature of different kinds of cost, the volume of material was chosen as the objective function, With known unit cost function the objective function will

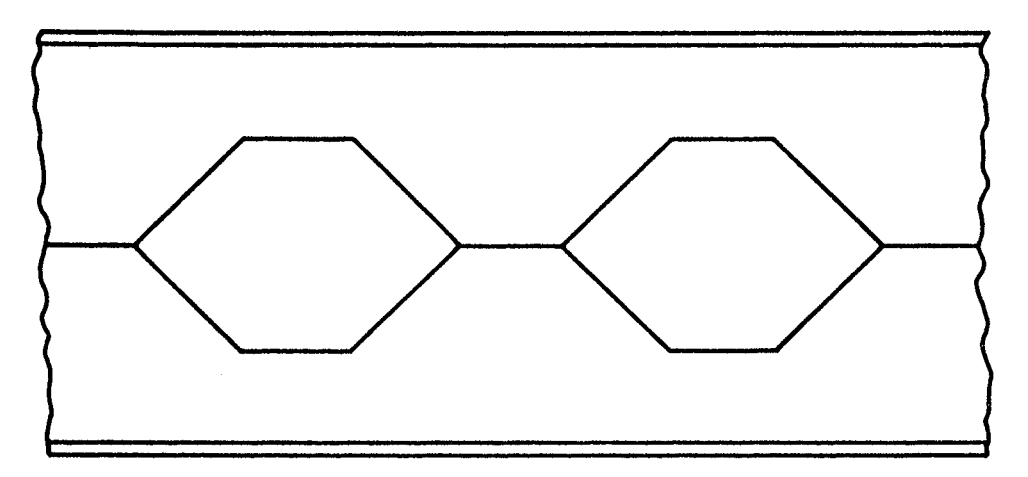

 $\hat{\mathcal{A}}$ 

Figure 19. Castillated Beam

yield a minimum cost rather than a minimum volume.

- It is:concluded as follows:
- ( 1) This approach by Mathematical Programming is feasible in the design of a grid and is superior to the conventional design procedure, because of material economy.
- ( 2) This approach is flexible in the choice of the two essential components: the Structural Analysis method and the Mathematical Programming technique.
- ( 3) The analysis by the Theory of Plates proves to be economical in computer computations.
- (4) Exs (5. 1) to (5. 5) illustrated the three cases discussed in Section 3. 5. 2 and demonstrated that it is not always the fully stressed design which is the optimum. PROBLEM 1 was solved by using the analytical approach (Section 3. 5) and the MSLP Code (Modified Sequence of Linear Programming Solutions), coming to a good agreement.
- ( 5) PROBLEM 2 and PROBLEM 3 produced the same solution because the nonvanishing parameter H in the latter was relatively small for the case considered. These two problems were found to be fully stressed designs. However, the web slendernesses reached their upper bounds but the spacings did not.
- ( 6) In a sense, as explained in Section 5. 4, spacings and web slendernesses reached their maximum possible values in all three problems.
- (7) All three problems are nonconvex problems. The MSLP Code (Modified Sequence of Linear Programming Solutions)

works only for PROBLEM l; the RGM Code (Ricochet Gradient Method) works for all three problems.

A few points should be made as suggestions:

- {l) As a generalization, the problem is not limited to a Civil Engineering problem but may be one that has been idealized to a model of rectangular grid.
- ( 2) This approach is also flexible in the choice of objective function. Depending on applications, if the weight of the structure is an important factor, the volume will be chosen as the objective function. If the weight is of no concern, then the cost function should be the objective function.
- ( 3) The section properties for other shapes could be derived in a similar manner to the I-shaped welded plate girder used here. Holes may be cut from the web of the beam (Fig 19) to reduce the weight.
- (4) As explained in Section 6. 5, the ratios of the two sides of the rectangular grid could be regarded as a variable to be optimized.

### A SELECTED BIBLIOGRAPHY

- *(lY* Gass, S. I. Linear Programming Methods and Applications. New York: McGraw-Hill Book Company, Third Edition, 1969, ix.
- ( 2) Sheu, C. Y. and Prager, W. "Recent Developments in Optimal Structural Design." Applied Mechanics Reviews, Vol. 21, No. 10 (October, 1968), 985-992.
- (3) Wasiutynski, Z. and Brandt, A. "The Present State of Knowledge in the Field of Optimum Design of Structures." Applied Mechanics Reviews, Vol. 16, No. 5 (May, 1963), 341-350.
- (4) Schmit. L. A., Jr. "Structural Design by Systematic Synthesis." Second Conference on Electronic Computation, Pittsburgh, Pennsylvania, Journal of Structural Division, ASCE (October, 1960), 105-132.
- ( 5) Goble, G. G. and De Santis, P. V. "Optimum Design of Mixed Steel Composite Girders. " Journal of Structural Division, ASCE, Vol. 92, No. St 6 (December, 1966), 25-43.
- $(6)$  $\texttt{Razani, R. and Goble, G. G.}$  "Optimum  $\texttt{Design of Constant-}$ Depth Plate Girders. " Journal of Structural Division, *ASCE,* Vol. *92,* No. St 2 (April,-1966), 253-281.
- (7) Mauch, H. R. and Felton, L. P. "Optimum Design of Columns Supported by Tension Ties." Journal of Structural Division ASCE, Vol. 93, No. St 3 (June, 1967 *),* 201- 220.
- (8) Holt, E. C. and Heithecker, G. L. "Minimum Weight Proportions for Steel Girders." Journal of Structural Division, ASCE, Vol. 95, No. St 10 (October, 1969), 2205-2217.
- ( 9) Seaburg, P. *A.* and Salmon, C. G. "Minimum Weight Design of Light Gage Steel Members." Civil Engineering Department, University of Wisconsin, Milwaukee, Wisconsin (April, 1970), 1-34.
- (10) Pearson, C. E. "Structural Design by High Speed Computing Machines." Proceedings of the First Conference on Electronic Computation, ASCE, New York ( 1958 *),* 417-436.
- ( 11) Livesley, R. K. "Optimum Design of Structural Frames for Alternative Systems of Loading." Civil Engineering and Public Works Reviews, Vol, 54. No. 636 (June, 1959), 737-740.
- ( 12)~ Brown, D. M. and Ang, *A. "A* Nonlinear Programming Approach to the Minimum Weight Elastic Design of Steel Structures. Civil Engineering Studies, Research Series No. 298, University of Illinois (October, 1965), 86-87.
- (13) Massachusetts Institute of Technology. ICES {Integrated Civil Engineering System) ICES OPTECH, Research Report R68-65 (June, 1968), 71-91.
- (14) Zoutendijk, G. Methods of Feasible Directions. Amsterdam: Elsevier Publishing Company, 1960.
- (15) Abadie, J. Integer and Nonlinear Programming. New York: American Elsevier, 1970.
- (16) Wolfe, P. Recent Developments in Nonlinear Programming. New York: Academic Press, Inc., 1962.
- (17) Private correspondence with Marguerite Sammons, Program Librarian, RAND Corporation, Santa Monica, California, January, 1971.
- (18) International Business Machines Corporation. IBM Application Program, H20-0476-1, Mathematical Programming System/ 360, 1969, Chapter 5, 165-188.
- ( 19) Fiacco, A. V. et al. Programming Under Nonlinear Constraints by Unconstrained Minimization: *A* Primal-Dual Method. Washington, D. C.: Research Analysis Corporation, September, 1963, AD 423 903.
- (20) McCormick, G. P. et al. Computer Program Implementing the Sequential Unconstrained Minimization Technique for Nonlinear Programming. McLean, Virginia: Research Analysis Corporation, April, 1965, AD 621 991.
- (21) Fiacco, A. V. and McCormick, G. P. Nonlinear Programming: Sequential Unconstrained Minimization Techniques. New York: John Wiley and Sons, Inc., 1968, 39-71.
- (22) Kelly, J. E., Jr. "The Cutting Plane Method for Solving Convex Programs." Siam Journal, Vol, 8, No. 4 (December,  $1960, 703 - 712.$
- (23) Mertz, R. T. "Ricochet Gradient Method." IBM 360 Catalog (October, 1967), 1-110.
- (24) Duffin, R. J., Peterson, E. L. and Zener, C. Geometric Programming. New York: John Wiley and Sons, Inc., 1967, Chapters 1 and 3.
- ( 25) Bellman, R. Dynamic Programming. Princeton, N. J.: Princeton University Press, 1957, Chapters 1 and 3.
- (26) Bellman, R. and Dreyfus, S. Applied Dynamic Programming. Princeton; N. J.: Princeton University Press, 1962, Chapter 5.
- $(27)$ Kuo, S. S. Numerical Methods and Computers. Reading, Mass: Addison-Wesley, 1965, 287-305.
- (28) International Business Machines Corporation. IBM Scientific Subroutine Package, RTWI, Form H20-0205-3, 1970, 215-217.
- (29) Mc Calla, T. R. Introduction to Numerical Methods and Fortran Programming. New York: John Wiley and Sons, Inc., 1967, Chapter 3, 72-100.
- (30) Wood, C. A. "Numerical Methods Lecture Notes." Oklahoma State University, Stillwater, Oklahoma, 1969.
- $(31)$ International Business Machines Corporation, IBM Scientific Subroutine Package, FMFP, Form H20-0205-3, 1970, 221-224.
- $(32)$ Fletcher, R. and Powell, M. J. D. *"A* Rapidly Convergent Descent Method for Minimization. " Computer Journal, Vol. 6, iss. 2 (1963), 163-168.
- (33) Gass, S. I. Linear Programming Methods and Applications. New York: McGraw-Hill Book Company, Third Edition, 1969, 292-312.
- (34) Tochacek, M. and Mehta, C. L. "Economical Design of a Prestressed Plate Girder." Journal of Structural Division,  $ASCE$  (to appear).
- ( 35) Beedle, L. *S.,* et al. Structural Steel Design. New York: Roland Press Company, 1964, 545.
- $(36)$ U. S. Steel Corporation. U. S. S. Steel Design Manual. Pittsburgh, Pennsylvania, November, 1968, 70-78.
- (37) Timoshenko, S. and Gere, J. M. Theory of Elastic Stability. New York: McGraw-Hill Book Company, Inc., Second Edition, 1961, 377.
- (38) Timoshenko, S. and Woinowsky-Krieger, S. Theory of Plates and Shells. New York: McGraw-Hill Book Company, Second Edition, 1959, 364-376.
# APPENDIX A

# COMPUTER PROGRAM LISTING- -THE MSLP CODE, (MODIFIED SEQUENCE OF LINEAR PROGRAMMING SOLUTIONS)

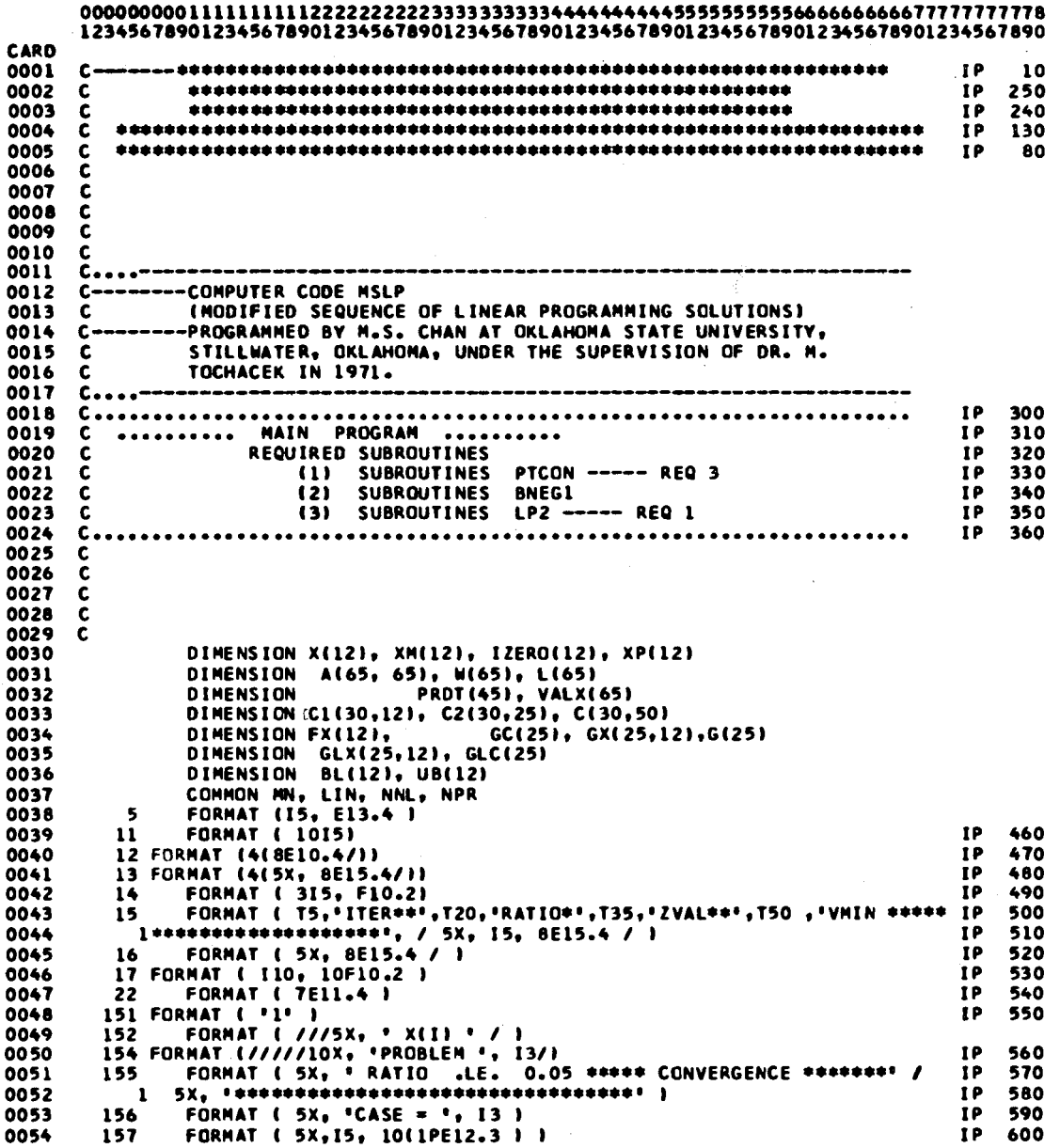

 $\ddot{\phantom{a}}$ 

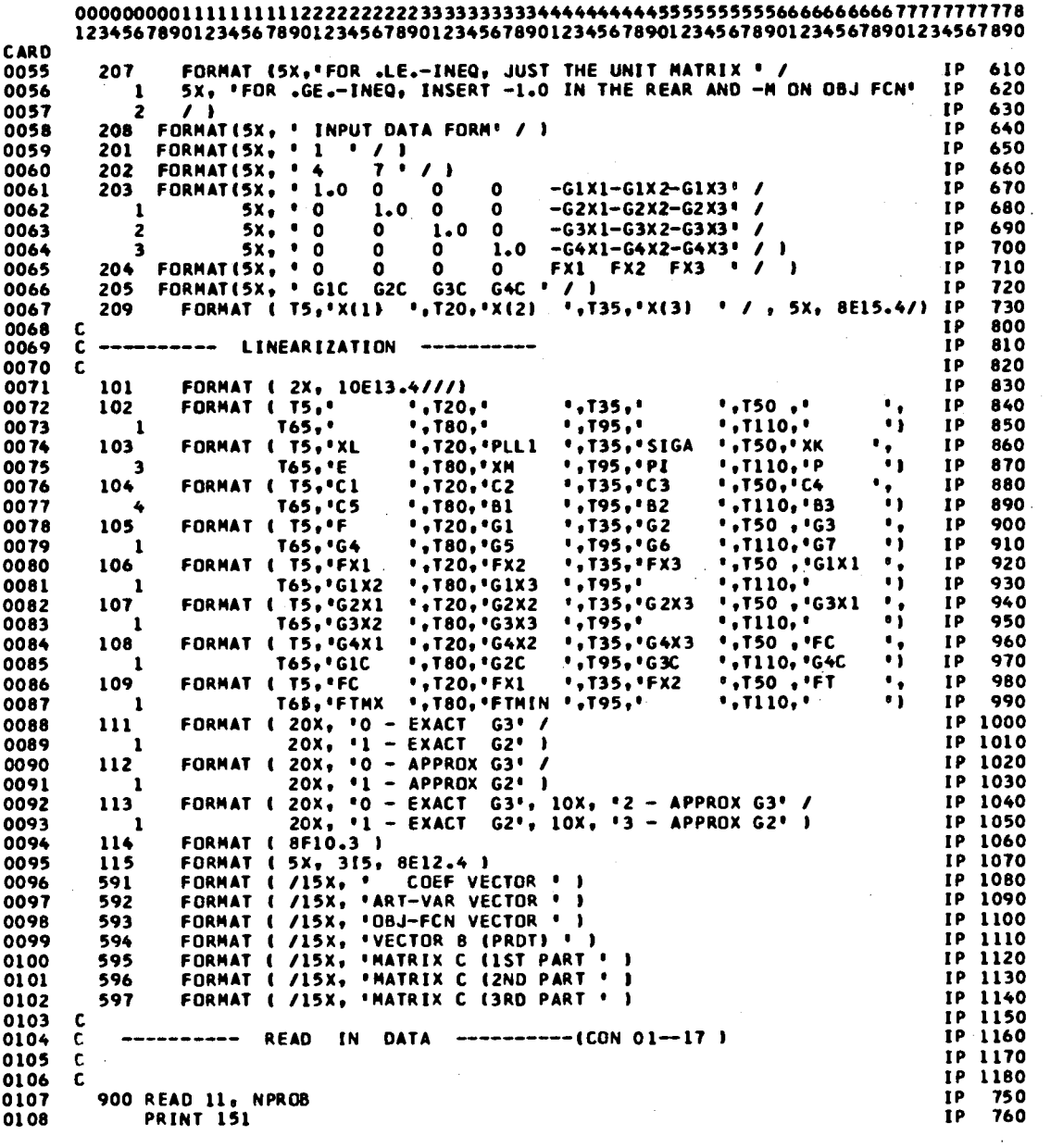

 $\sim$   $\sim$ 

 $\sim 400$ 

 $\frac{1}{2} \frac{1}{2} \frac{1}{2} \frac{1}{2}$ 

 $\mathcal{L}(\mathbf{x})$  and  $\mathcal{L}(\mathbf{x})$  and  $\mathcal{L}(\mathbf{x})$ 

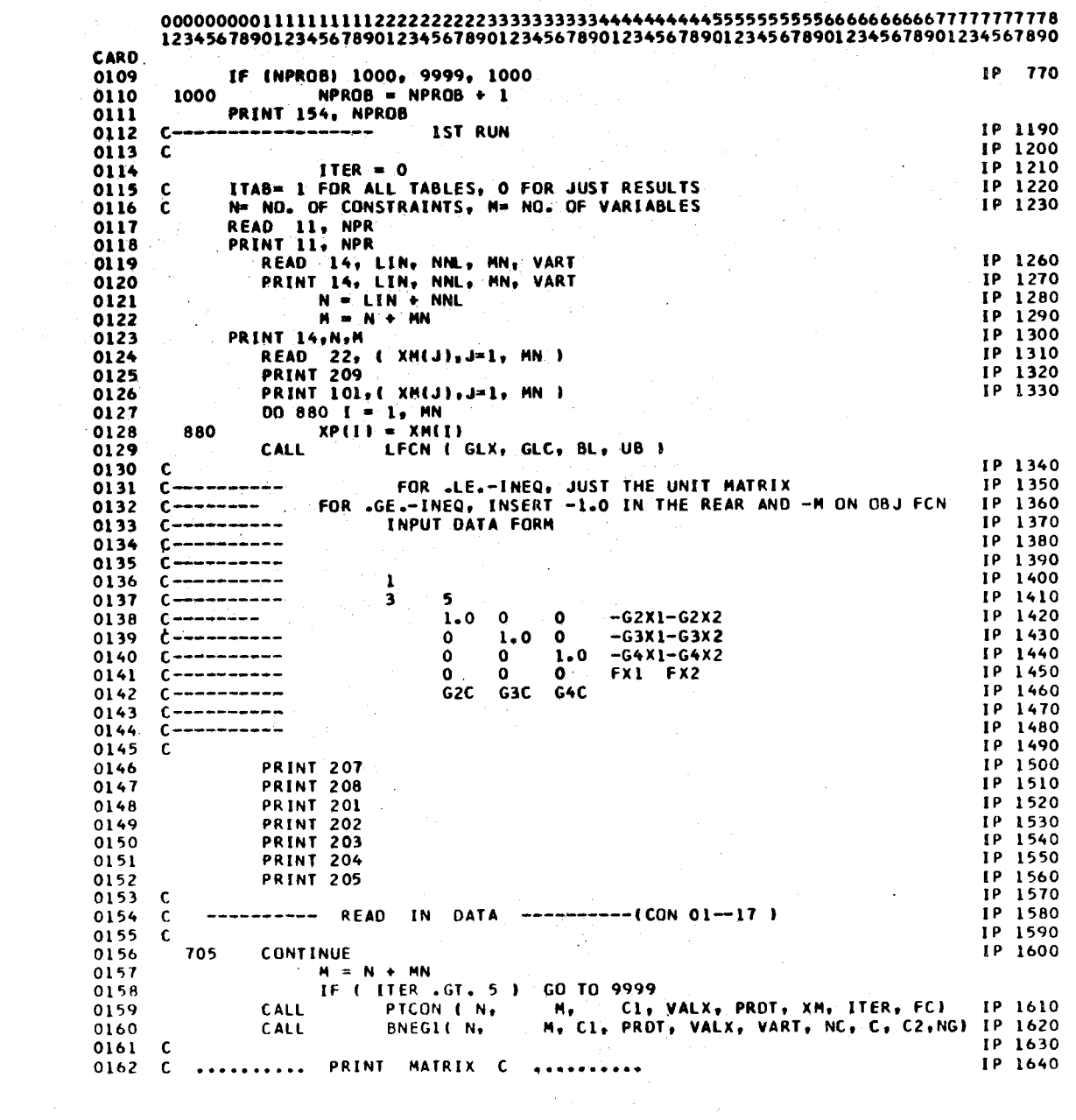

 $\mathcal{A}^{\mathcal{A}}$ 

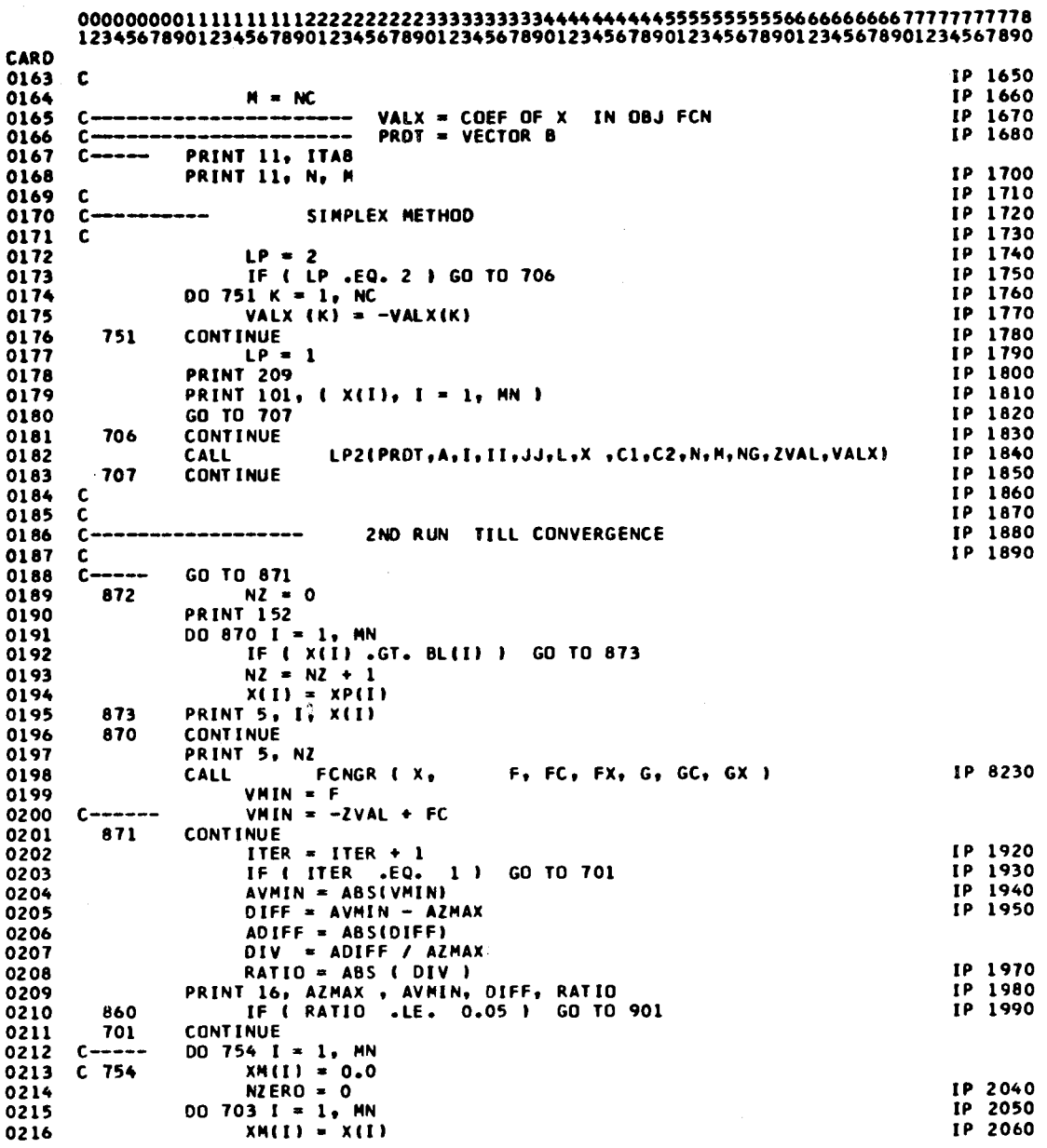

 $\ddot{\phantom{a}}$ 

 $\bar{\beta}$ 

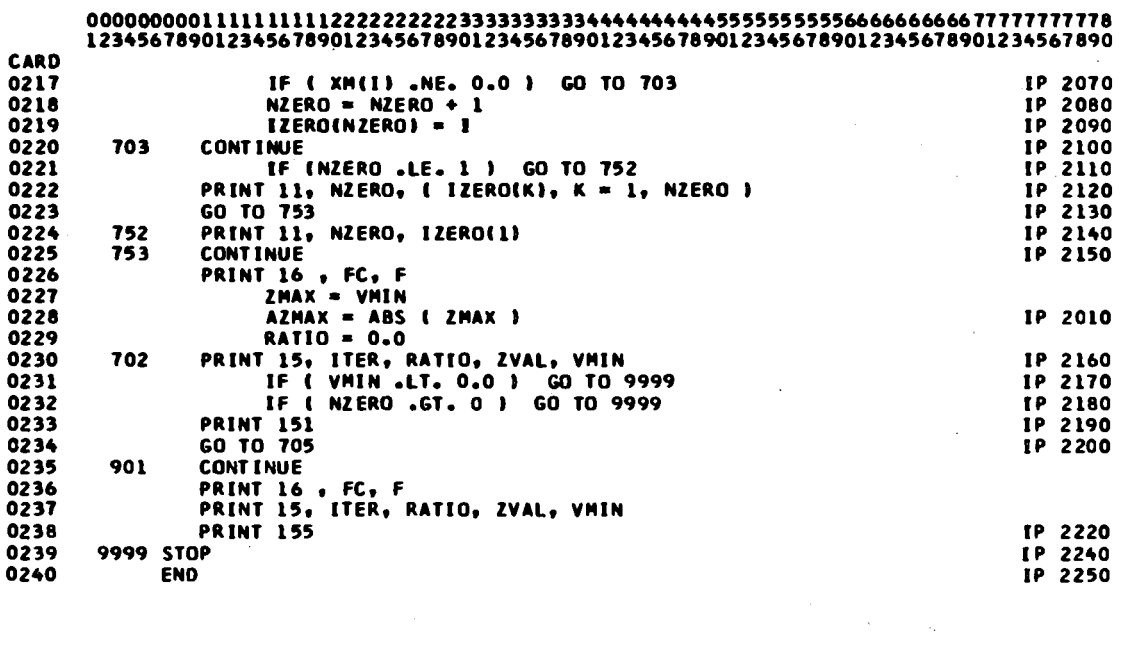

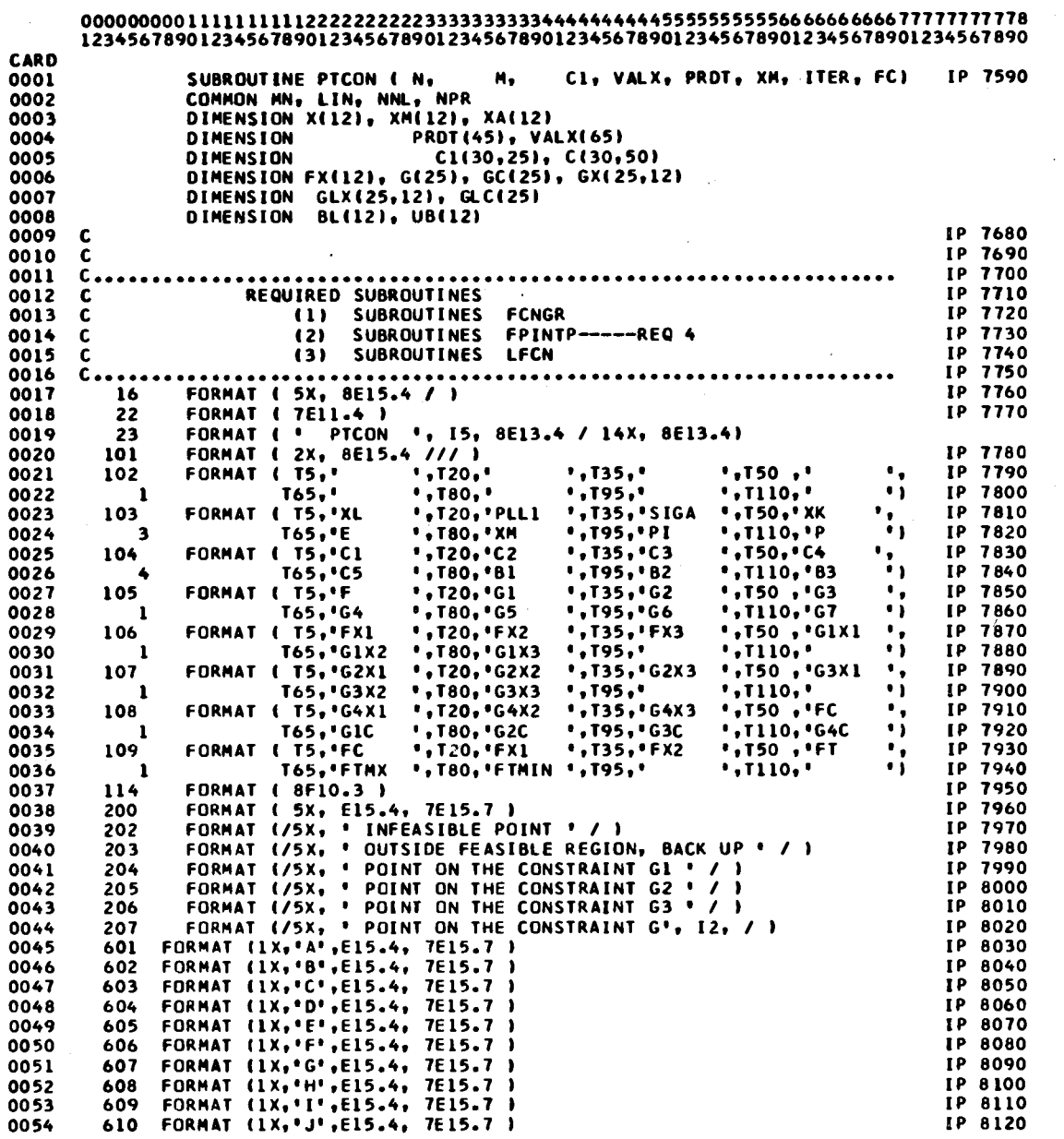

 $\sim$ 

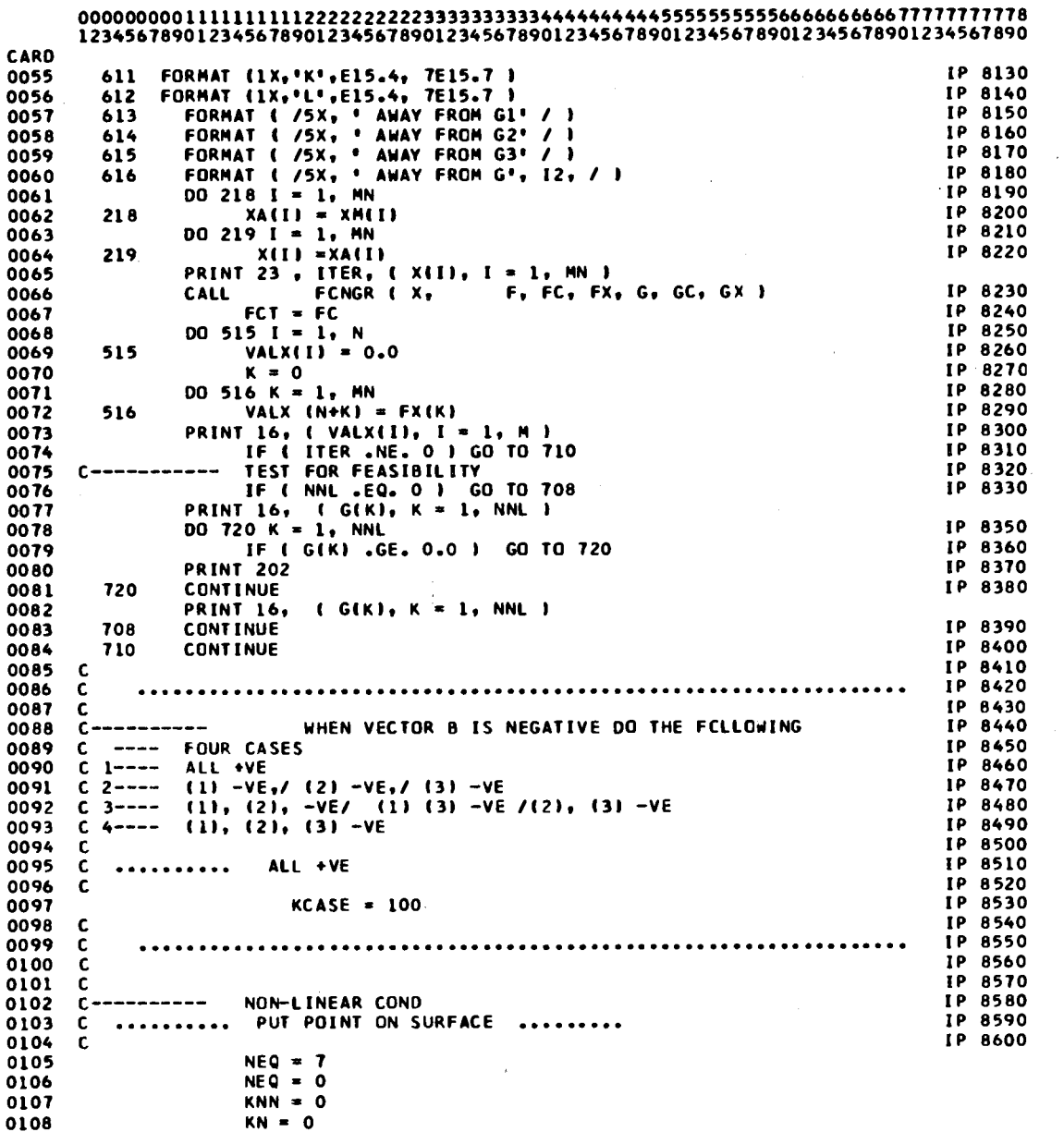

 $\sim$   $\sim$ 

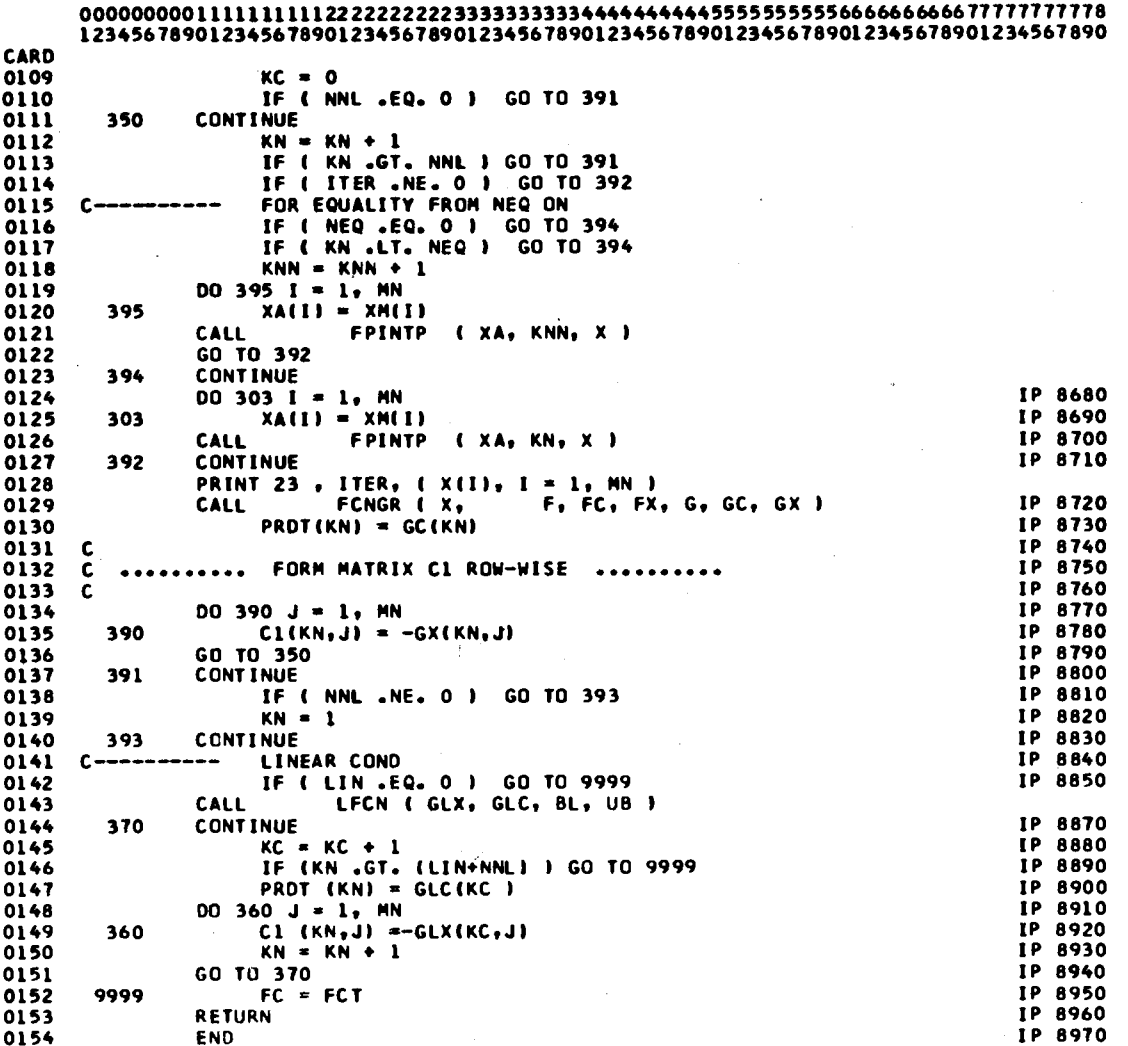

 $\epsilon$ 

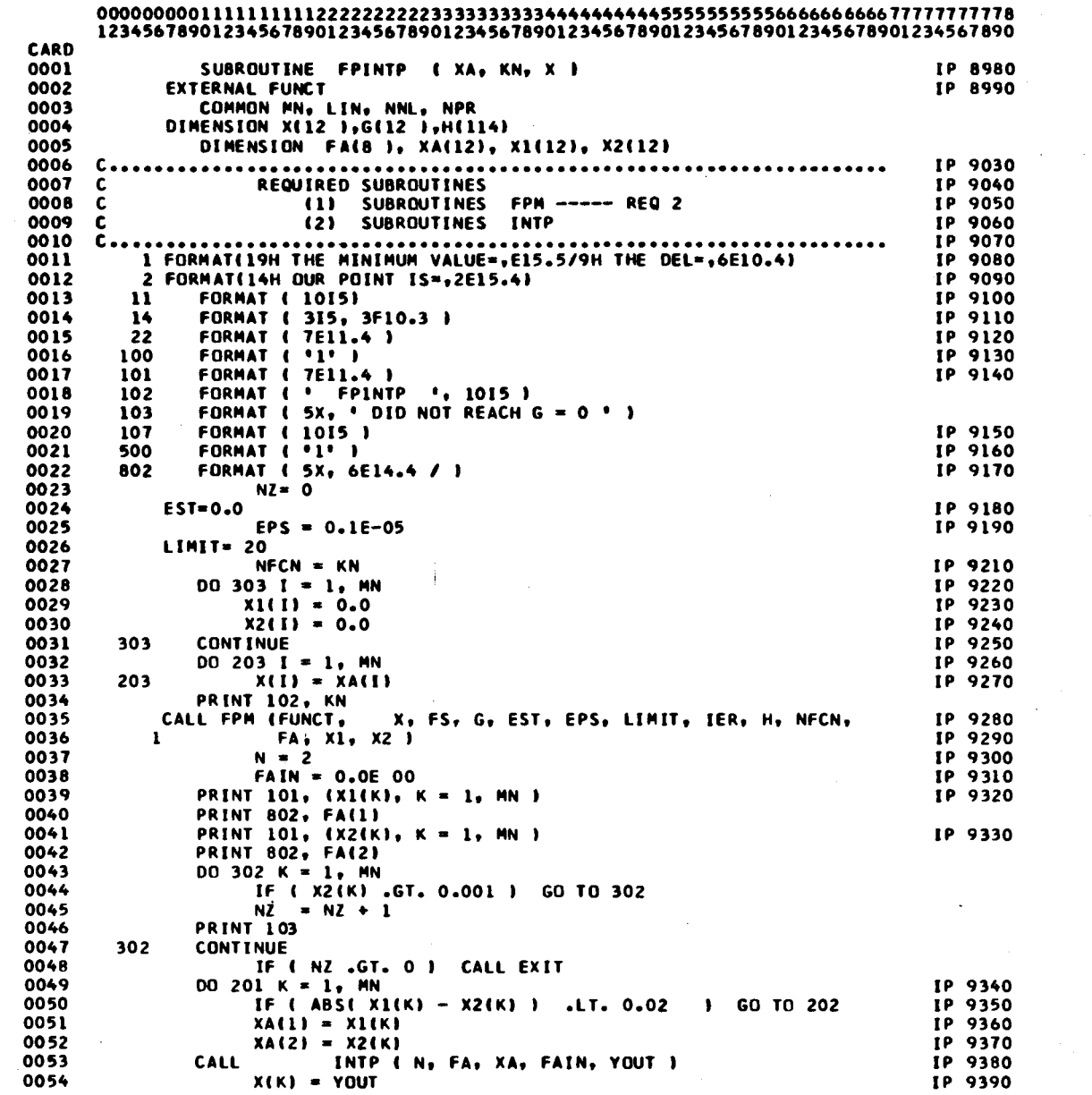

 $\sim 10^{-1}$ 

 $\mathcal{L}^{\text{max}}_{\text{max}}$ 

 $\bar{z}$ 

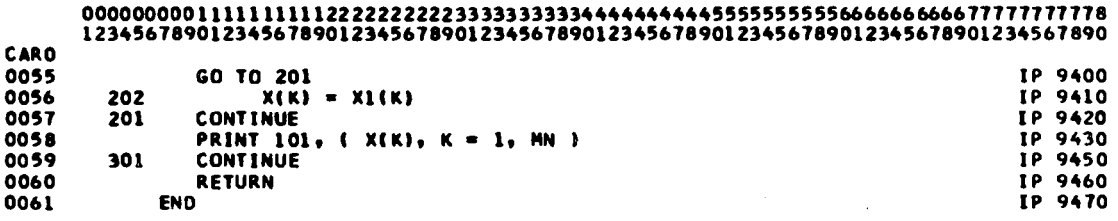

 $\hat{\mathcal{A}}$ 

 $\ddot{\phantom{a}}$ 

 $\mathcal{F}_{\text{max}}$ 

 $\mathcal{A}$ 

 $\sim$ 

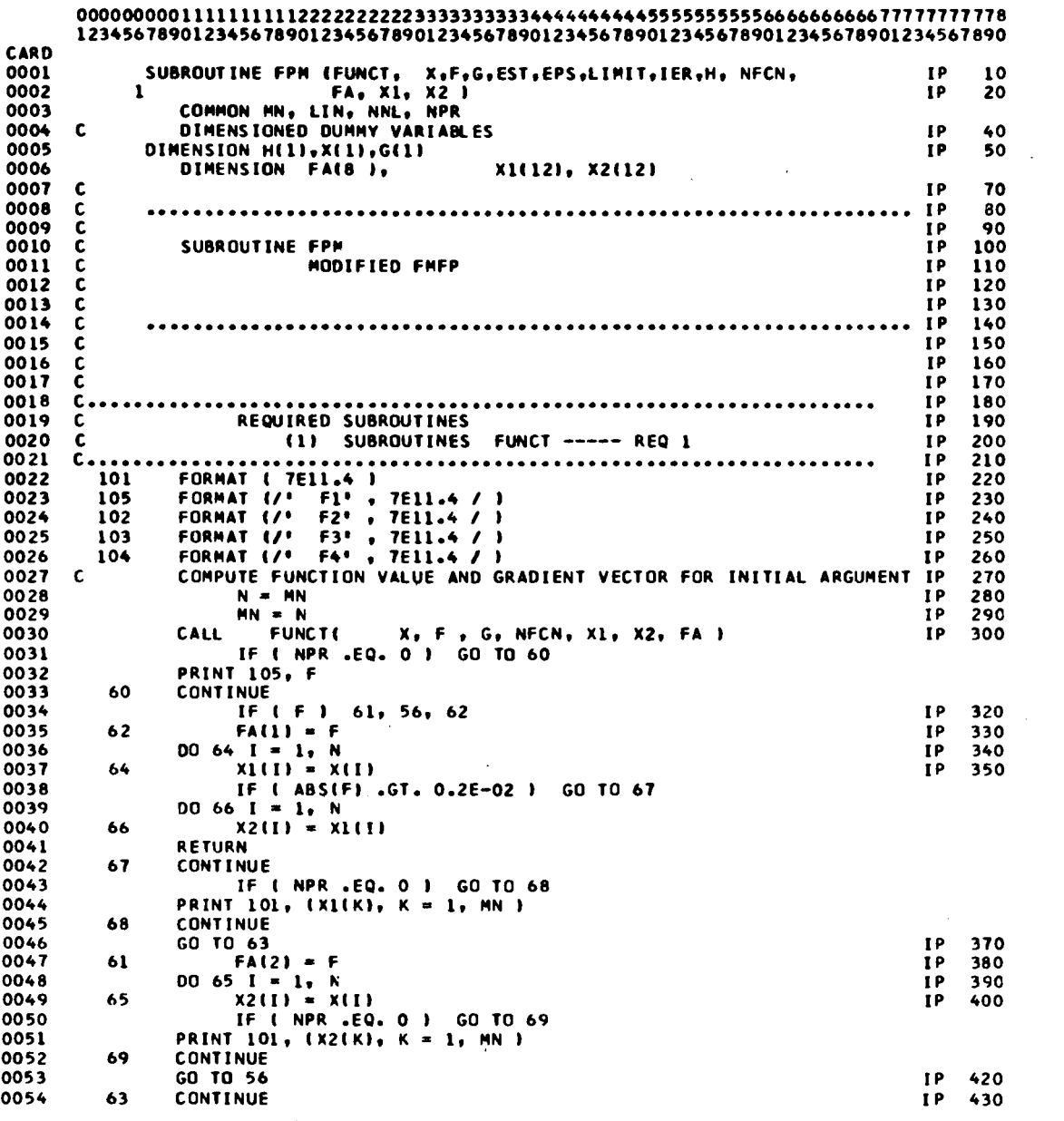

 $\sim$ 

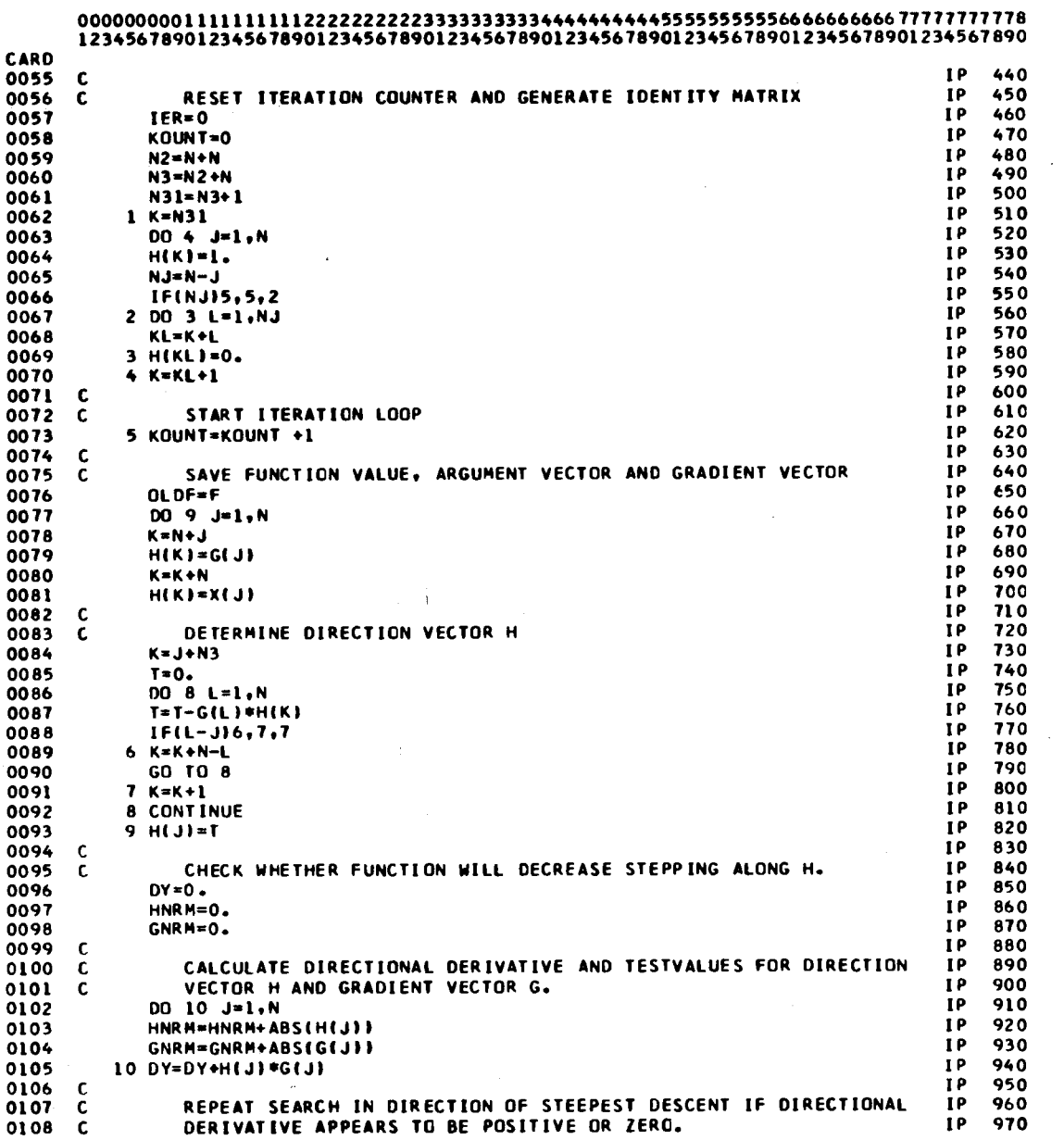

 $\sim$   $\sim$ 

 $\bar{z}$ 

 $\ddot{\phantom{0}}$ 

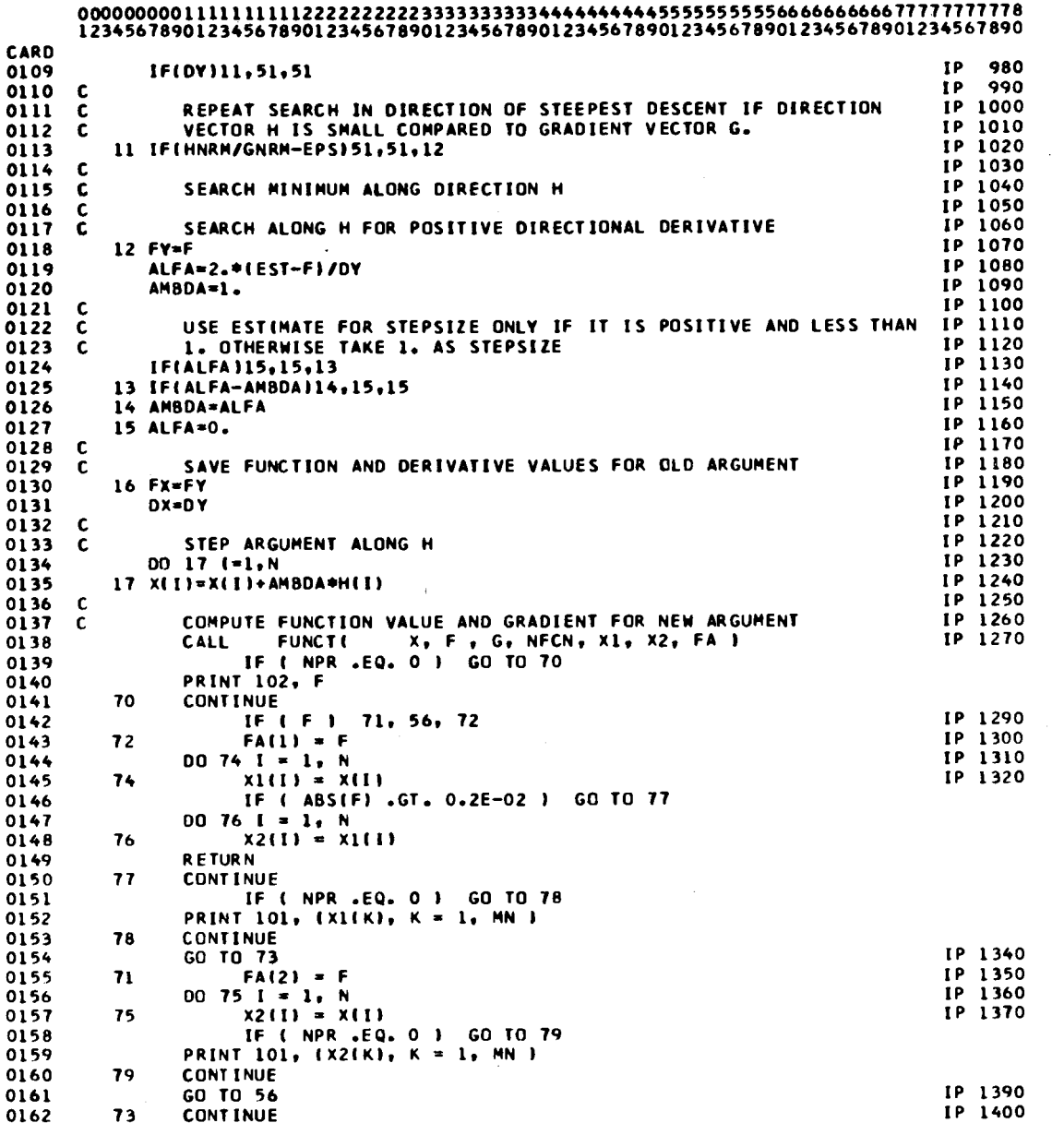

÷,

 $\mathcal{L}^{\mathcal{L}}(\mathcal{L}^{\mathcal{L}})$  . The set of  $\mathcal{L}^{\mathcal{L}}(\mathcal{L}^{\mathcal{L}})$ 

 $\label{eq:2.1} \frac{1}{\sqrt{2}}\left(\frac{1}{\sqrt{2}}\right)^{2} \left(\frac{1}{\sqrt{2}}\right)^{2} \left(\frac{1}{\sqrt{2}}\right)^{2} \left(\frac{1}{\sqrt{2}}\right)^{2} \left(\frac{1}{\sqrt{2}}\right)^{2} \left(\frac{1}{\sqrt{2}}\right)^{2} \left(\frac{1}{\sqrt{2}}\right)^{2} \left(\frac{1}{\sqrt{2}}\right)^{2} \left(\frac{1}{\sqrt{2}}\right)^{2} \left(\frac{1}{\sqrt{2}}\right)^{2} \left(\frac{1}{\sqrt{2}}\right)^{2} \left(\$ 

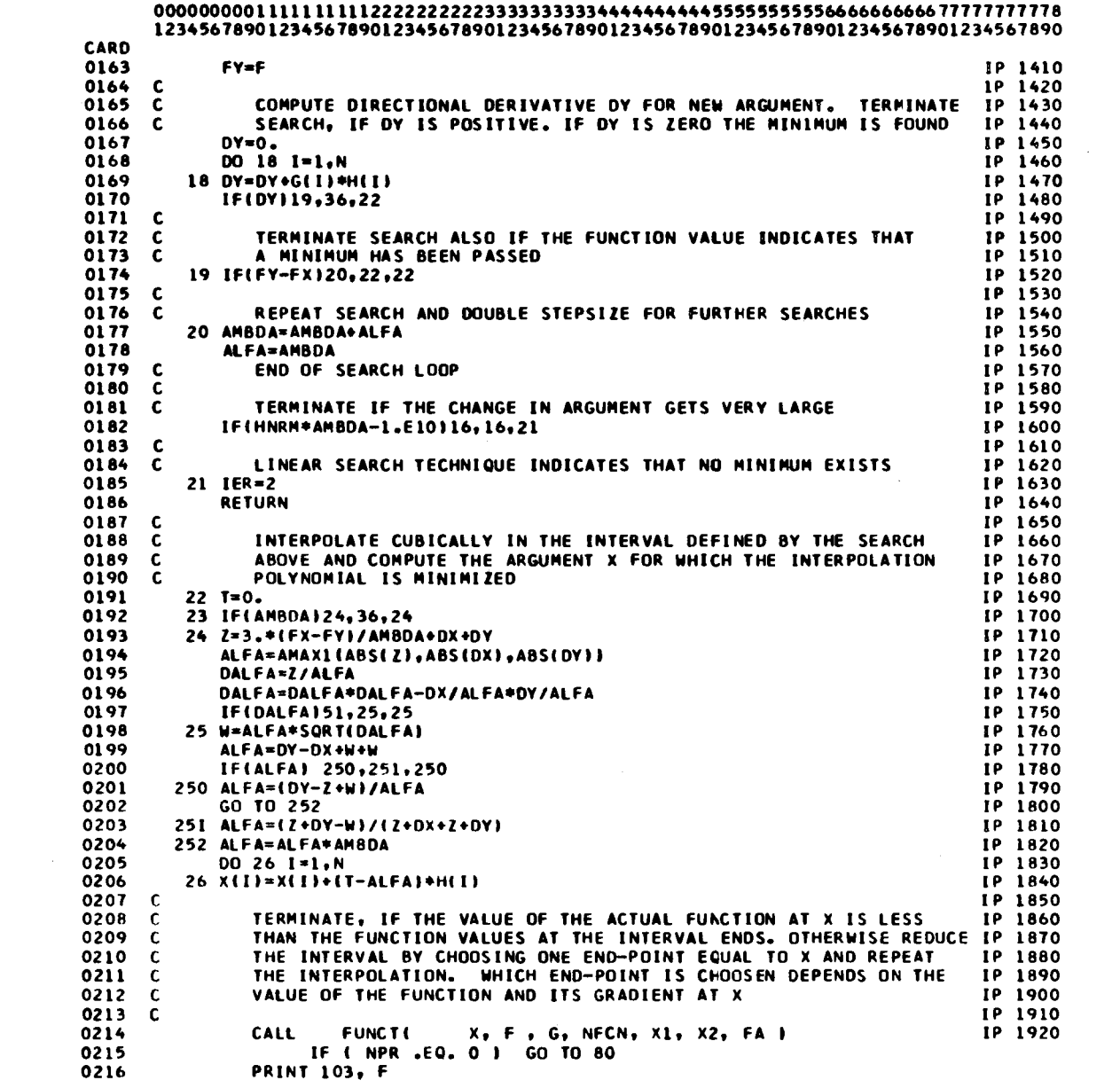

 $\mathcal{L}^{\text{max}}_{\text{max}}$ 

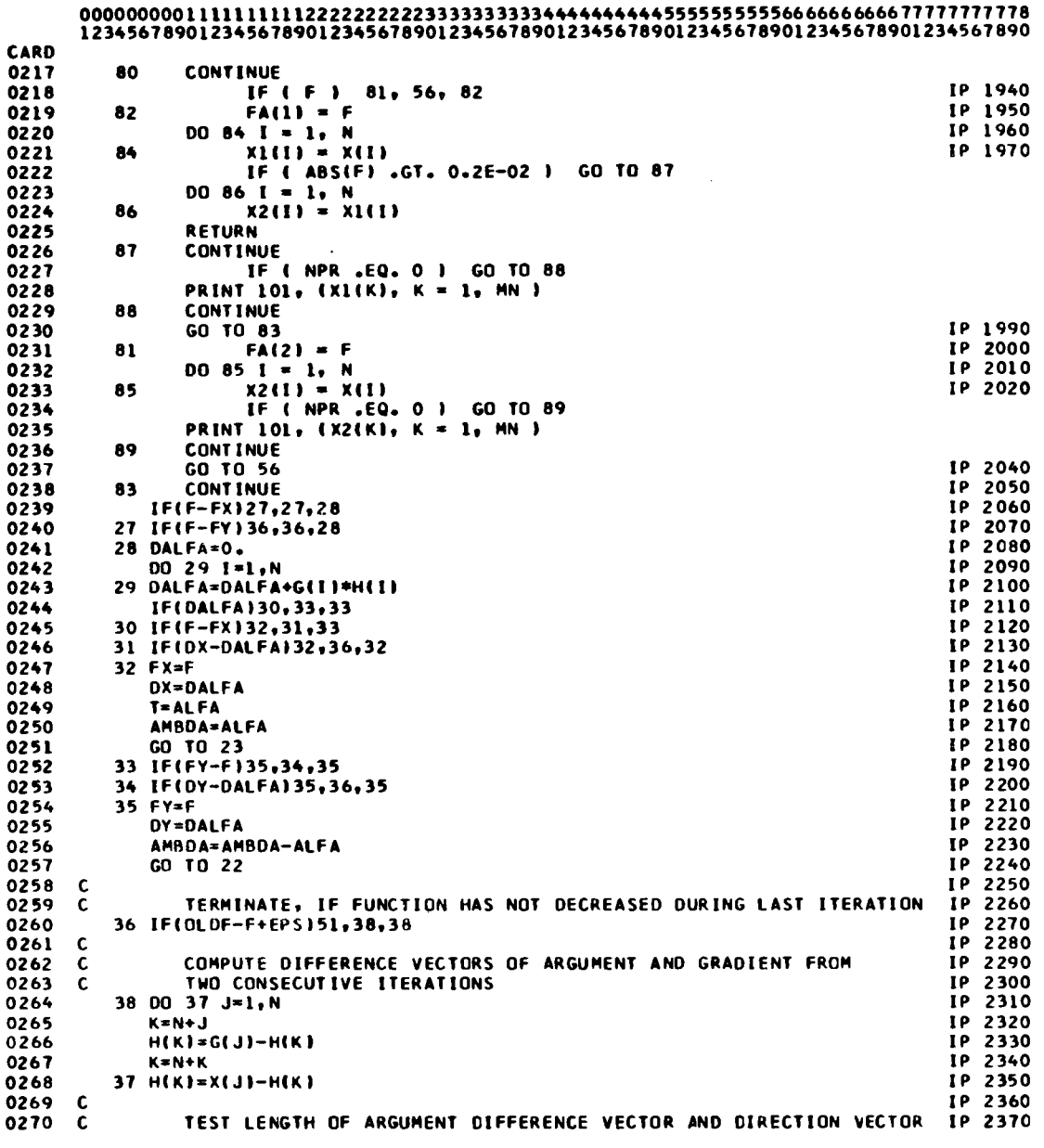

 $\sim$   $\sim$ 

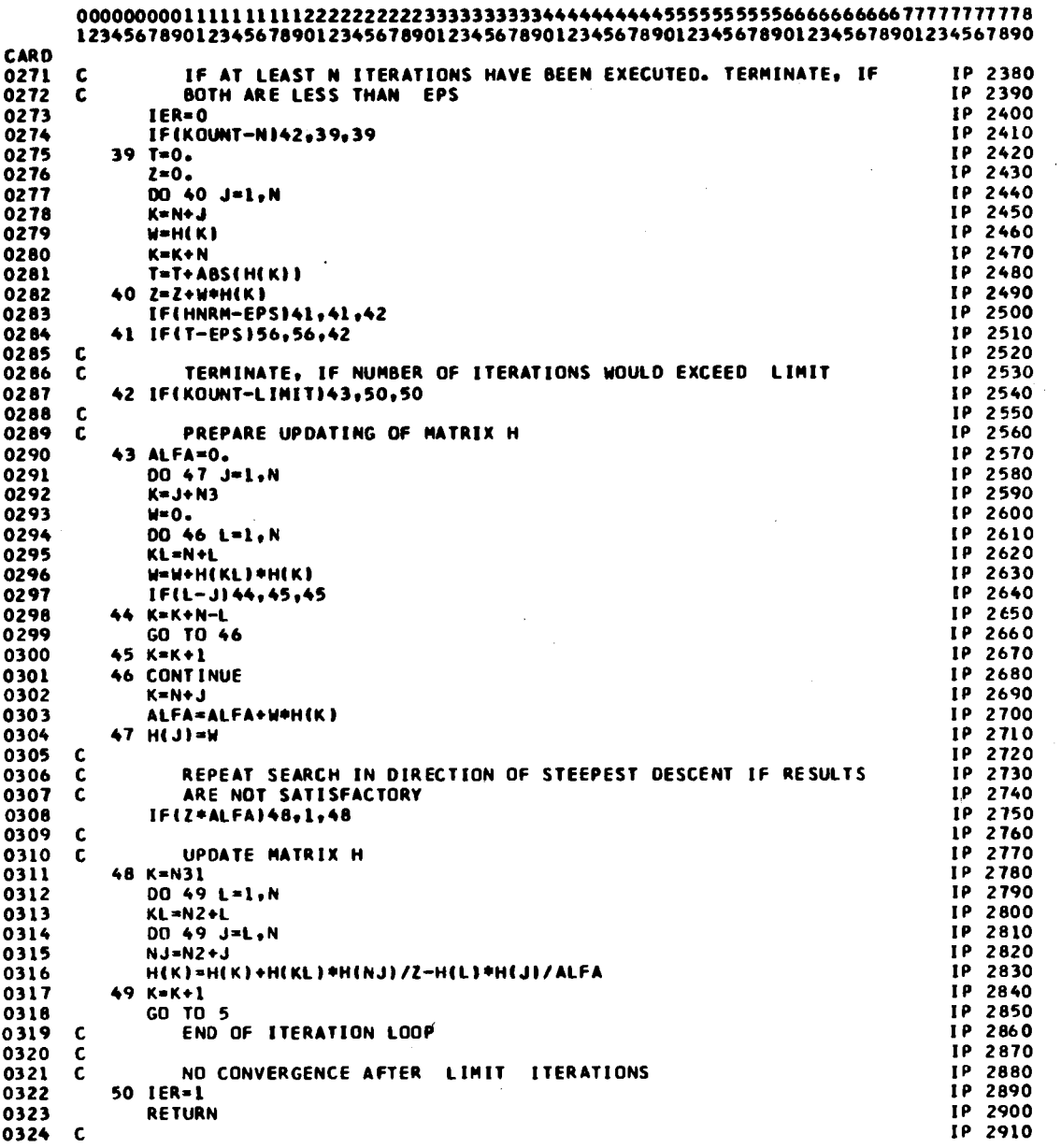

 $\sim$ 

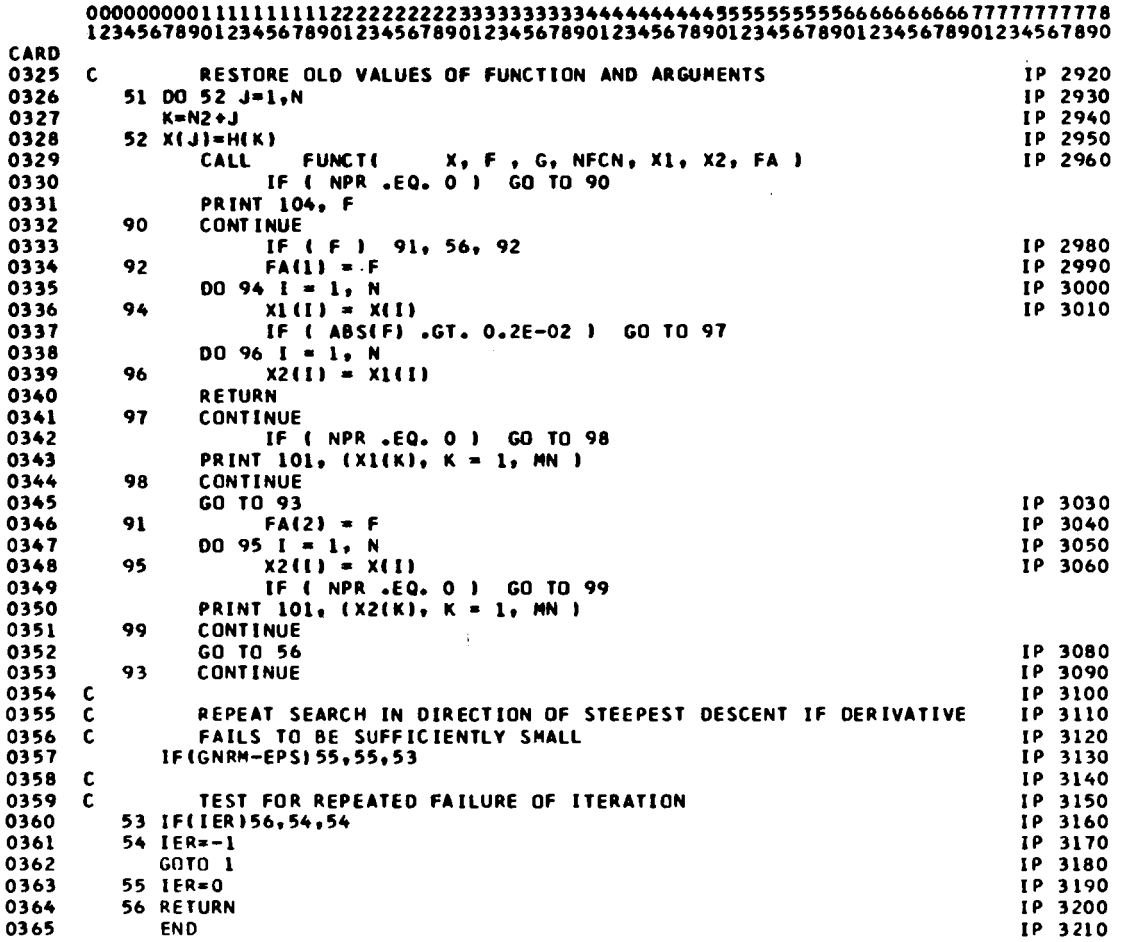

 $\bar{\beta}$ 

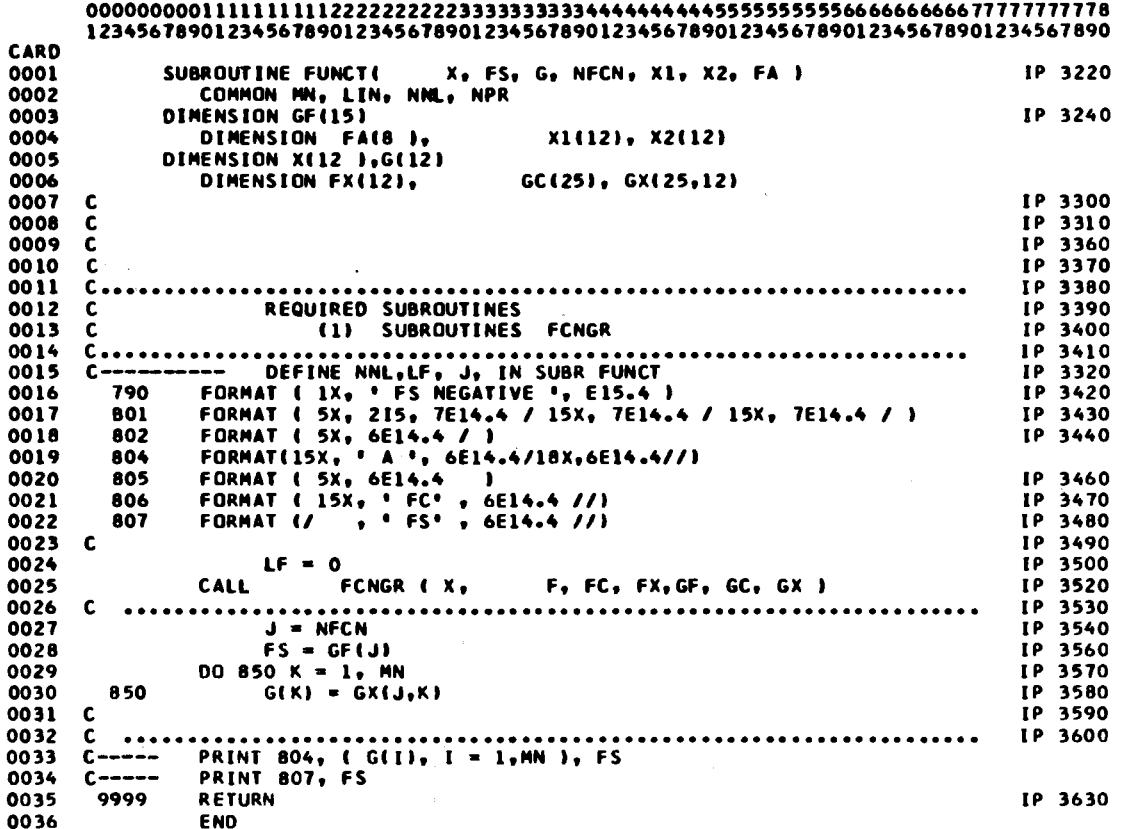

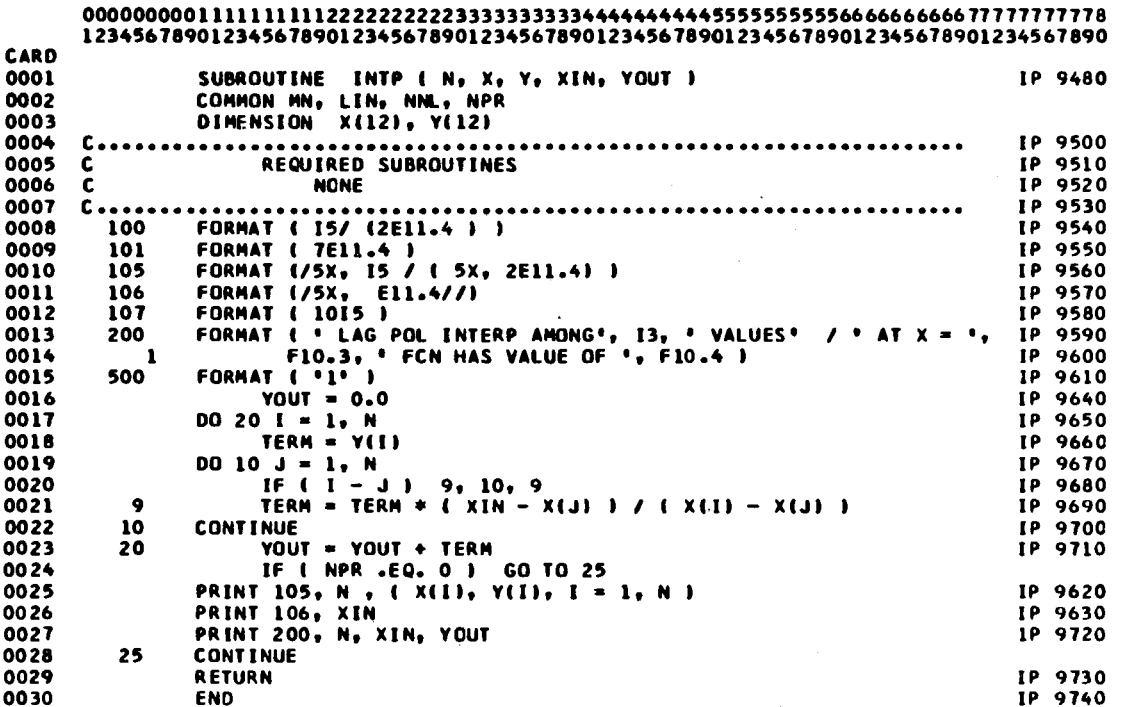

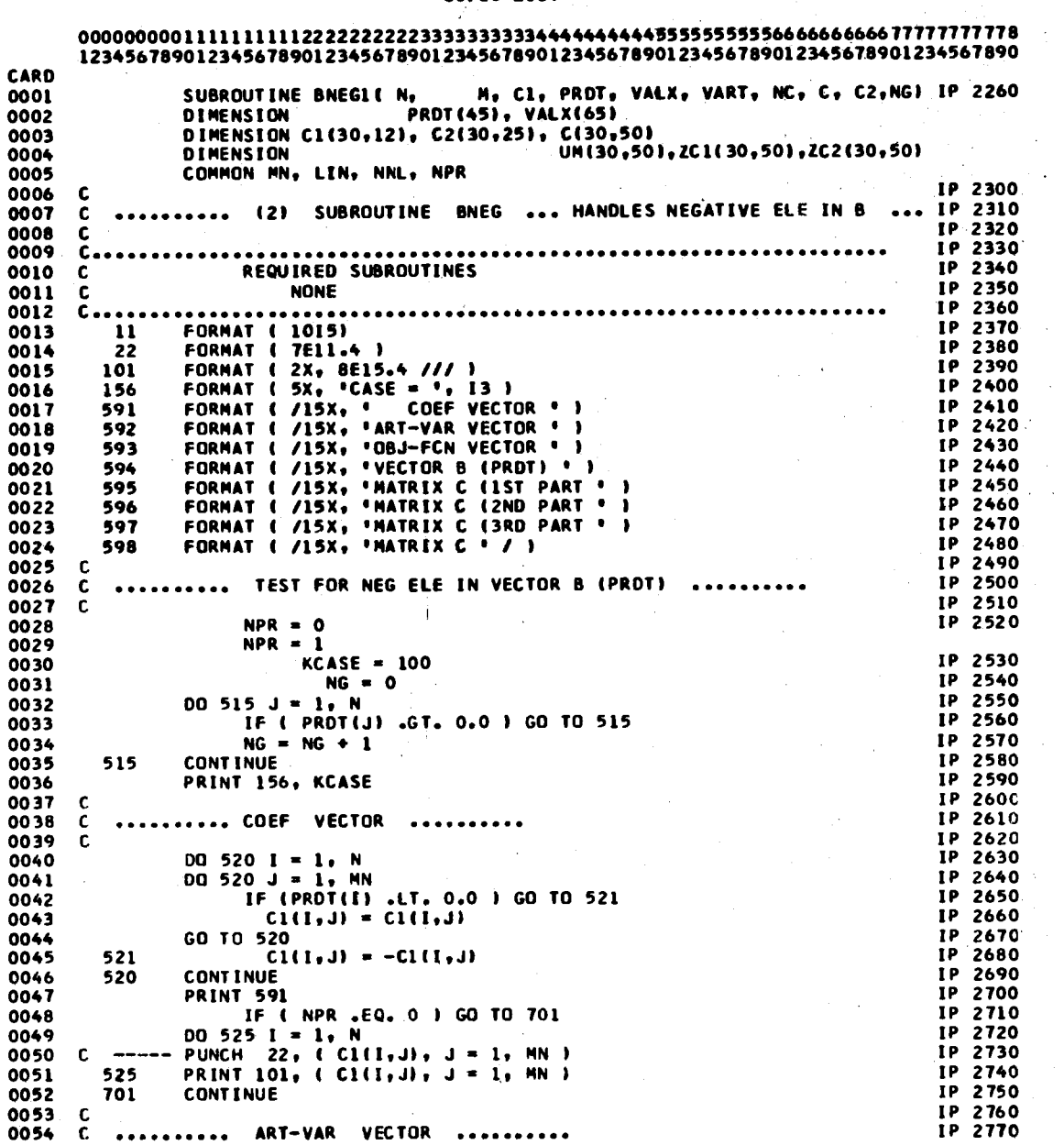

 $\sim$ 

 $\bar{\beta}$ 

 $\bar{\beta}$ 

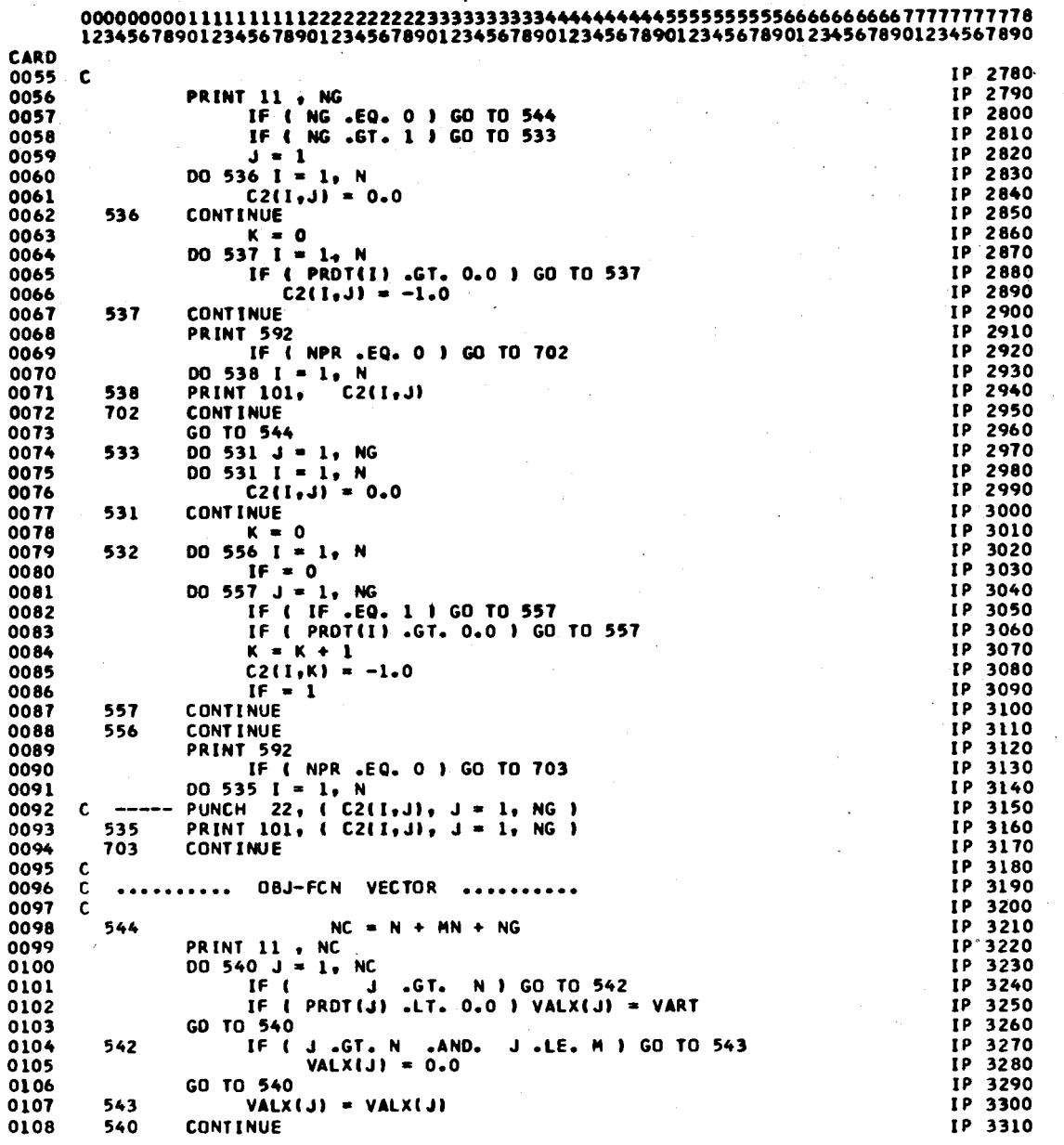

 $\frac{1}{2} \left( \frac{1}{2} \right) \left( \frac{1}{2} \right) \left( \frac{1}{2} \right)$ 

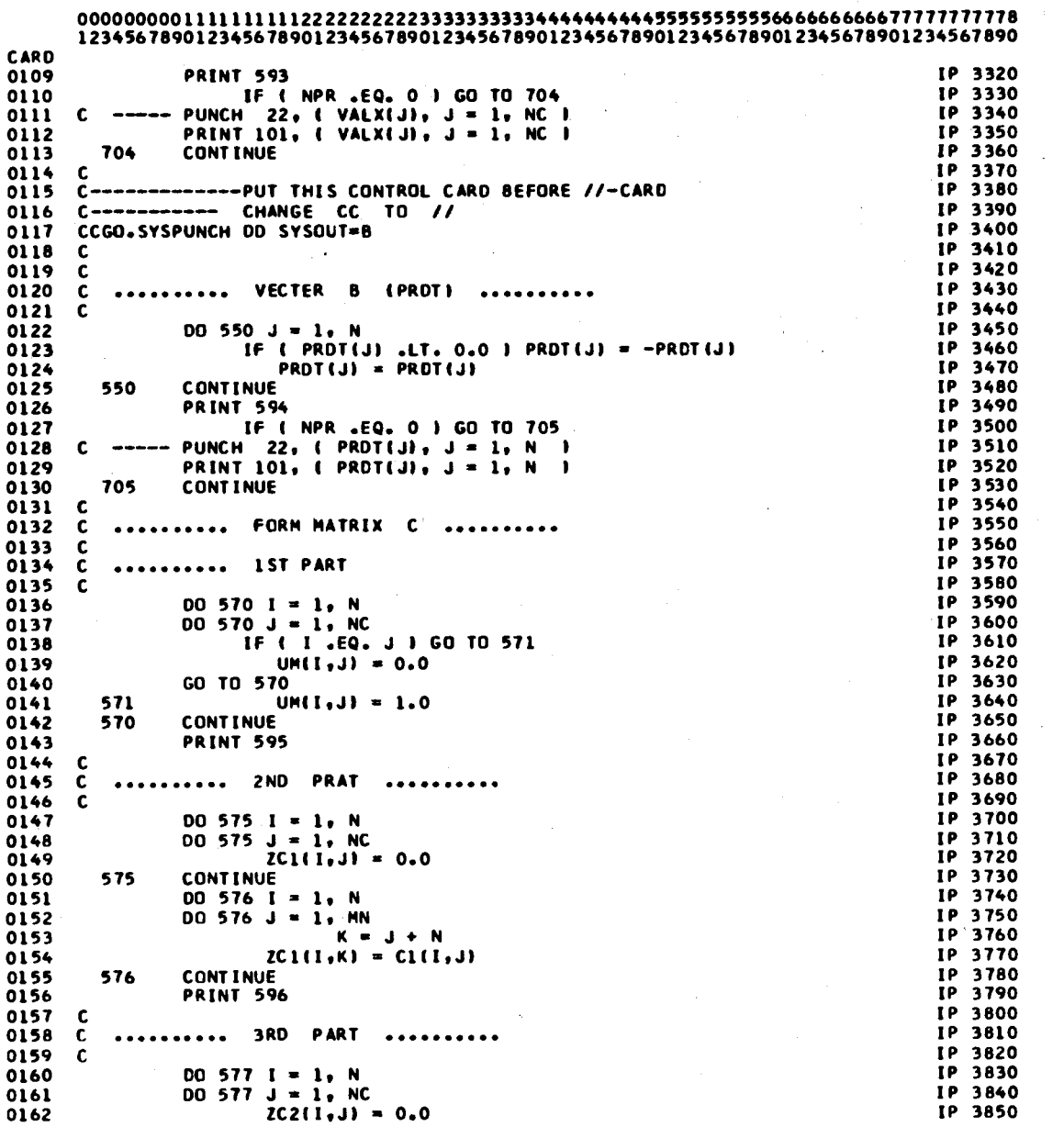

 $\ddot{\phantom{a}}$ 

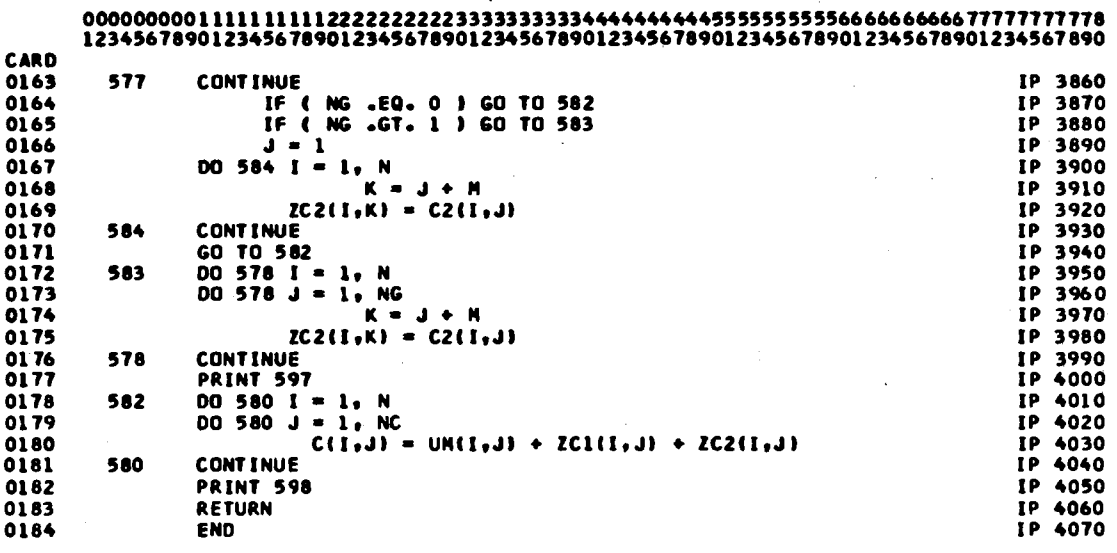

 $\mathcal{A}^{\prime}$ 

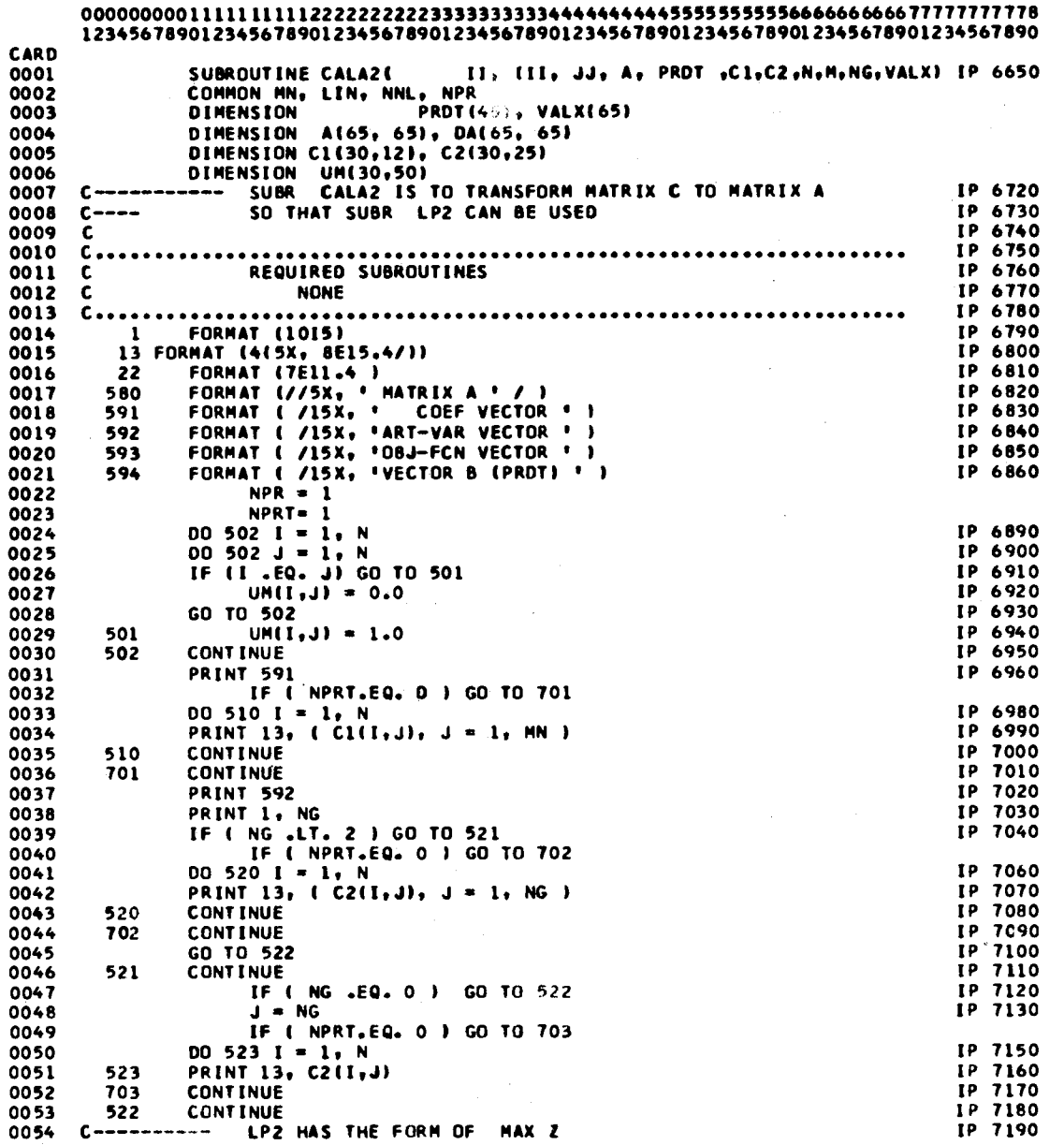

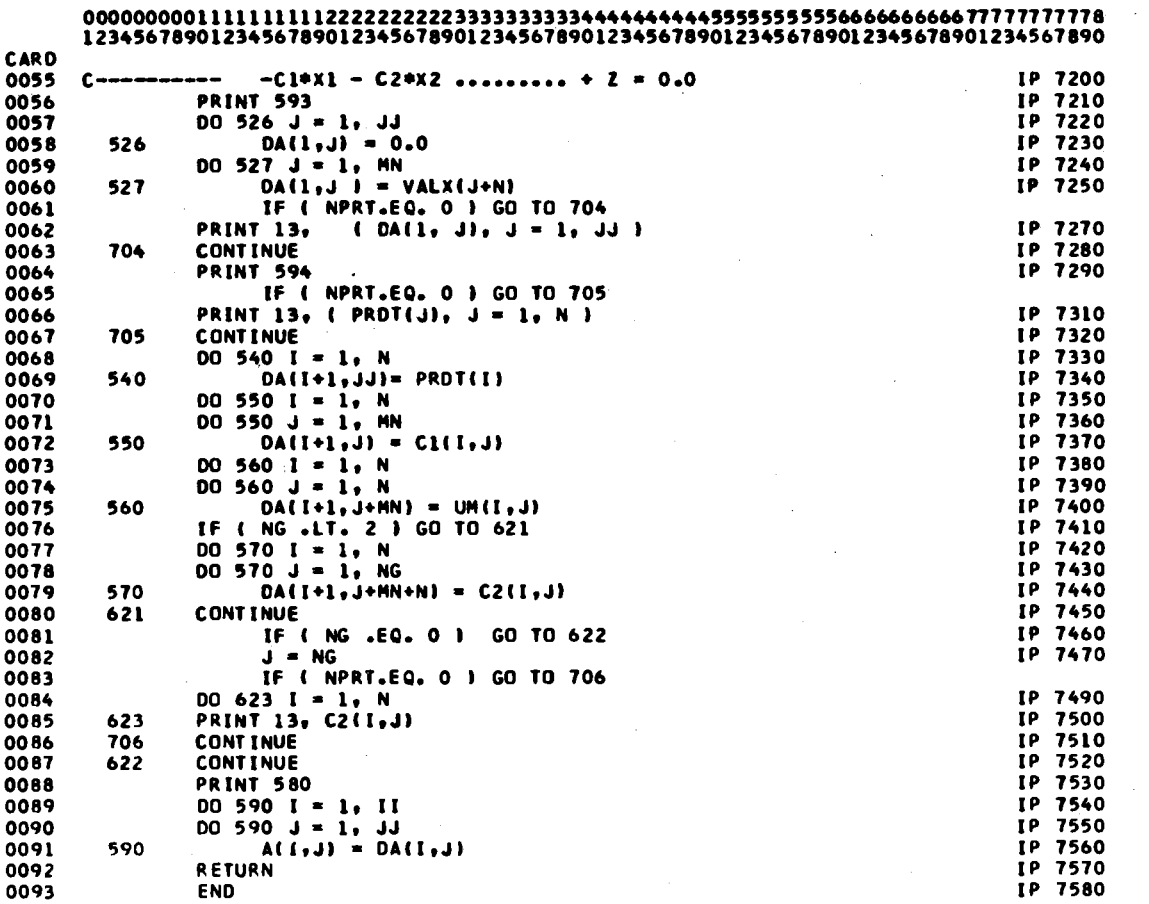

 $\sim$ 

 $\bar{\gamma}$ 

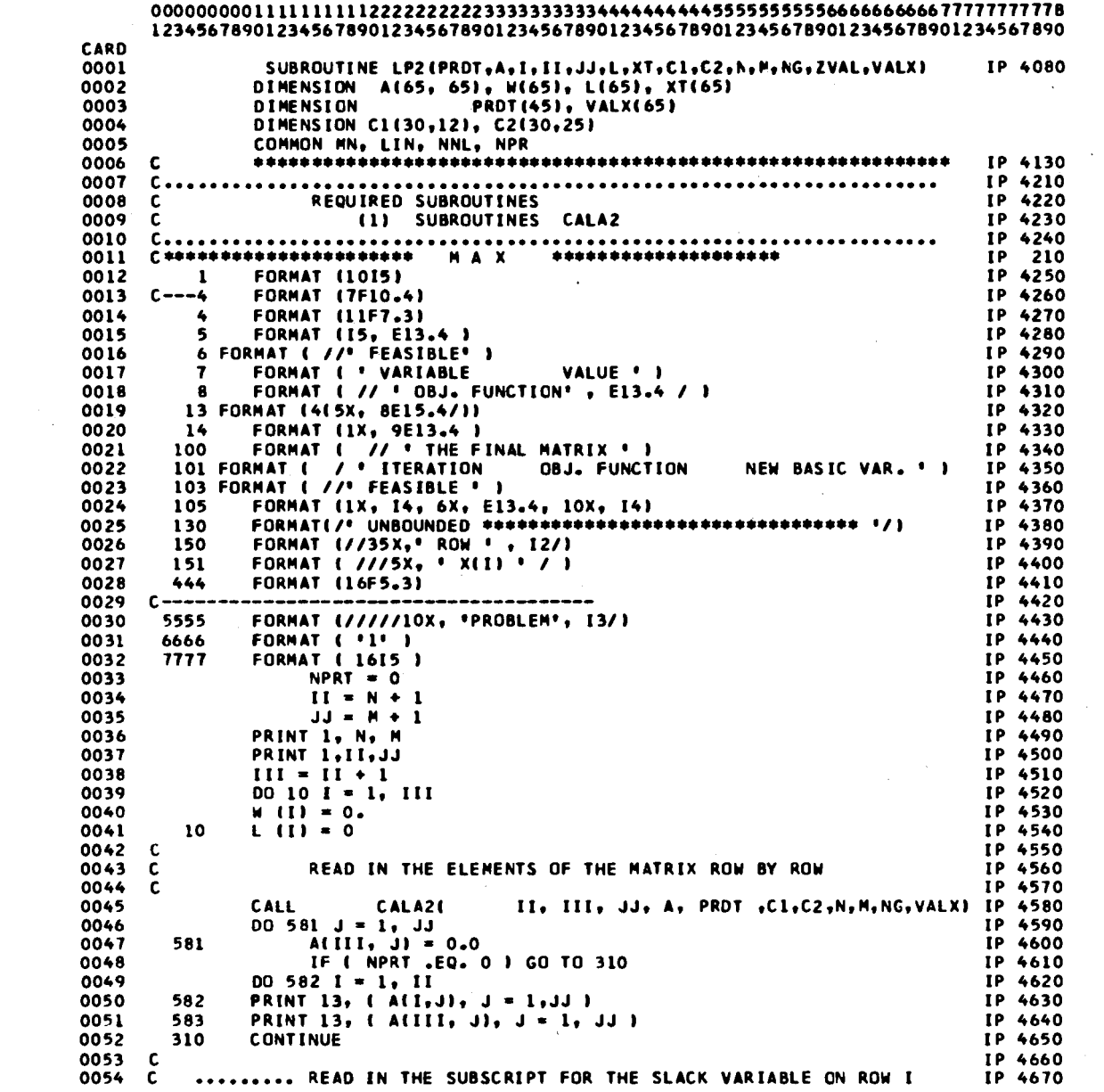

 $\hat{\mathcal{A}}$ 

 $\sim$   $\sim$ 

 $\frac{1}{2}$ 

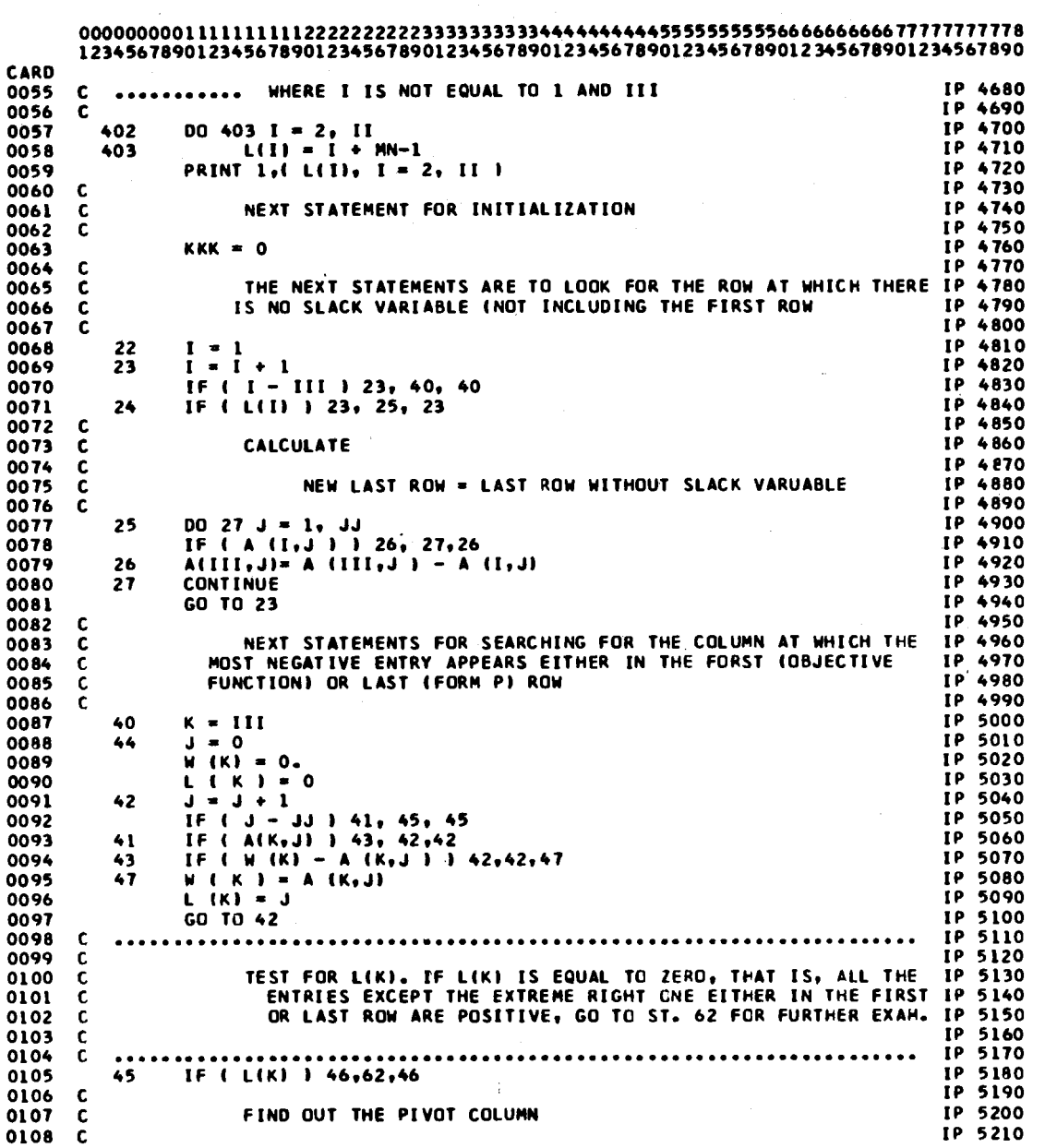

 $\bar{\gamma}$ 

 $\sim$ 

 $\mathbb{Z}$ 

 $\sim$   $\sim$ 

 $\label{eq:2.1} \frac{1}{\sqrt{2\pi}}\int_{0}^{\infty} \frac{1}{\sqrt{2\pi}}\left(\frac{1}{\sqrt{2\pi}}\right)^{2\alpha} \frac{1}{\sqrt{2\pi}}\frac{1}{\sqrt{2\pi}}\frac{1}{\sqrt{2\pi}}\frac{1}{\sqrt{2\pi}}\frac{1}{\sqrt{2\pi}}\frac{1}{\sqrt{2\pi}}\frac{1}{\sqrt{2\pi}}\frac{1}{\sqrt{2\pi}}\frac{1}{\sqrt{2\pi}}\frac{1}{\sqrt{2\pi}}\frac{1}{\sqrt{2\pi}}\frac{1}{\sqrt{2\pi}}\frac{1}{\sqrt{2\pi$ 

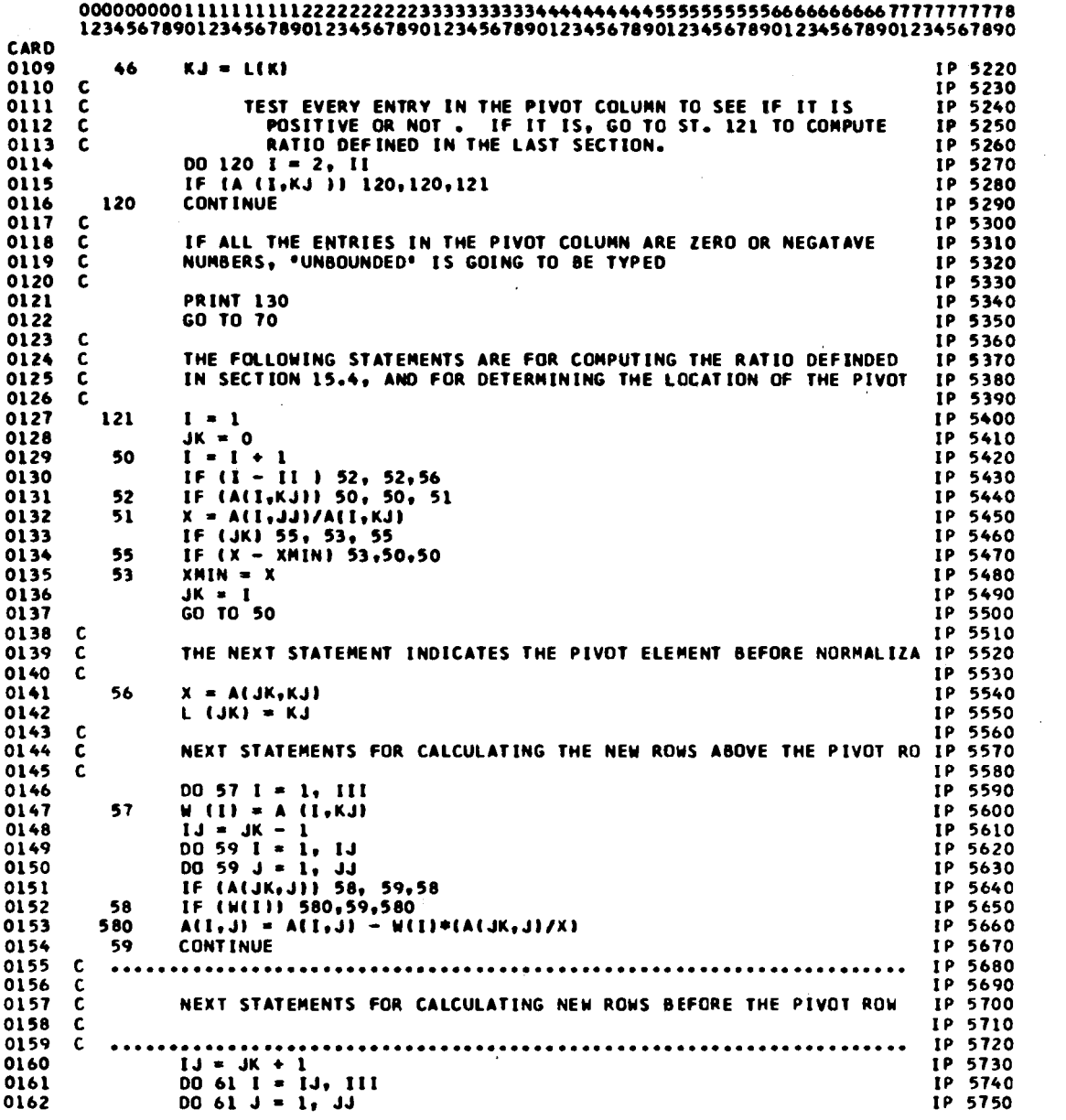

 $\sim$   $\sim$ 

 $\mathbb{R}^2$ 

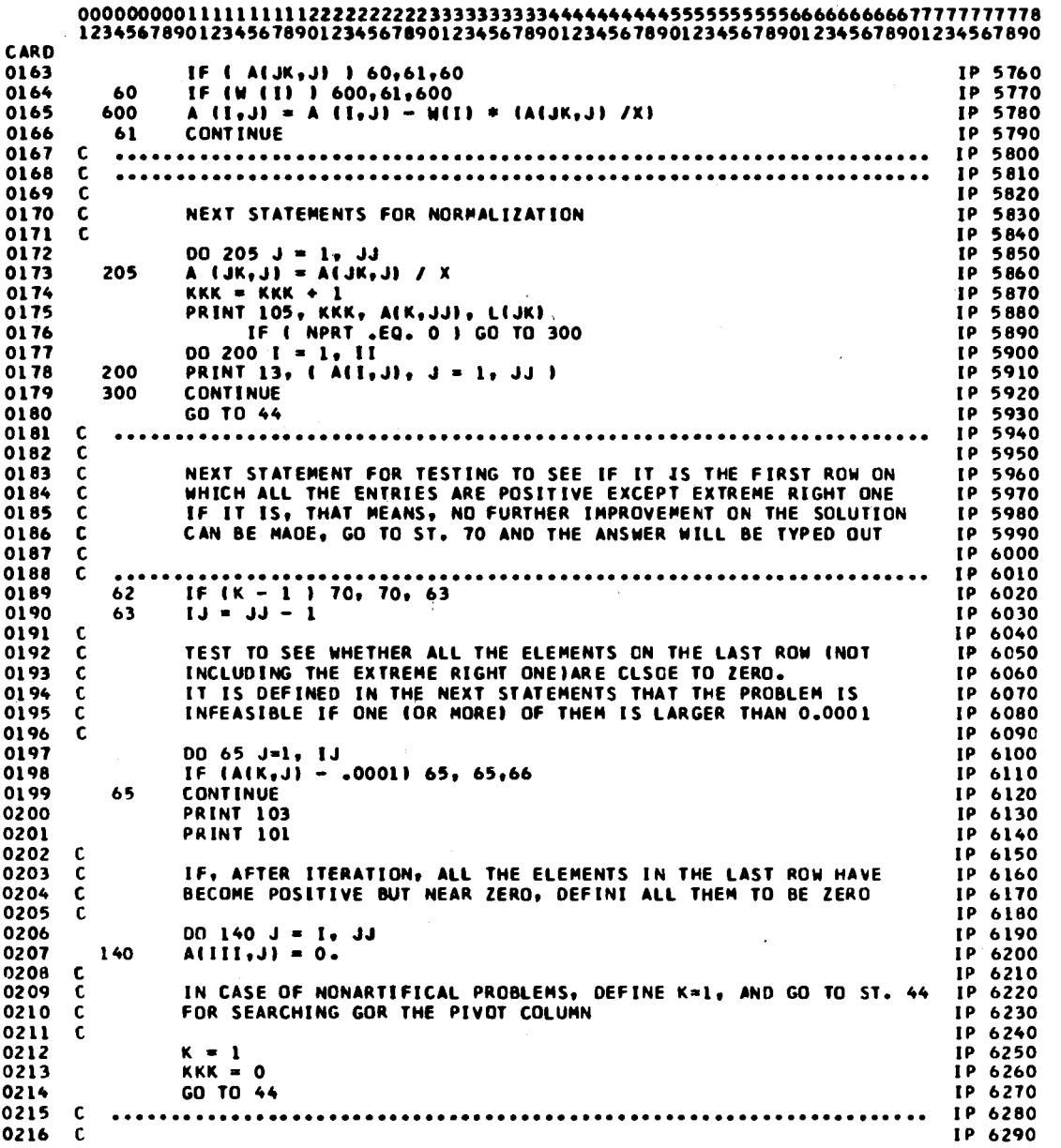

 $\bar{z}$ 

u.

 $\bar{\mathcal{A}}$ 

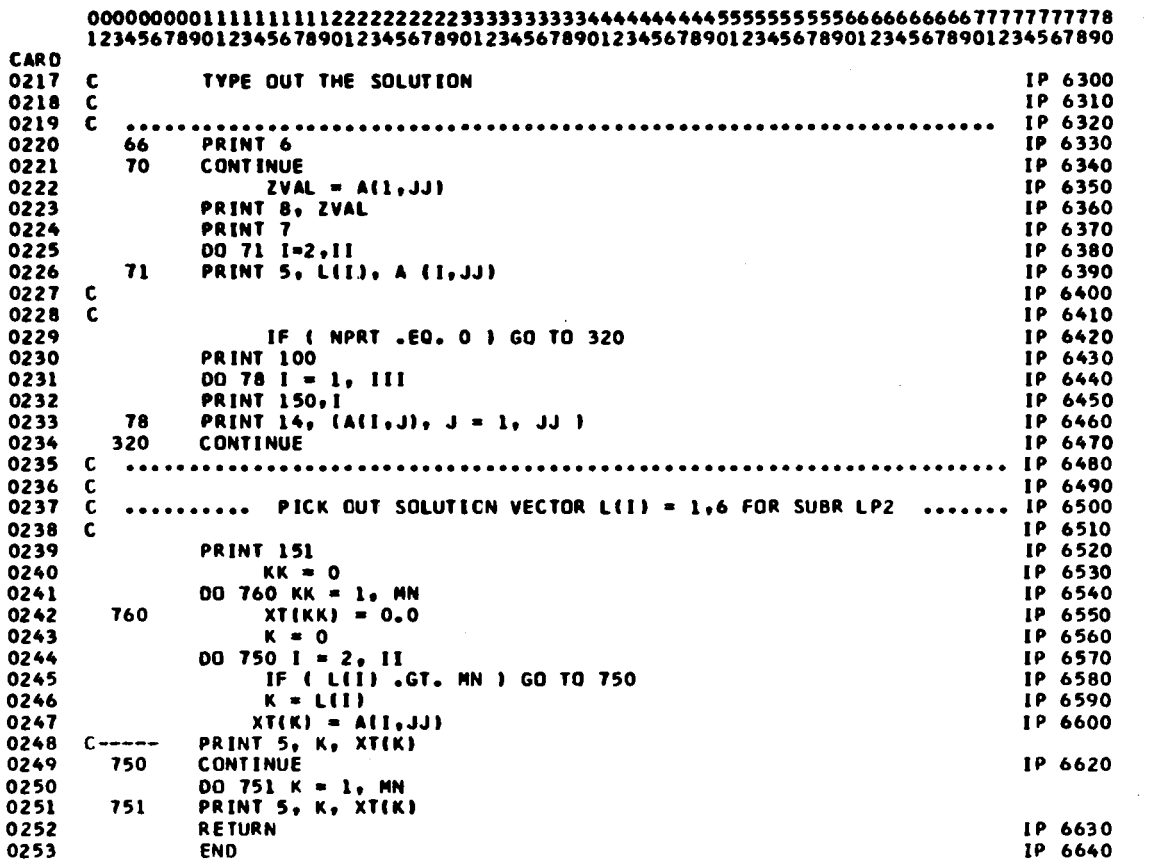

# APPENDIX B

 $\sim$ 

 $\sim$   $\sim$ 

PROBLEM LISTINGS

( 1) PROBLEM 1

(2) PROBLEM 3

 $\sim 10$ 

 $\mathcal{L}^{\text{max}}_{\text{max}}$  and  $\mathcal{L}^{\text{max}}_{\text{max}}$ 

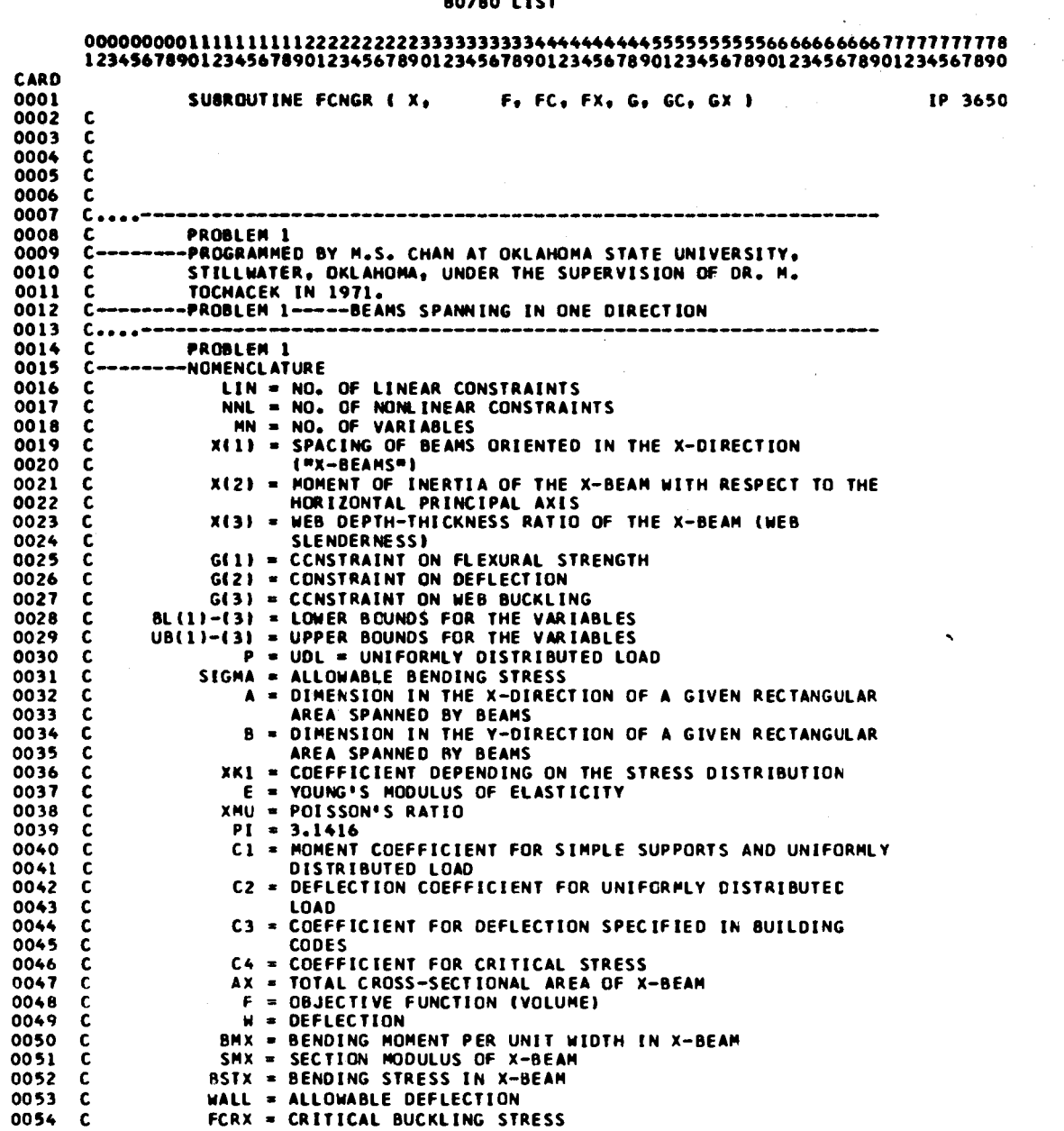

#### 80180 LIST

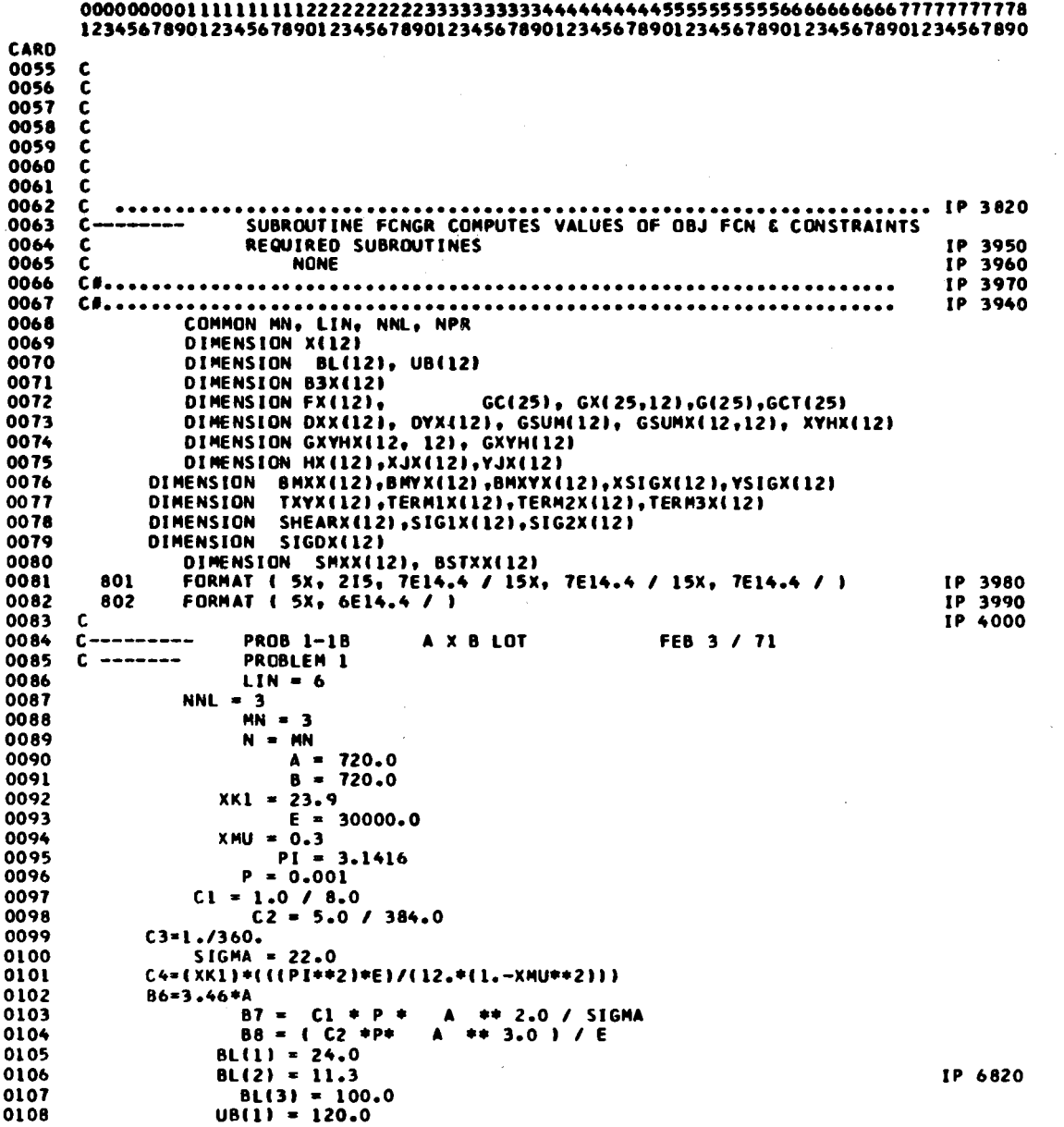

 $\bar{z}$ 

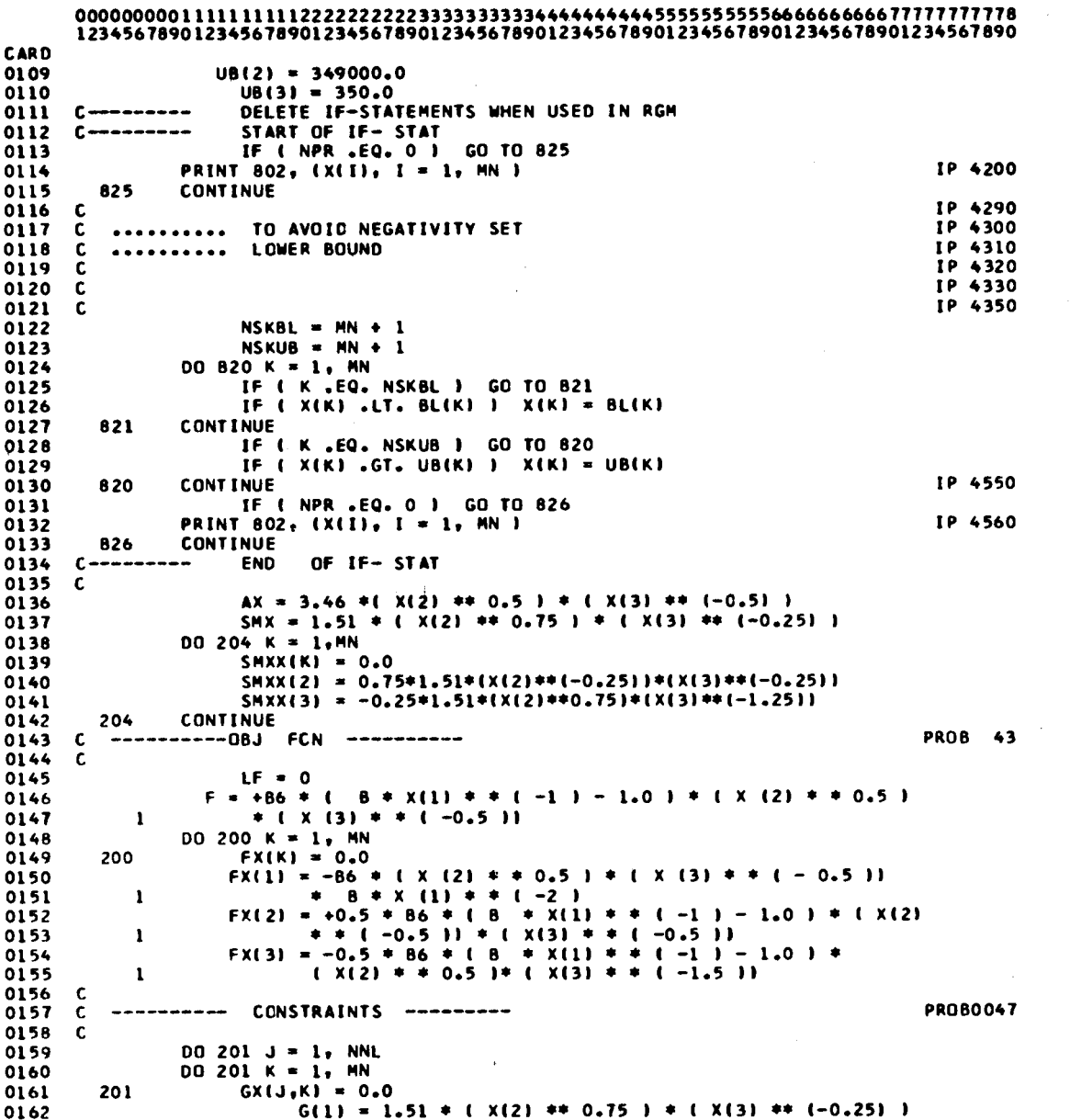

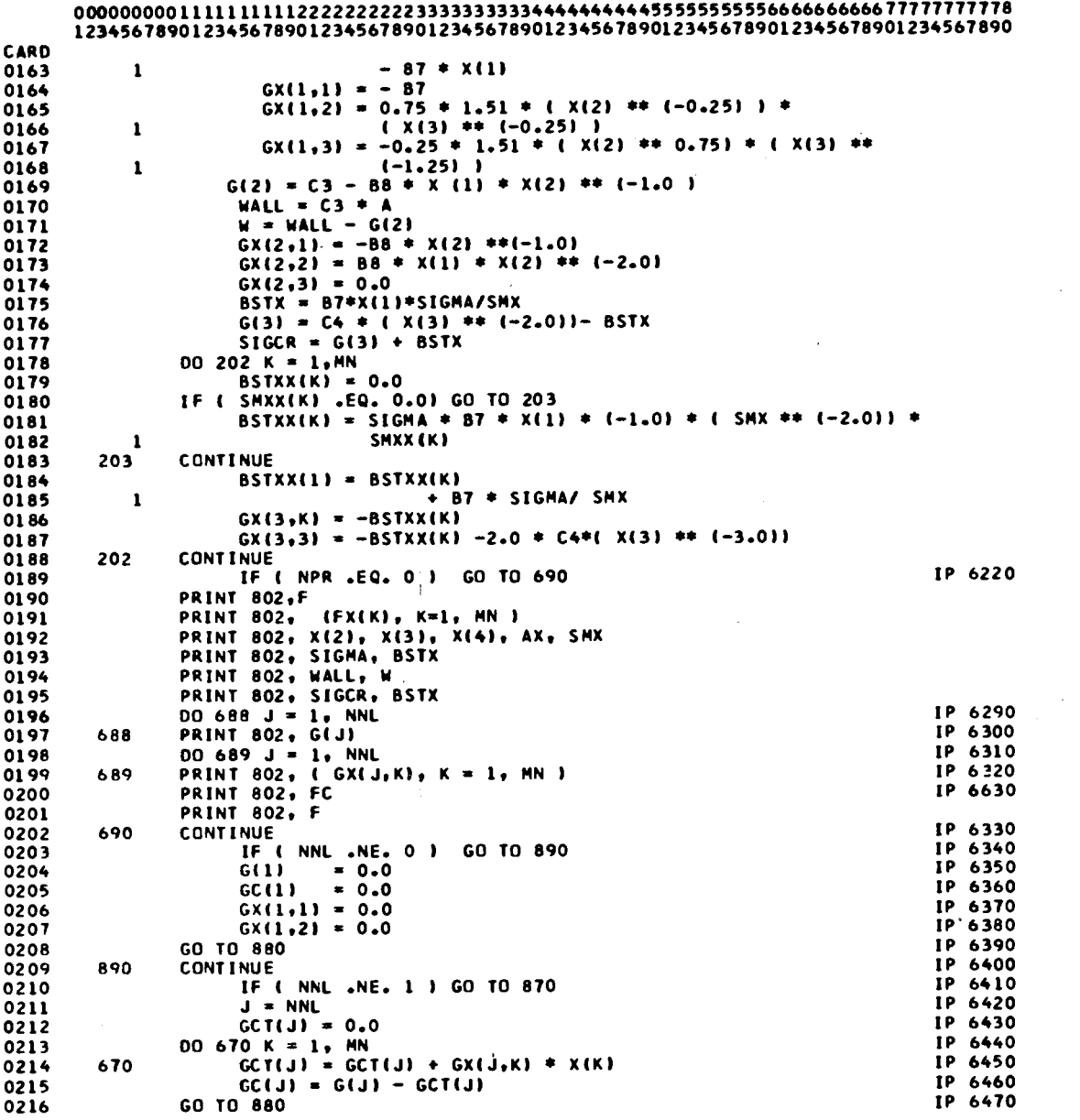

 $\sim$  .
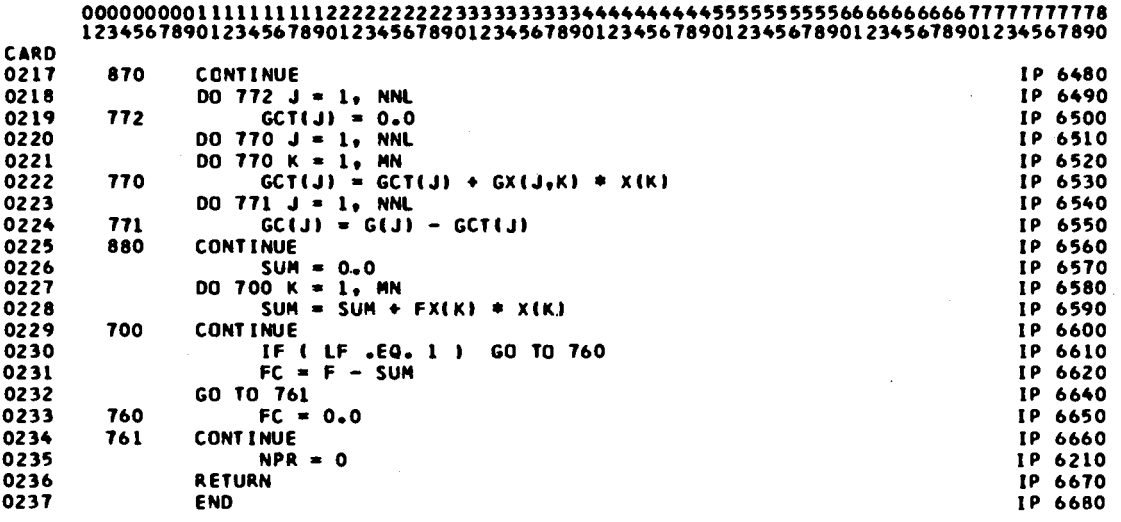

 $\label{eq:2.1} \frac{1}{\sqrt{2}}\int_{\mathbb{R}^3}\frac{1}{\sqrt{2}}\left(\frac{1}{\sqrt{2}}\right)^2\frac{1}{\sqrt{2}}\left(\frac{1}{\sqrt{2}}\right)^2\frac{1}{\sqrt{2}}\left(\frac{1}{\sqrt{2}}\right)^2\frac{1}{\sqrt{2}}\left(\frac{1}{\sqrt{2}}\right)^2.$ 

 $\mathcal{L}^{\text{max}}_{\text{max}}$  ,  $\mathcal{L}^{\text{max}}_{\text{max}}$ 

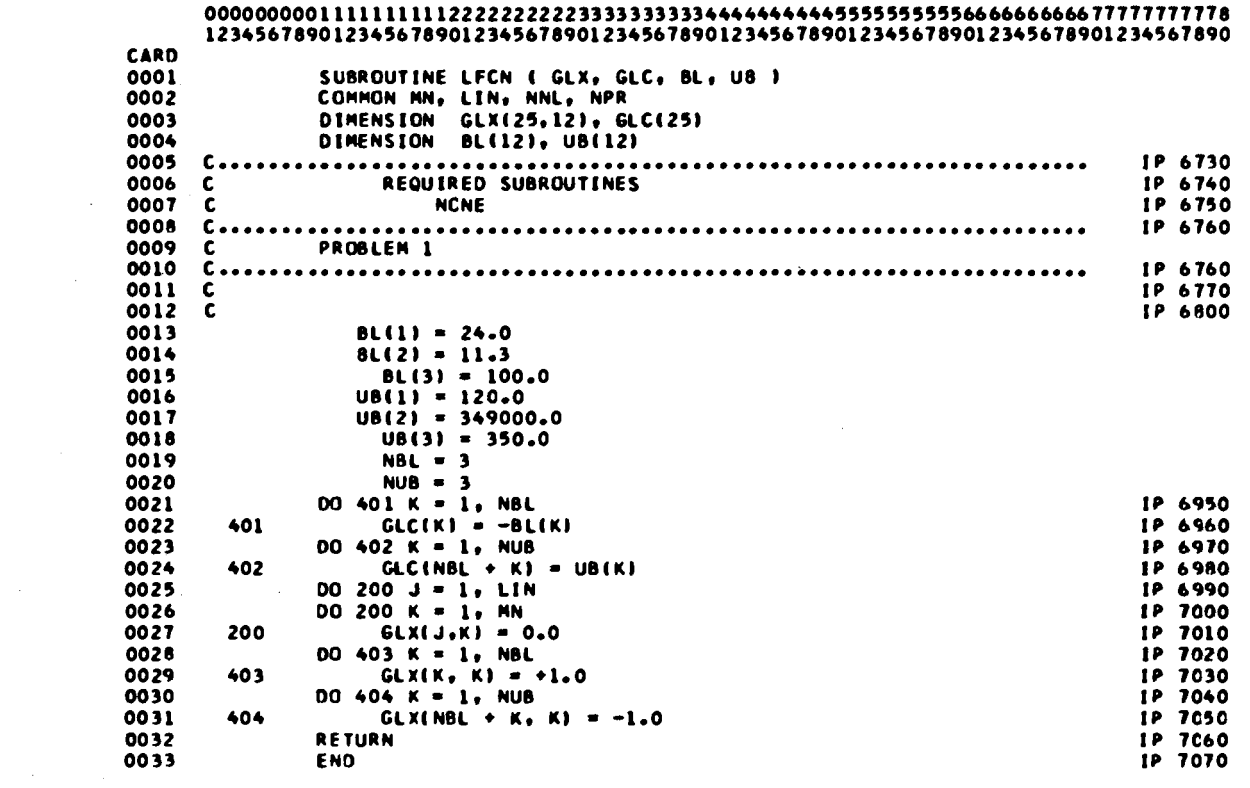

 $\sim 10$ 

 $\mathcal{L}^{\text{max}}_{\text{max}}$  and  $\mathcal{L}^{\text{max}}_{\text{max}}$ 

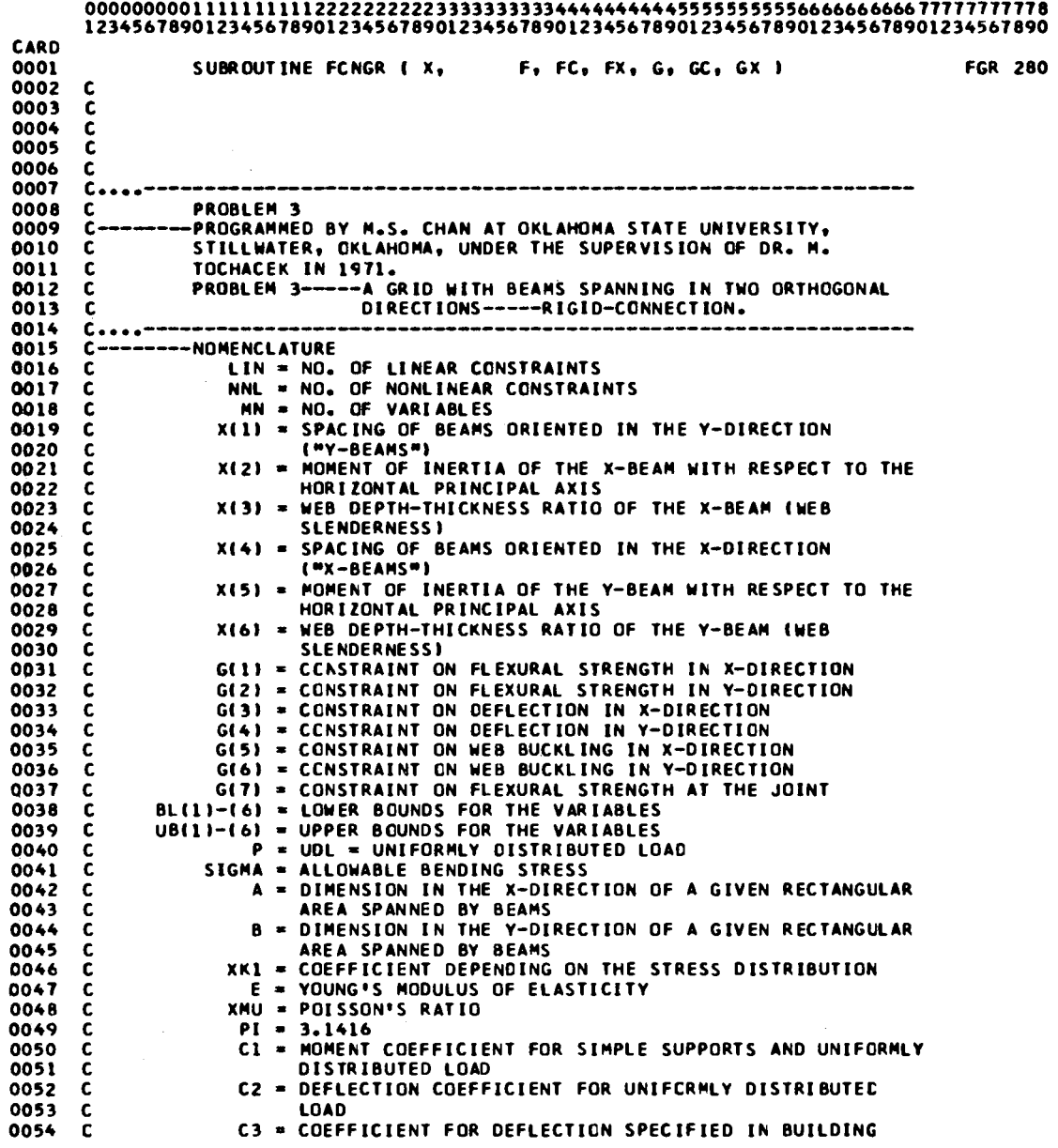

# BO/BO LIST

 $\sim 10^7$ 

 $\label{eq:2.1} \frac{1}{\sqrt{2}}\int_{\mathbb{R}^3}\frac{1}{\sqrt{2}}\left(\frac{1}{\sqrt{2}}\right)^2\frac{1}{\sqrt{2}}\left(\frac{1}{\sqrt{2}}\right)^2\frac{1}{\sqrt{2}}\left(\frac{1}{\sqrt{2}}\right)^2\frac{1}{\sqrt{2}}\left(\frac{1}{\sqrt{2}}\right)^2.$ 

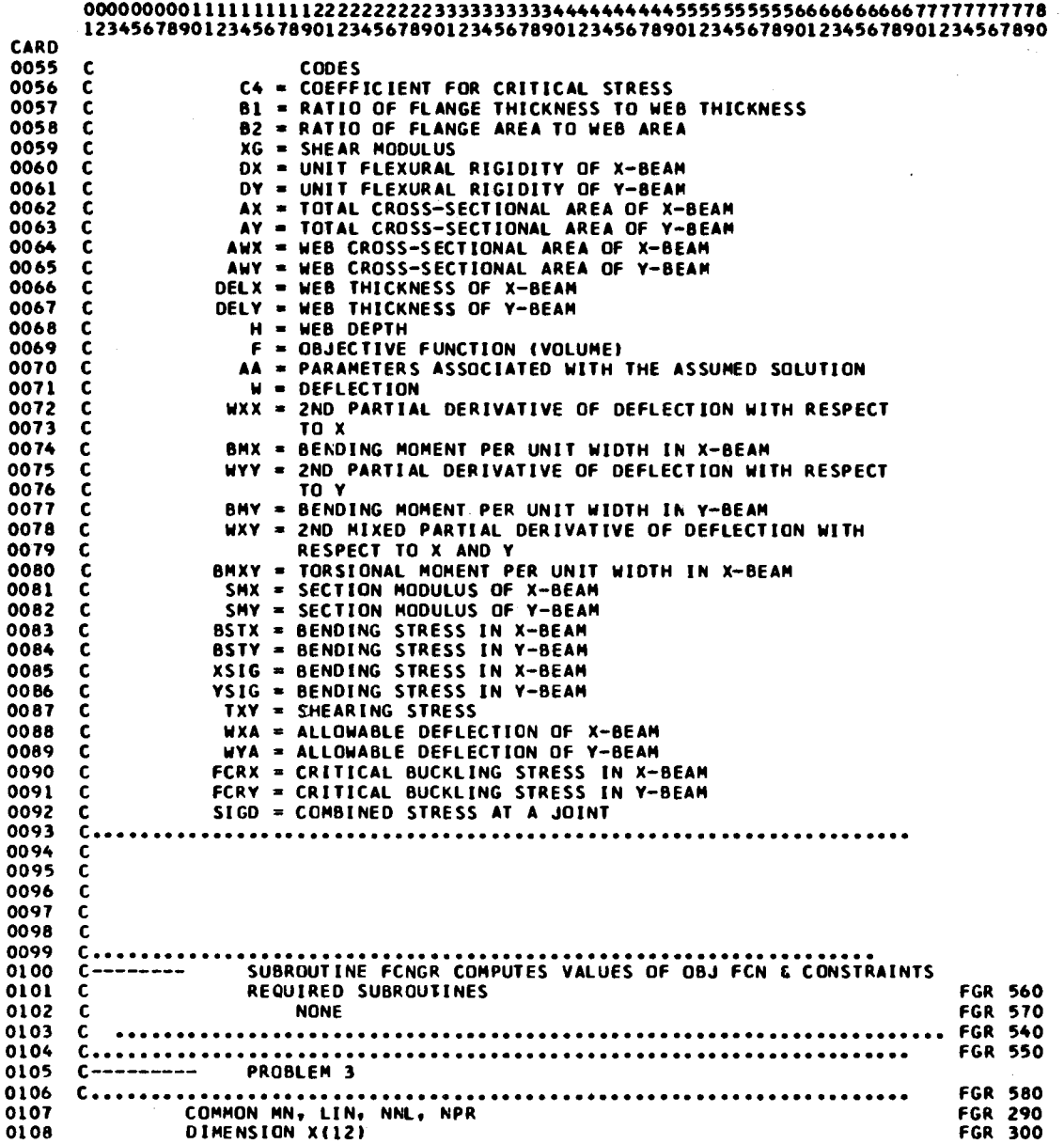

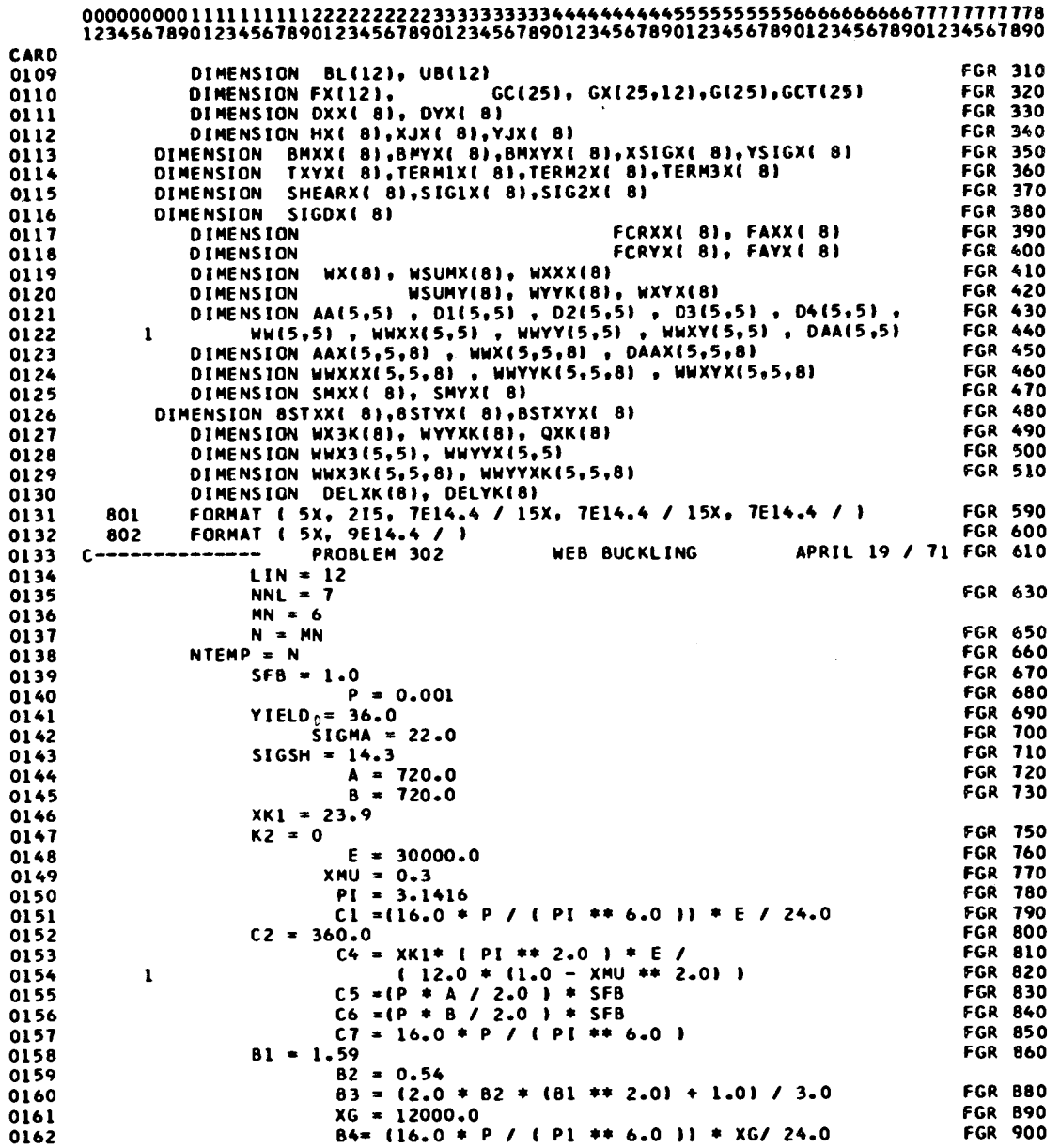

 $\label{eq:2.1} \frac{1}{\sqrt{2}}\left(\frac{1}{\sqrt{2}}\right)^{2} \left(\frac{1}{\sqrt{2}}\right)^{2} \left(\frac{1}{\sqrt{2}}\right)^{2} \left(\frac{1}{\sqrt{2}}\right)^{2} \left(\frac{1}{\sqrt{2}}\right)^{2} \left(\frac{1}{\sqrt{2}}\right)^{2} \left(\frac{1}{\sqrt{2}}\right)^{2} \left(\frac{1}{\sqrt{2}}\right)^{2} \left(\frac{1}{\sqrt{2}}\right)^{2} \left(\frac{1}{\sqrt{2}}\right)^{2} \left(\frac{1}{\sqrt{2}}\right)^{2} \left(\$ 

 $\mathcal{L}^{\text{max}}_{\text{max}}$  ,  $\mathcal{L}^{\text{max}}_{\text{max}}$ 

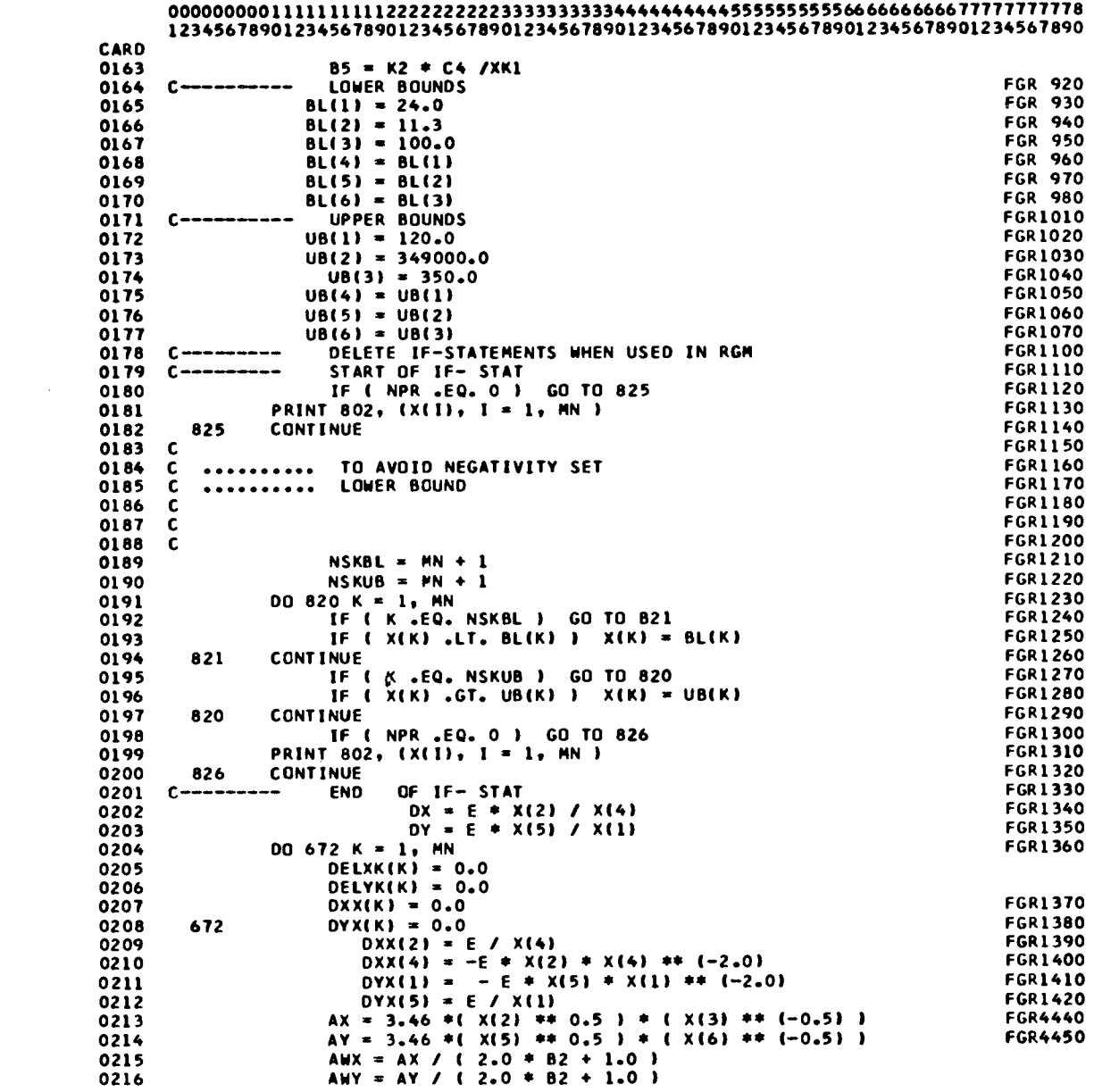

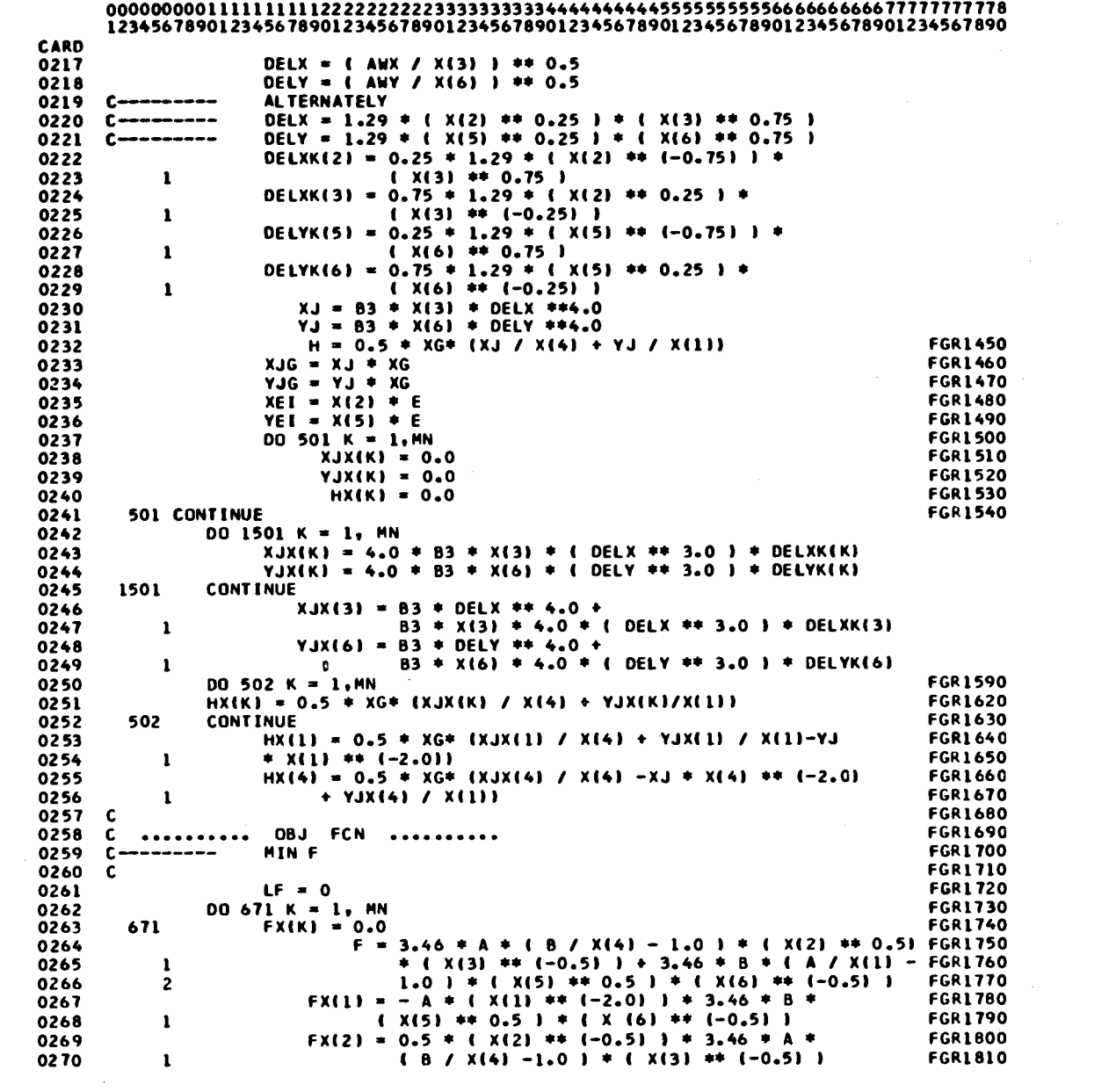

 $\sim 10^{-1}$ 

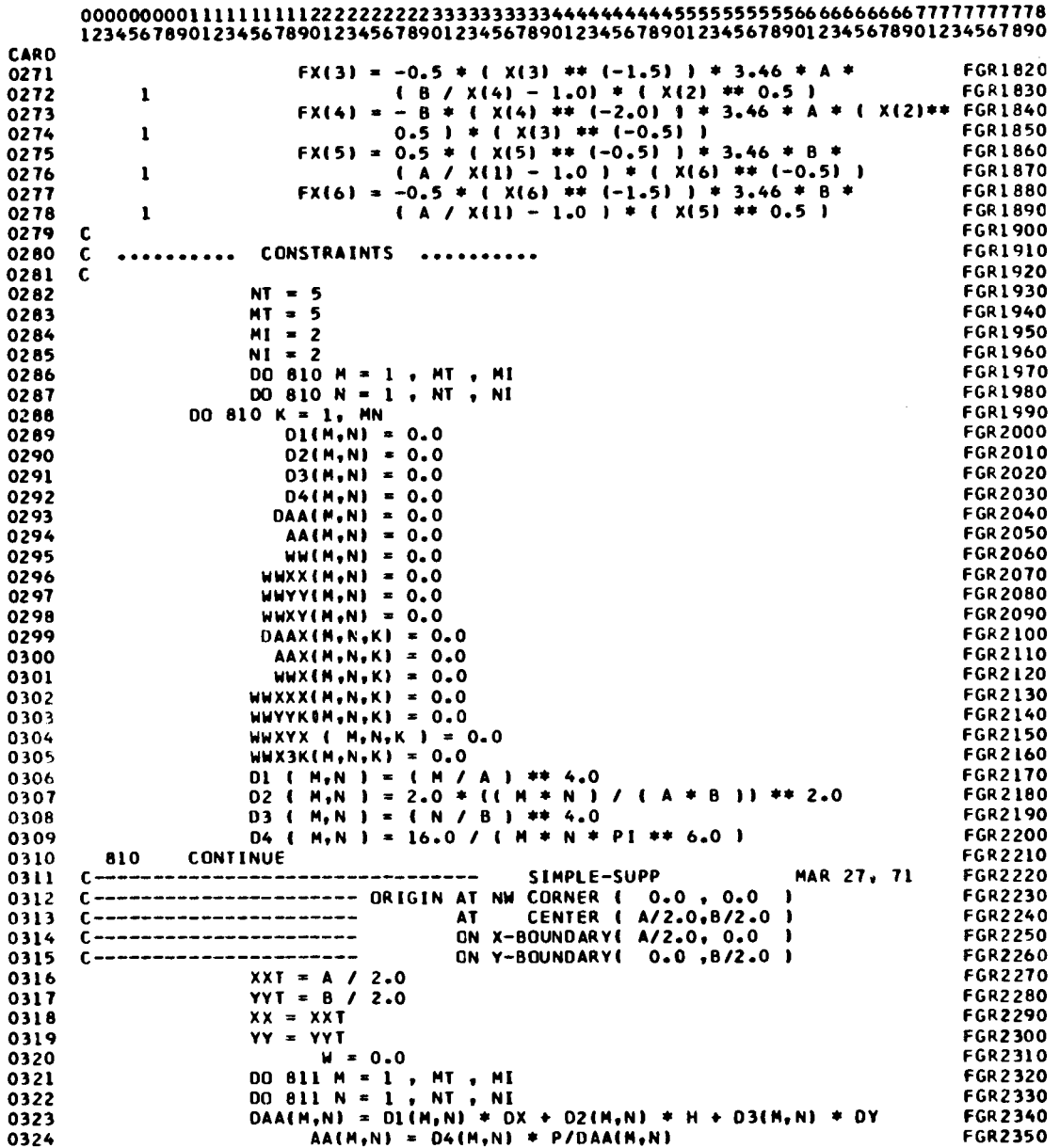

 $\label{eq:2.1} \frac{1}{\sqrt{2}}\int_{\mathbb{R}^3}\frac{1}{\sqrt{2}}\left(\frac{1}{\sqrt{2}}\right)^2\frac{1}{\sqrt{2}}\left(\frac{1}{\sqrt{2}}\right)^2\frac{1}{\sqrt{2}}\left(\frac{1}{\sqrt{2}}\right)^2.$ 

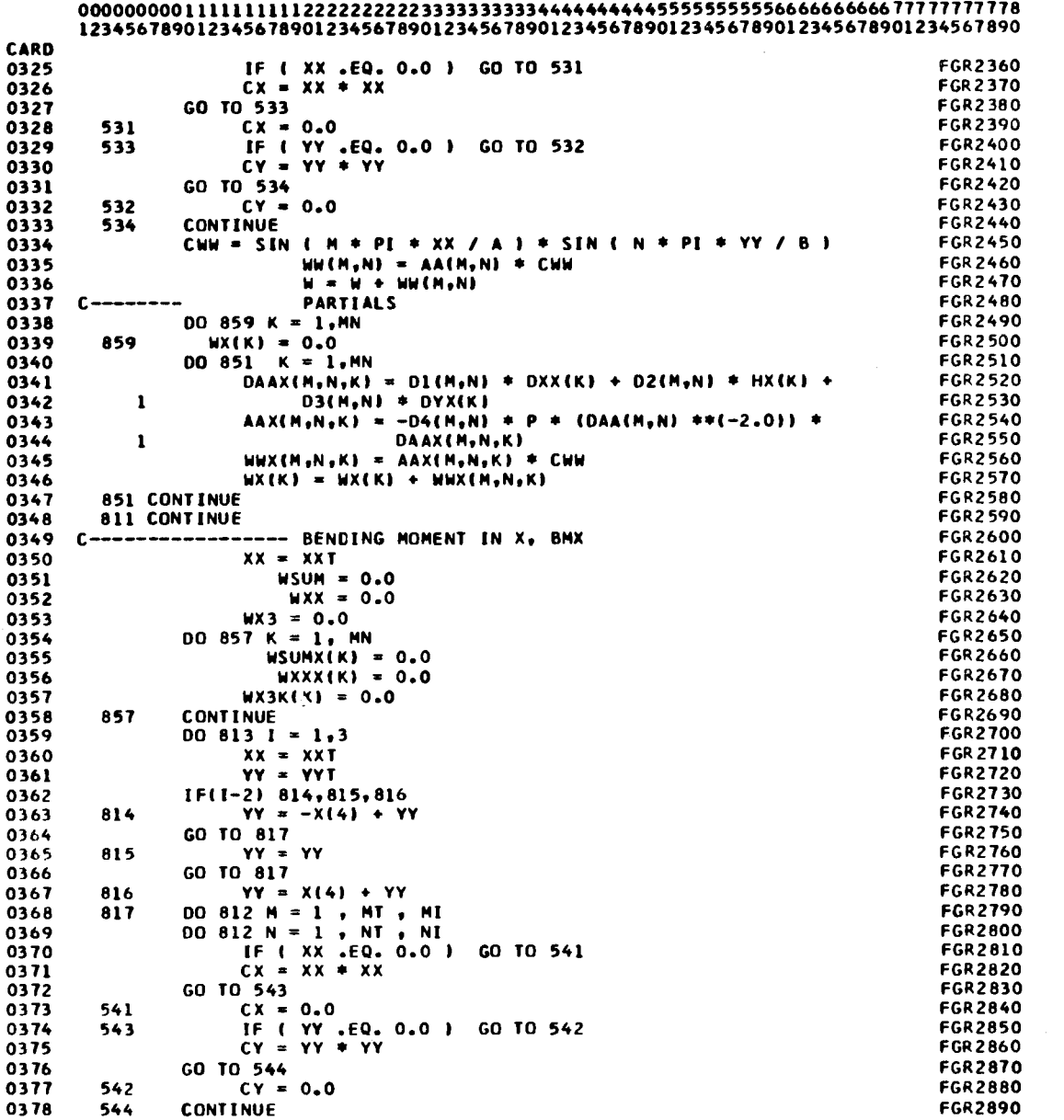

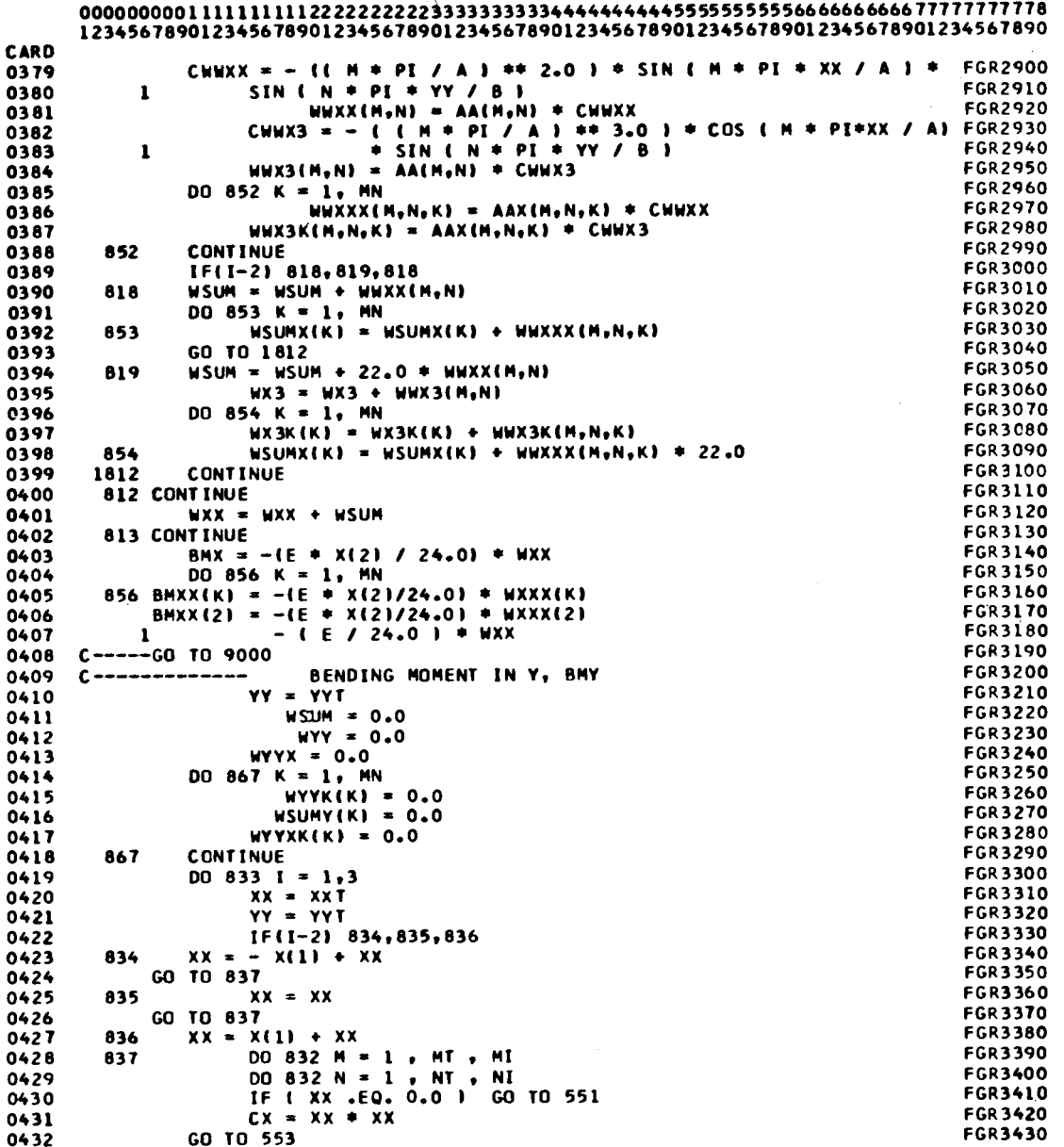

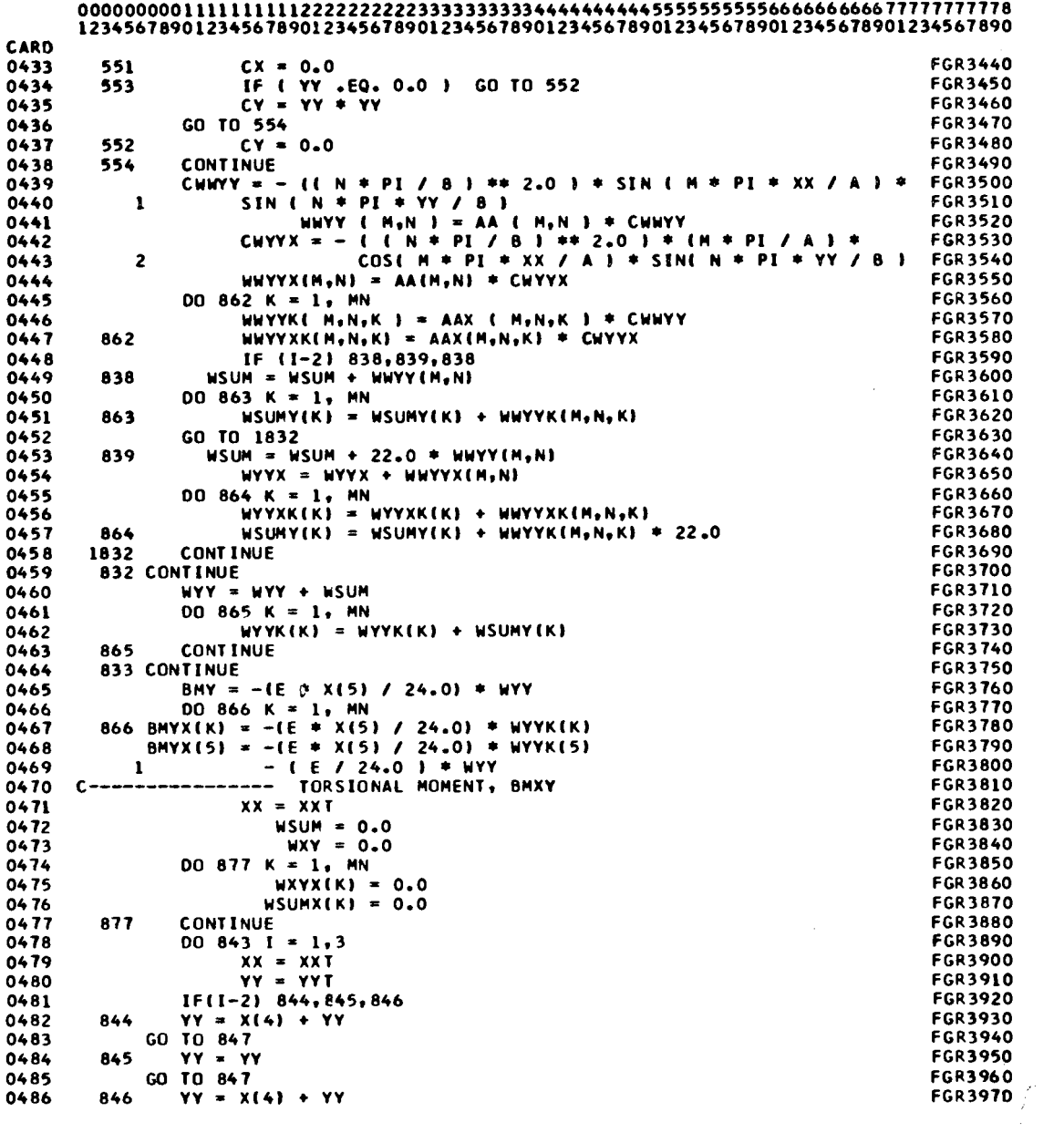

 $\sim 10^{11}$  km s  $^{-1}$ 

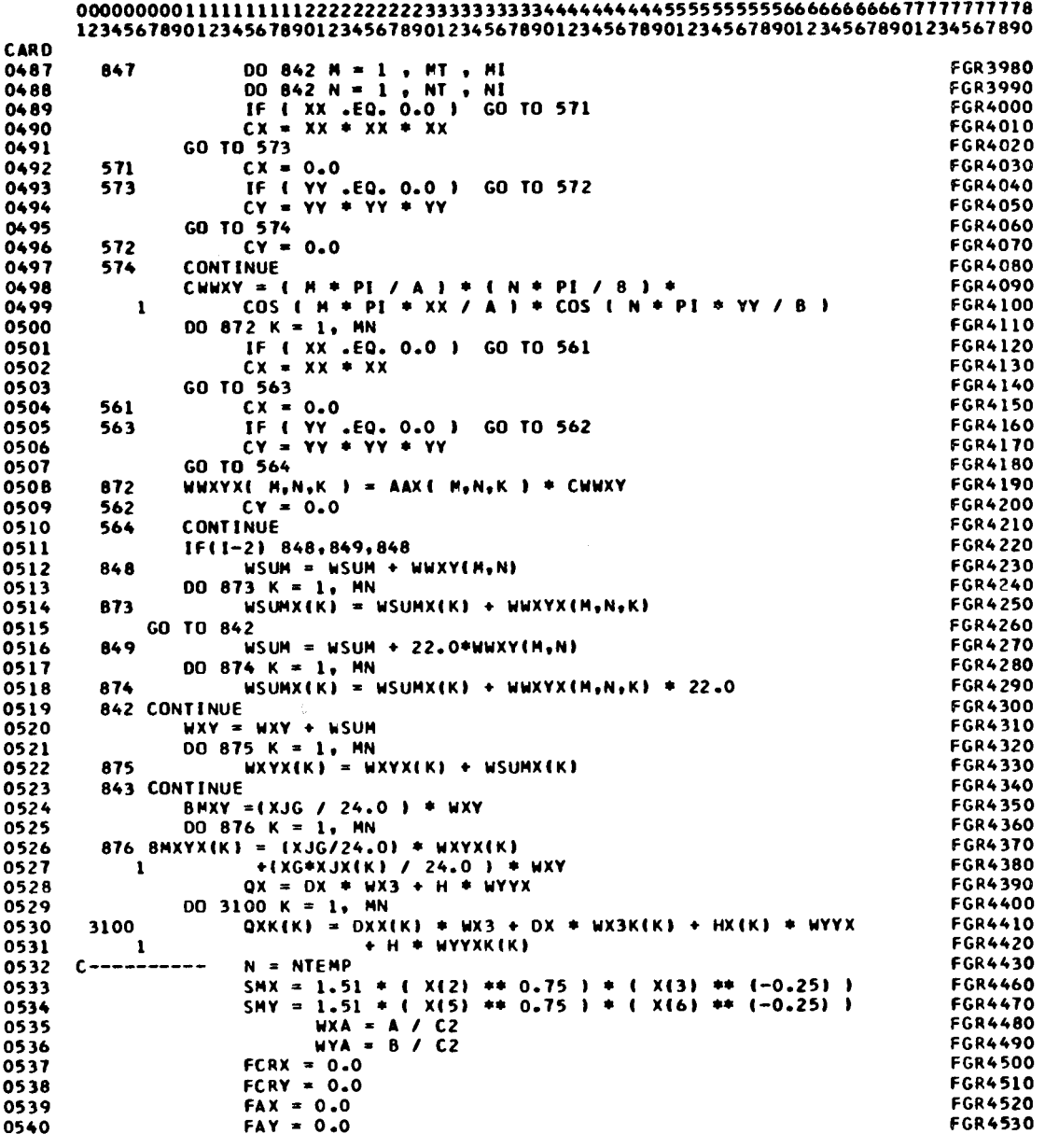

 $\sim$   $\alpha$ 

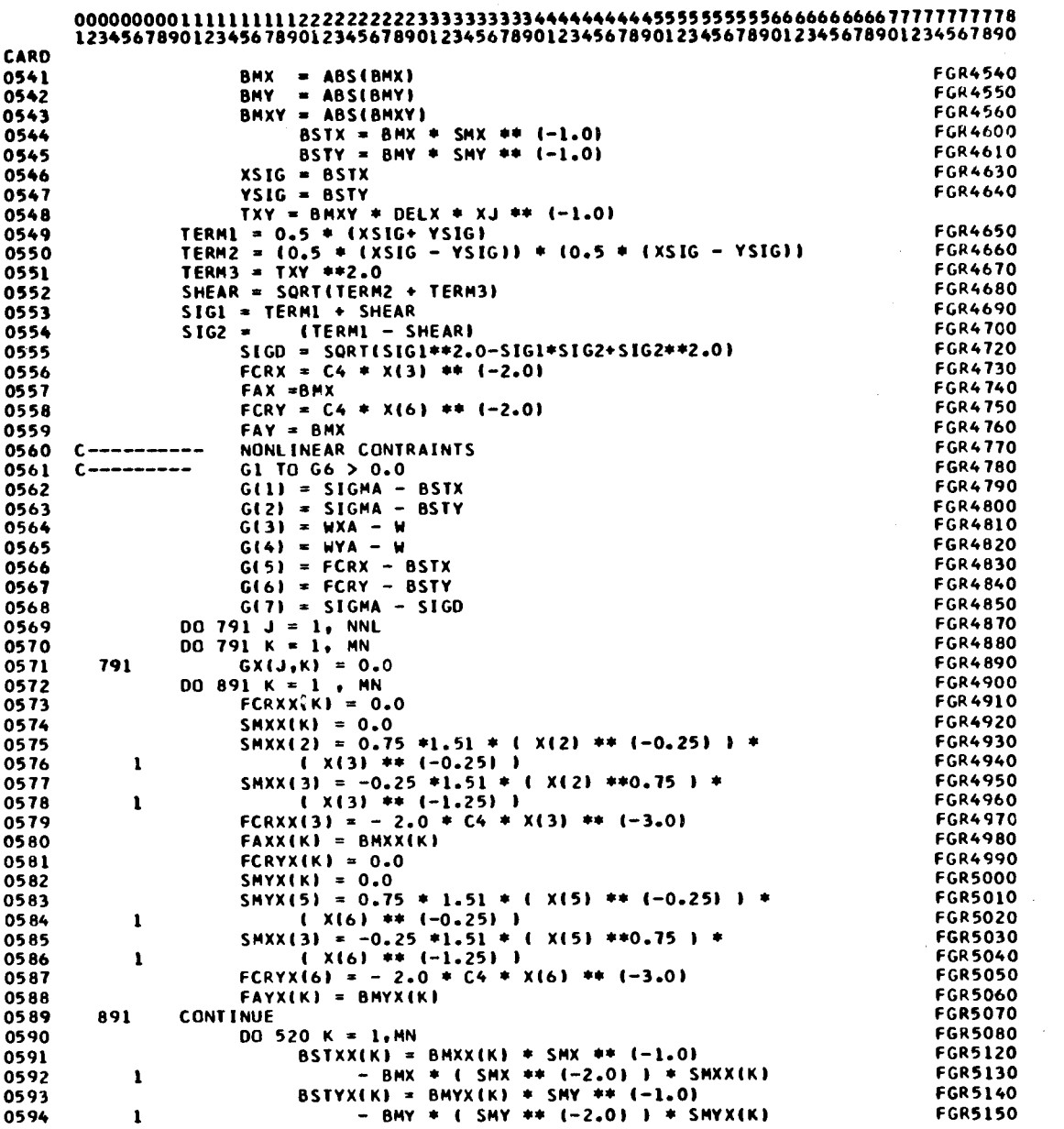

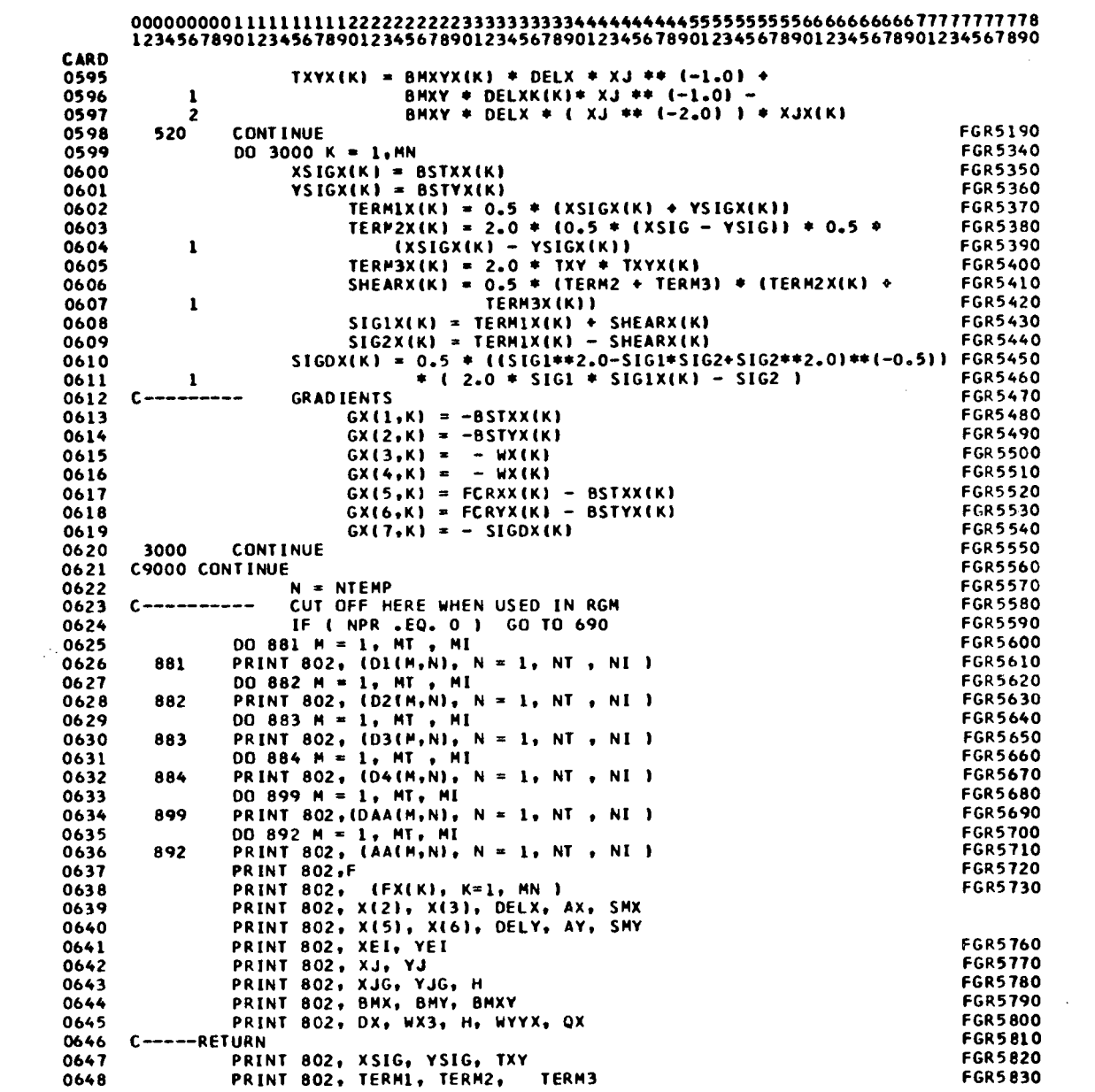

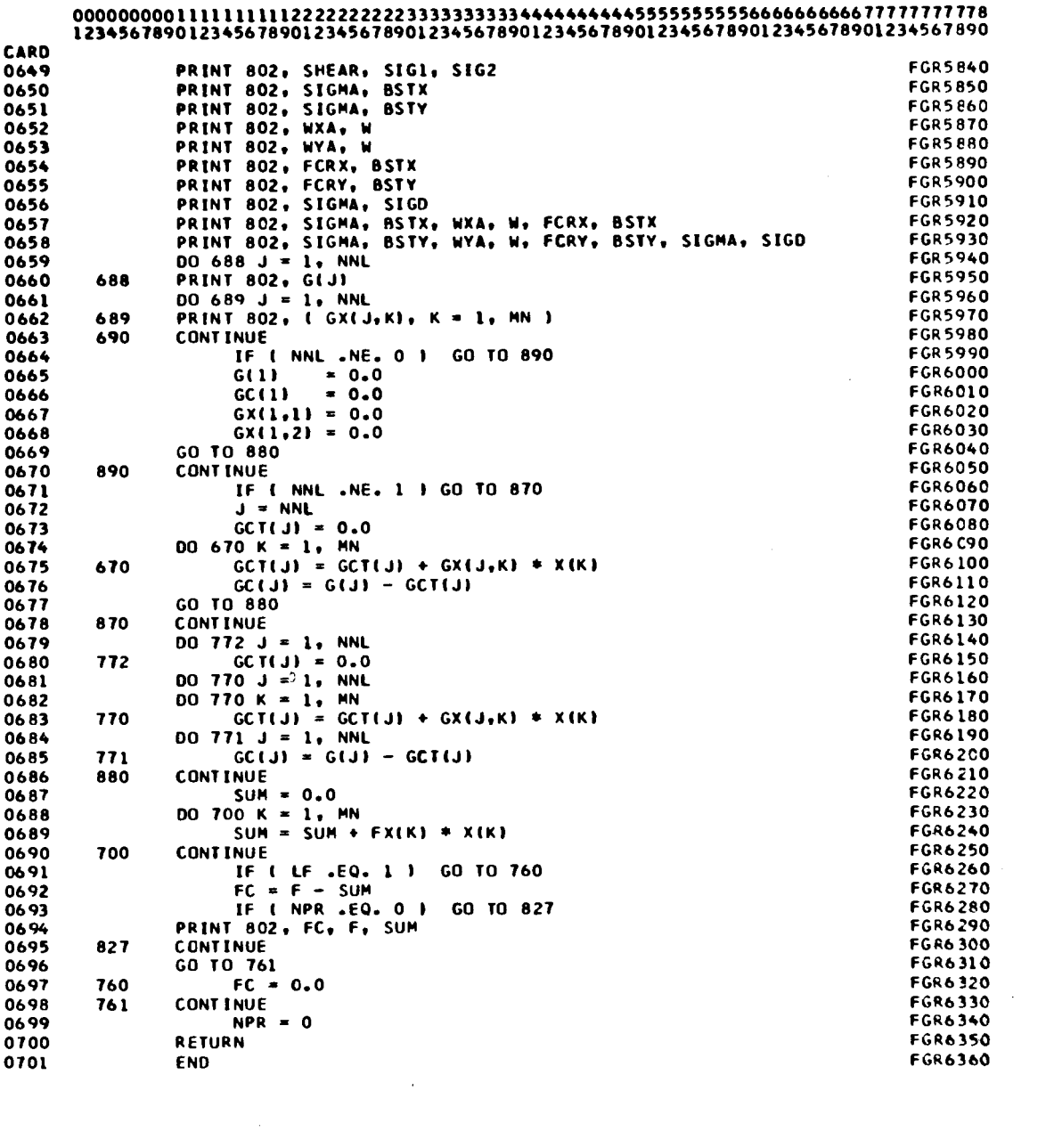

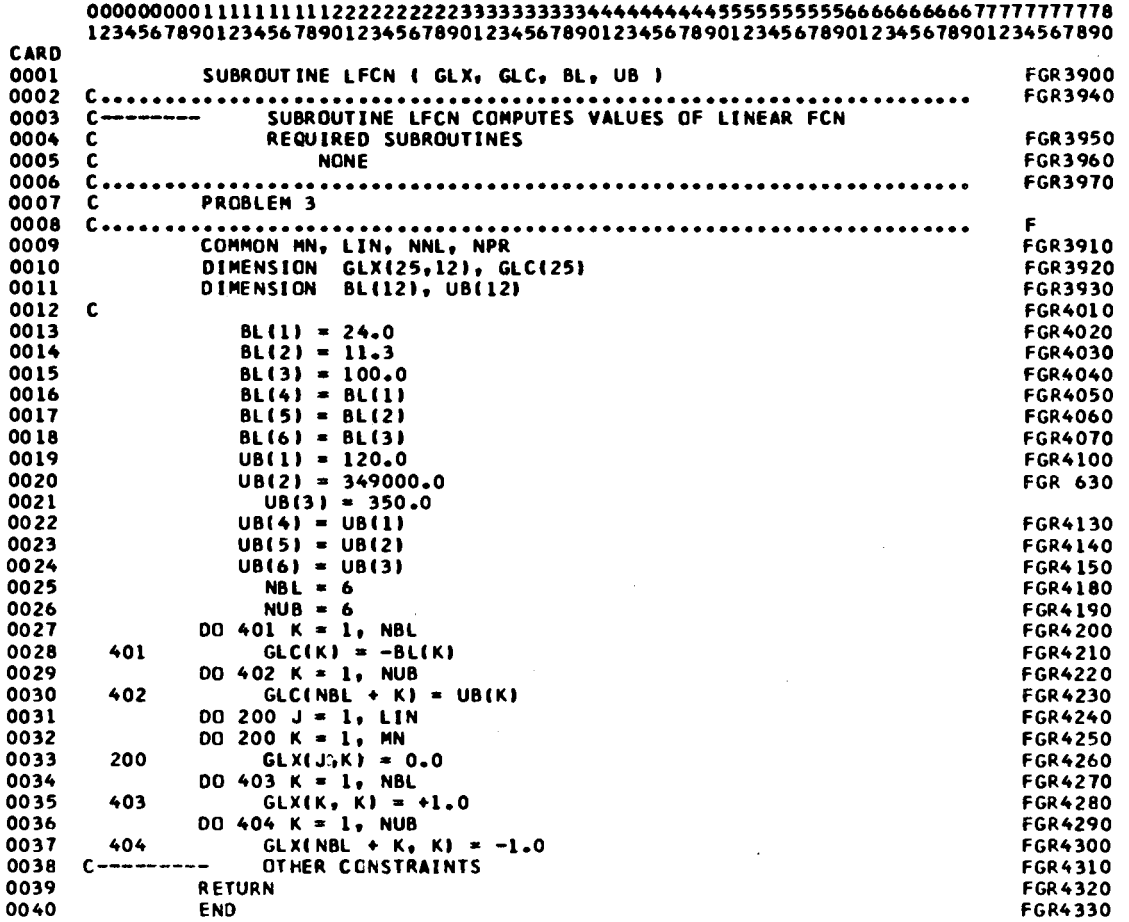

 $\mathcal{L}^{\text{max}}_{\text{max}}$ 

# APPENDIX C

# DETERMINATION OF C =  $C_{11}$  FROM DEFLECTION CONSIDERATION FOR CASE (2)--FORMULA (3. 46) WITH THE EQUALITY SIGN

From deflection consideration, C can be determined as follows: Letting

$$
C_5 = \frac{C_2}{C_1} \tag{C1}
$$

and noting Formula (3.16), Formula (3. 21) can be rewritten as

$$
C_5 \frac{MA^2}{EI} \le C_3 A, \qquad (C2)
$$

$$
\frac{M}{I} \leq \frac{C_3 E}{C_5 A} \tag{C3}
$$

Let

$$
C_9 = \frac{C_3 E}{C_5 A}
$$

then

$$
\frac{M}{I} \le C_9 \t\t( C4)
$$

From strength consideration, Formula ( 3. 35) leads to

$$
\frac{M}{I} = \frac{2\sigma_{a11}^{1.25}}{0.5^{0.5} C_4^{0.25}} \frac{C^{1.25}}{A_1^{0.5}}.
$$
 (C5)

Let

$$
C_{10} = \frac{2\sigma_{a11}^{1.25}}{0.5^{0.5} C_4^{0.25}}
$$
 (C6)

then

$$
\frac{M}{I} = C_{10} \frac{C^{1.25}}{A_t^{0.5}}.
$$
 (C7)

Combining Formulas 
$$
(C7)
$$
 and  $(C4)$ ,

$$
C_{10} \frac{C^{1.25}}{A_t^{0.5}} \le C_9
$$
 (C8)

$$
C \le (\frac{C_9}{C_{10}})^{0.8} A_t^{0.4} . \tag{C9}
$$

Let

$$
C_6 = \left(\frac{C_9}{C_{10}}\right)^{0.8} \tag{C10}
$$

then

 $\mathcal{A}^{\mathcal{A}}$ 

 $\sim$ 

$$
C \le C_6 A_t^{0.4}
$$
. (C11)

# $A_t$  can be expressed from strength condition (Formula 3.35),

$$
\frac{M}{C \sigma_{all}} = S = 0.235 (\lambda A_t^{3})^{0.5}
$$
 (C12)

$$
\left(\frac{M}{0.235 \sigma_{all}}\right)^{4} = C^{4} \lambda^{2} A_{t}^{6}.
$$
 (C13)

Let

$$
C_7 = \left(\frac{M}{0.235 \sigma_{all}}\right)^4 \tag{C14}
$$

then

$$
C_7 = C^4 \lambda^2 A_t^6.
$$
 (C15)

Using  $\lambda$  from Formula (3.49),

$$
C_7 = C^3 \frac{C_4}{\sigma_{all}} A_t^6
$$
 (C16)

or

$$
A_{t} = \frac{1}{C^{0.5}} \left( \frac{C_{7} \sigma_{\text{all}}}{C_{4}} \right)^{\frac{1}{6}} . \tag{C17}
$$

Let

$$
C_8 = \left(\frac{C_7 \sigma_{\text{all}}}{C_4}\right)^{\frac{1}{6}}
$$
 (C18)

then

$$
A_t = \frac{1}{C^{0.5}} C_8 . \qquad (C19)
$$

Substituting Formula (Cl9) into Formula (Cll),

$$
C \le C_6^{0.833} C_8^{0.333} . \tag{C20}
$$

Let

$$
C_{11} = C_6^{0.833} C_8^{0.333}, \qquad (C21)
$$

then

$$
C \le C_{11}. \tag{C22}
$$

Substitution results in  $\texttt{C}_{11}$  expressed by all constants, and

$$
C_{11} = \left(\frac{c_1^{\frac{13}{18}}c_4^{\frac{1}{9}}}{A^{\frac{5}{9}}\sigma_{all}}\right)\left(\frac{0.354EC_3}{C_2}\right)^{\frac{2}{3}} \left(\frac{pb}{0.00305}\right)^{\frac{1}{18}}
$$
 (C23)

# APPENDIX D

# DETERMINATION OF  $\text{C}_{12}$  AND THE MOMENT OF INERTIA, I, FOR CASE (3)

Case (3) implies that  $G_1$  and  $G_2$  carry equality signs. Rewriting  $G_1$  (Formula 3.26 with equality sign) with

$$
S = \frac{2I}{h} \tag{D1}
$$

instead,  $G_1$  becomes

$$
\frac{\text{h}C_1\text{pbA}^2}{2I} = \sigma_{\text{all}}.
$$
 (D2)

Dividing Formula (D2) by  $\texttt{G}_{\texttt{2}}$  (Formula 13.27 with equality sign) and rearranging, then

$$
\frac{h}{A} = \frac{2C_2 \sigma_{all}}{C_1 C_3 E}.
$$
 (D3)

Defining

$$
C_{12} = \frac{{}^{2}C_{2} \sigma_{all}}{{}^{C}_{1} C_{3} E}, \qquad (D4)
$$

then

$$
h = C_{12}A. \t\t (D5)
$$

Substituting Formula (D5) into Formula (D2) and rearranging. the moment of inertia

$$
I = \frac{C_1 \text{pbA}^3 C_{12}}{2 \sigma_{\text{all}}} \tag{D6}
$$

# VITA

## Meng Sam Chan

# Candidate for the Degree of

# Doctor of Philosophy

# Thesis: OPTIMIZATION OF THE SIZE AND THE LOCATION OF STEEL MEMBERS OF A GRIDWORK BY MATHEMATICAL PROGRAMMING

Major Field: Civil Engineering

Biographical:

- Personal Data: Born in Macao, Portuguese Colony, April 17, 1936, son of Mr. and Mrs. Lap Man Chan.
- Education: Graduated from Kwong Dai High School, Macao, in 1952; joined Mount Allison University, Sackville, N. B., Canada, in 1958 and received the Engineering Diploma in 1961; joined Heald Engineering College, San Francisco, California, with a major in Civil Engineering, in 1963 and received the Bachelor of Science degree in 1964; received the Master of Science degree from the University of New Mexico, Albuquerque, New Mexico, in 1966; joined Oklahoma State University in 1968 and completed requirements for the Doctor of Philosophy degree at Oklahoma State University in 1971.
- Professional Experience: Concrete Quality control, Tiverton Nuclear Power Generating Station, Ontario Hydro, Canada, 1961; Power line footing layout, North Bay section, Ontario Hydro, Canada, 1962; Design drafting, Glassi Precast Cone rete Company, South San Francisco, California, 1964; Graduate assistant, University of New Mexico, 1964-1966.

Membership in Organization:

Associate Member of Engineering Institute of Canada; Student Member of American Concrete Institute.